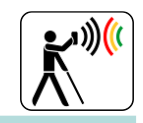

# **Schlussbericht – [öffentlicher Teil](#page-1-3)**

# **Innerstädtische Mobilitätsunterstützung für Blinde und Sehbehinderte InMoBS**

**Teilvorhaben: [Technische Universität Braunschweig](#page-4-0) Förderkennzeichen: [19P12001A](#page-4-1)**

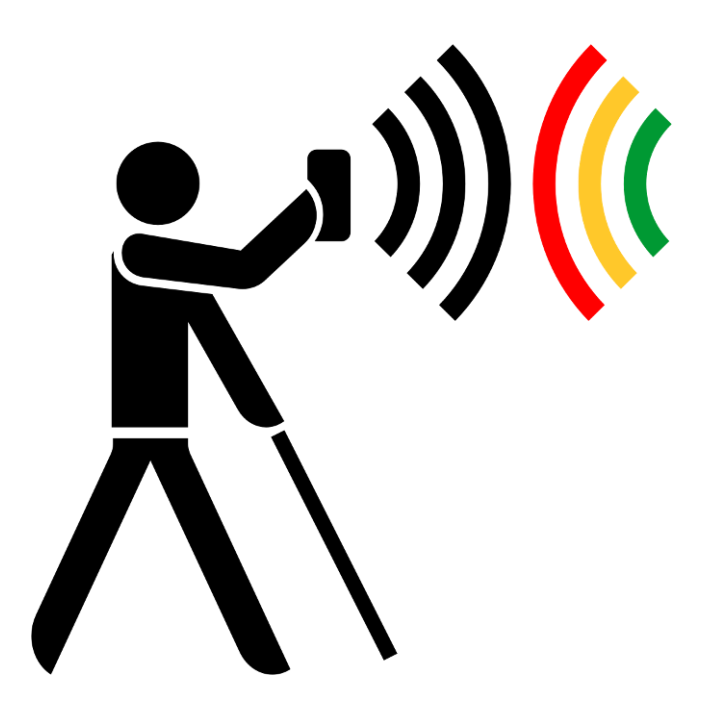

erstellt von der ITS Niedersachsen GmbH und dem InMoBS-Team:

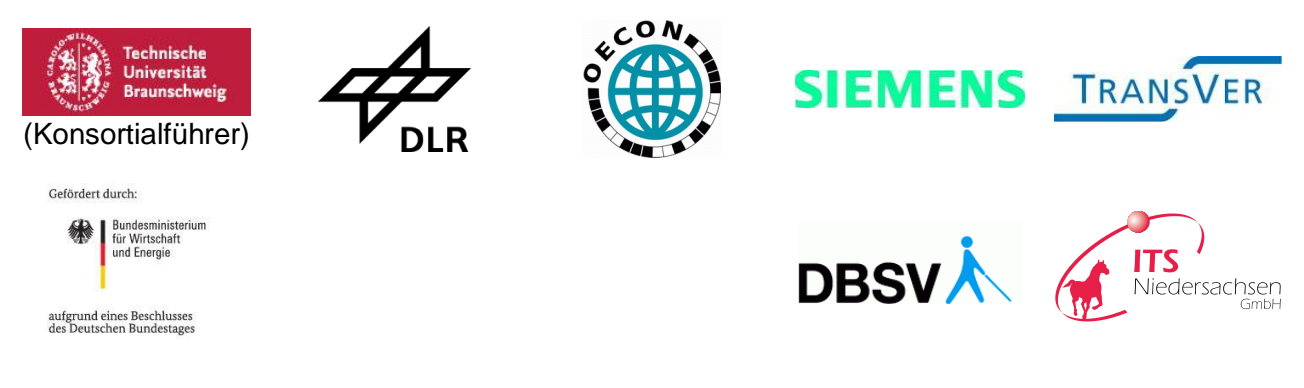

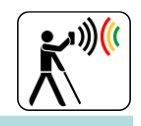

## <span id="page-1-4"></span>**Dokumenten-Information**

<span id="page-1-3"></span><span id="page-1-2"></span><span id="page-1-1"></span><span id="page-1-0"></span>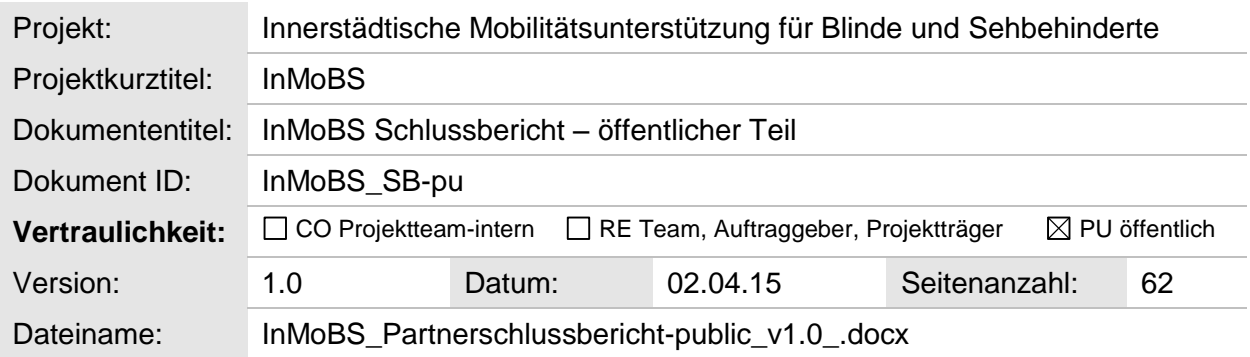

## Autoren:

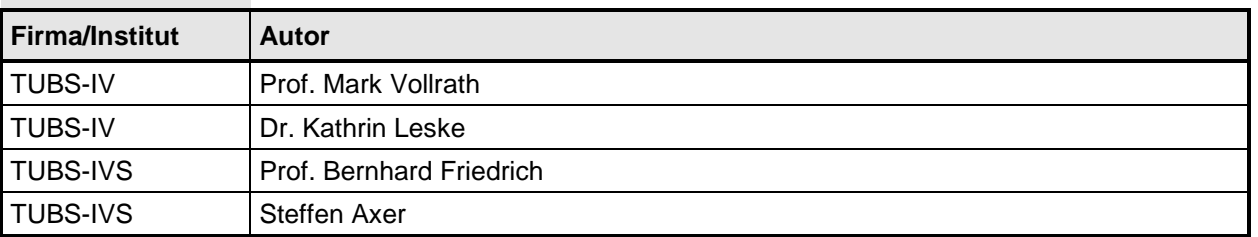

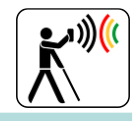

### <span id="page-2-0"></span>Inhalt

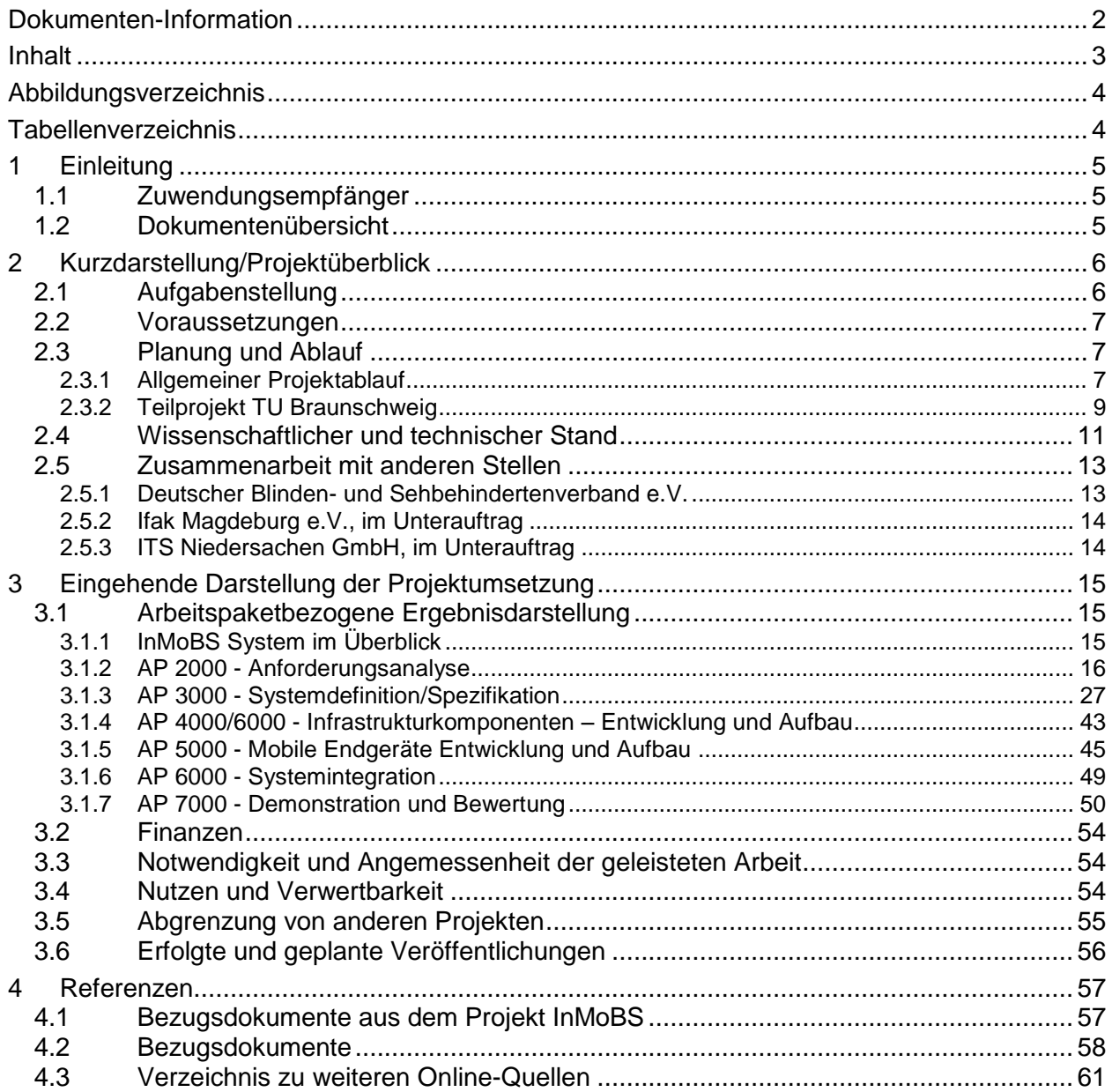

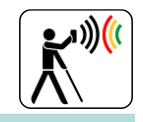

## <span id="page-3-0"></span>**Abbildungsverzeichnis**

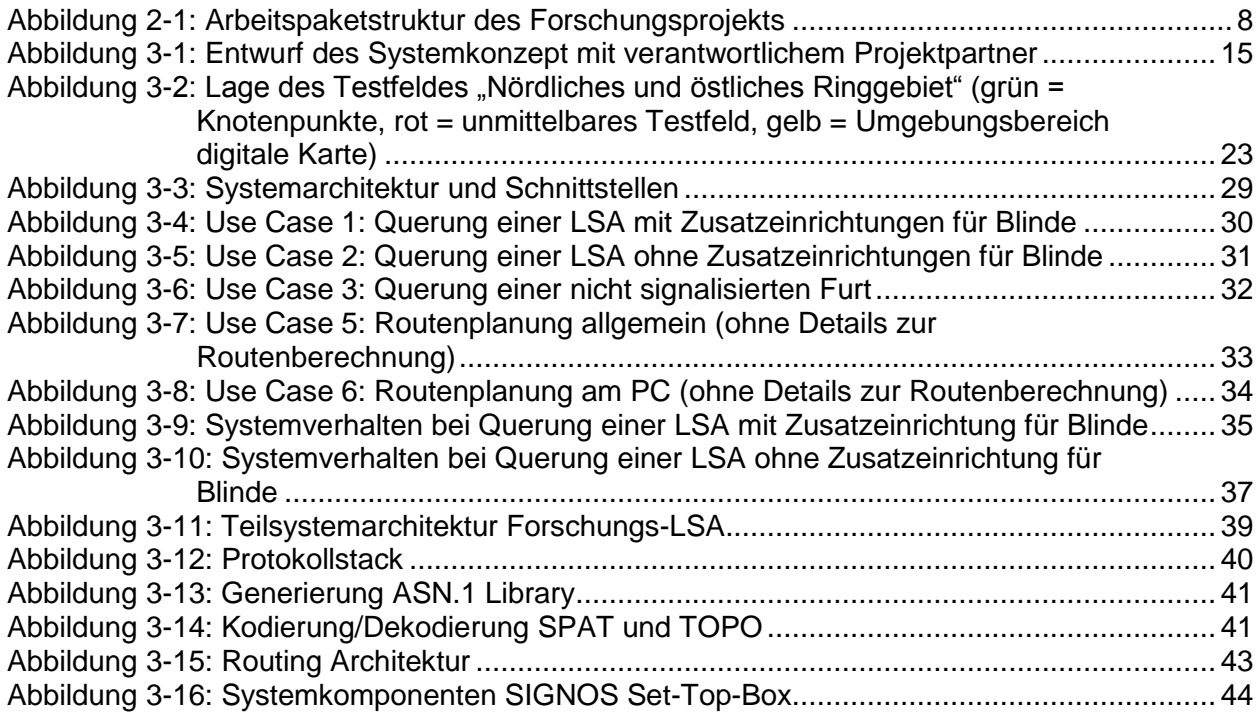

## <span id="page-3-1"></span>**Tabellenverzeichnis**

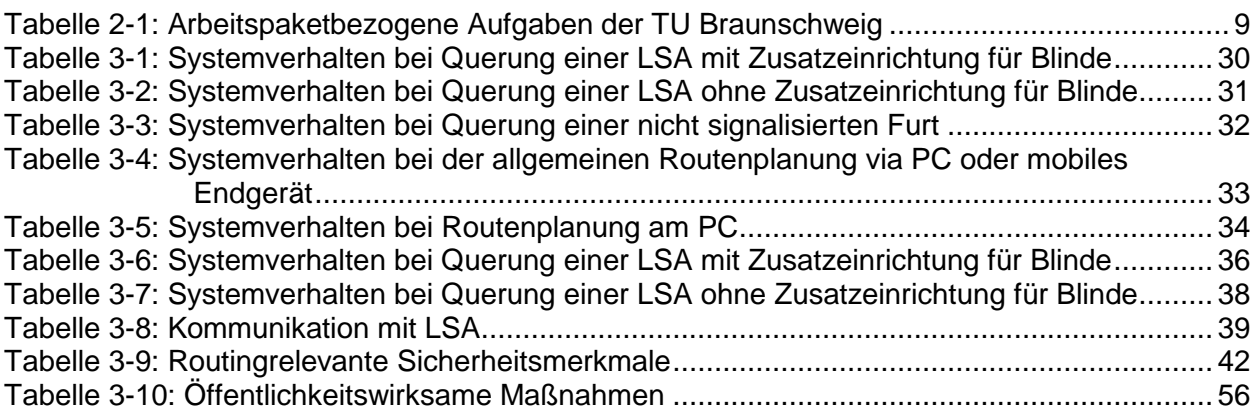

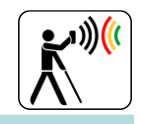

## <span id="page-4-2"></span>**1 Einleitung**

#### <span id="page-4-3"></span>**1.1 Zuwendungsempfänger**

<span id="page-4-1"></span><span id="page-4-0"></span>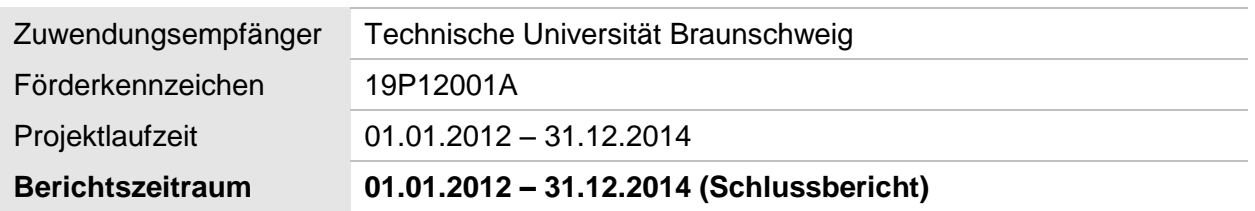

#### <span id="page-4-4"></span>**1.2 Dokumentenübersicht**

Dieses Dokument enthält den Schlussbericht – [öffentlicher Teil](#page-1-3) für das F&E-Vorhaben [Inner](#page-1-0)[städtische Mobilitätsunterstützung für Blinde und Sehbehinderte](#page-1-0) [\(InMoBS \)](#page-1-1), Teilvorhaben [Tech](#page-4-0)[nische Universität Braunschweig.](#page-4-0)

Kapitel [2](#page-5-0) gibt eine Einordnung in Aufgabenstellung, Voraussetzungen des Projektes, Planung und Ablauf, den wissenschaftlich-technischen Stand, an den bei Projektbeginn angeknüpft wurde, sowie die Zusammenarbeit mit anderen Stellen. Eine eingehende Darstellung des Projektablaufs und der Erlangung der Ergebnisse bietet Kapitel [3.](#page-14-0)

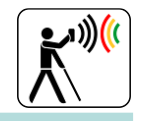

## <span id="page-5-0"></span>**2 Kurzdarstellung/Projektüberblick**

#### <span id="page-5-1"></span>**2.1 Aufgabenstellung**

Blinde und sehbehinderte Menschen orientieren sich heute auf gelernten Wegen an taktilen Bodenindikatoren und akustischen Signalen. Insbesondere das Queren von Straßen stellt eine besondere Herausforderung mit großem Gefährdungspotenzial und ein Mobilitätshemmnis für diese Personengruppen dar. Innerstädtische Verkehrsknotenpunkte mit Lichtsignalanlagen (LSA) sind daher häufig mit technischen Zusatzeinrichtungen versehen, die blinden und sehbehinderten Fußgängern eine Orientierungs- und "Rot-/Grün"-Information akustisch und/oder taktil verfügbar machen. Diese Einrichtungen haben allerdings eine Reihe von Nachteilen. So müssen die Systeme durch den Nutzer gefunden und die akustischen Signale, maskiert durch laute Hintergrundgeräusche, überwacht werden. Weiterhin müssen die akustischen Informationen der korrekten Fußgängerfurt zuordnen werden. Detailinformationen über die Gestaltung der Fußgängerfurt, wie z. B. die Beschaffenheit von Bordstein oder kreuzende Radwege, stehen nicht zur Verfügung. Außerdem werden die akustischen Signale der Querungshilfen von Anwohnern häufig negativ bewertet und tragen zusätzlich zu der hohen Geräuschbelastung an Kreuzungen bei.

Ziel des Forschungsprojektes InMoBS (Innerstädtische Mobilitätsunterstützung für Blinde und Sehbehinderte) ist es deshalb, blinden und sehbehinderten Menschen mit Hilfe einer Smartphone-Applikation die sichere und komfortable Querung von Straßen an Lichtsignalanlagen zu ermöglichen. Dabei bettet sich die beschriebene Unterstützungsfunktion in eine durchgängige akustisch-haptische Fußgängernavigation auf innerstädtischen Wegen ein. Das auf ein Testfeld begrenzte Vorhaben konzentriert sich primär auf Knotenpunkte mit LSA, da diese durch ein hohes Verkehrsaufkommen und große Komplexität besondere Anforderungen an die betroffenen Verkehrsteilnehmer stellen. Das aufzubauende System wird dabei in vorhandene Technologien integriert, so dass finanzielle oder bedienungstechnische Hemmnisse seitens der Nutzergruppe möglichst minimiert werden. Das Smartphone kann darüber hinaus bei Bedarf auch als reguläres Mobiltelefon genutzt werden. Die in InMoBS entwickelten Unterstützungsfunktionen sollen zur Erlangung einer möglichst großen Nutzerakzeptanz sicher, einfach und zuverlässig funktionieren.

Zur Umsetzung des allgemein beschriebenen Forschungsziels war die Technische Universität Braunschweig mit zwei Instituten am Projekt InMoBS beteiligt. Dabei erfüllte das Institut für Verkehr und Stadtbauwesen (TUBS-IVS) zum einen die zentrale Aufgabe der fachlichen und terminlichen Gesamtkoordination. Zum anderen wurden durch das TUBS-IVS entscheidende Bausteine im Kontext der Anforderungsanalyse, Systemspezifikation, Implementierung sowie in der Erprobung und Bewertung geliefert. Zu Beginn des Projekts sollte in Zusammenarbeit mit der Nutzergruppe sowie mit dem technischen Partner Siemens AG (SIE) Anforderungen an eine WLAN-gestützten Datenkommunikation zwischen Smartphone und LSA identifiziert werden, um eine komfortable und sichere Querung blinder und sehbehinderter Fußgänger an signalisierten Verkehrsknotenpunkten zu ermöglichen. Weiterhin hatte das TUBS-IVS zusammen mit dem Partner OECON Products & Services GmbH (OPS) die Aufgabe, eine Gesamtsystemarchitektur bestehend aus den Komponenten Smartphone-Applikation, Webportal, zentraler Serverplattform sowie der WLAN-gestützten LSA Kommunikation zu komponieren. Im Zuge der Gesamtsystementwicklung sollten darüber hinaus Lösungsansätze für ein barrierefreies Fußgängerrouting sowie eine dafür geeignete Kartenlösung identifiziert und implementierungsnahe beschrieben werden. Gegen Ende des Projekts sollte die Evaluierung des Gesamtsystems sowie die wissenschaftliche Bewertung in Kooperation mit dem Institut für Ingenieur- und Verkehrspsychologie durchgeführt werden.

Die Arbeitsschwerpunkte der TUBS-IV umfassten die Durchführung von Nutzerstudien zur Anforderungsanalyse sowie die Gestaltung und Bewertung der Mensch-Maschine-Schnittstelle.

Im Rahmen der Anforderungsanalyse führte die TUBS-IV verschiedene Nutzerstudien (Tiefeninterviews, Kreuzungsbeobachtungen und Fokusgruppen) durch. Diese stellten die Grundlage für

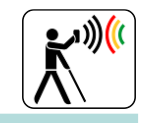

die Beschreibung und Entwicklung der Funktionen des HMI des mobilen Endgeräts sowie der Routenplanungssoftware und des Webportals dar. Tiefeninterviews bzw. Fokusgruppen wurden zum Themenbereich Mobilität, Probleme und Lösungsansätze organisiert. Die Probandenakquise erfolgte in Zusammenarbeit mit dem DBSV.

Im Rahmen des AP 5000 (Mobile Endgeräte Entwicklung und Aufbau) wurde seitens der TUBS-IV in Zusammenarbeit mit dem DBSV eine deutschlandweite Onlineumfrage durchgeführt. Darüber hinaus erfolgten Tiefeninterviews und verschiedene Interviews und Anwendungstests zum mobilen Endgerät und zum Webportal. Aus den Ergebnissen der Fragebogenaktion und der Telefoninterviews wurden Anforderungen an das mobile Endgerät und an die Routenplanung sowie an die Bedienbarkeit des Internetportals abgeleitet und mit den Projektpartnern TRANSVER und DLR-TS abgestimmt.

Im AP 6000 wurden im Hinblick auf die Gesamtsystemevaluation die Barrierefreiheit und Zuverlässigkeit des InMoBS-Systems seitens der TUBS-IV in Zusammenarbeit mit dem DLR-TS durch sehende Hilfskräfte der TUBS-IV getestet. Im AP 7000 führte die TUBS-IV die Gesamtsystemevaluation mit blinden und sehbehinderten Probanden durch.

#### <span id="page-6-0"></span>**2.2 Voraussetzungen**

Die im Projekt InMoBS vertretenen Partner bildeten ein Konsortium, in dem die einzelnen Partner ihre Kernkompetenzen einbringen und hierdurch die Arbeiten in interdisziplinären Arbeitsgruppen bearbeitet werden konnten. Zu den Partnern im Projekt InMoBS gehörten:

- Technische Universität Braunschweig Institut für Verkehr und Stadtbauwesen (TUBS-IVS) Institut für Psychologie, Ingenieur- und Verkehrspsychologie (TUBS-IV)
- Deutsches Zentrum für Luft- und Raumfahrt e. V. (DLR) Institut für Verkehrssystemtechnik
- OECON Products & Services GmbH (OPS)
- Siemens AG (SIE)
- Transver GmbH (TRV)

Im Unterauftrag

- Deutscher Blinden und Sehbehindertenverband e.V. (DBSV)
- $\bullet$  Ifak Magdeburg e.V. (Ifak)
- ITS Niedersachen GmbH, im Unterauftrag (ITSN)

In der skizzierten Zusammensetzung des Projektes InMoBS bot sich der TU Braunschweig, vertreten durch das Institut für Verkehr und Stadtbauwesen sowie dem Institut für Psychologie, Ingenieur- und Verkehrspsychologie, unter Berücksichtigung der zuvor beschriebenen Ziele die Möglichkeit, vorhandenes Wissen und Kompetenzen einzubringen, zu stärken und weiterzuentwickeln. Basierend auf den Erfahrungen ähnlicher Projekte im Umfeld der Fahrerassistenz und anderer erfolgreich bearbeiteter Forschungsprojekte haben die beiden Institute das Projekt wissenschaftlich begleitet und zur Systementwicklung beigetragen. Durch die beiden beteiligten Institute wurden Untersuchungen zur Anforderungsanalyse, Funktionsentwicklung sowie zur wissenschaftlichen Bewertung des Systems durchgeführt. Darüber hinaus war auch die Koordinierung und Leitung des Gesamtprojektes (projektinterne und –externe Steuerung) Aufgabe des Instituts für Verkehr und Stadtbauwesen.

#### <span id="page-6-1"></span>**2.3 Planung und Ablauf**

#### <span id="page-6-2"></span>**2.3.1 Allgemeiner Projektablauf**

Zur Realisierung des Projekts wurden für InMoBS sieben vorwiegend konsekutive Arbeitspakete definiert (siehe [Abbildung 2-1\)](#page-7-0), wobei der Kern der Arbeitspakete sich an die technischefunktionale Struktur des Systems orientiert. Das Arbeitspaket (AP) 1000 diente als Querschnittsfunktion und koordinierte primär Aktivitäten zwischen dem Projektteam, Projektträger

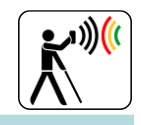

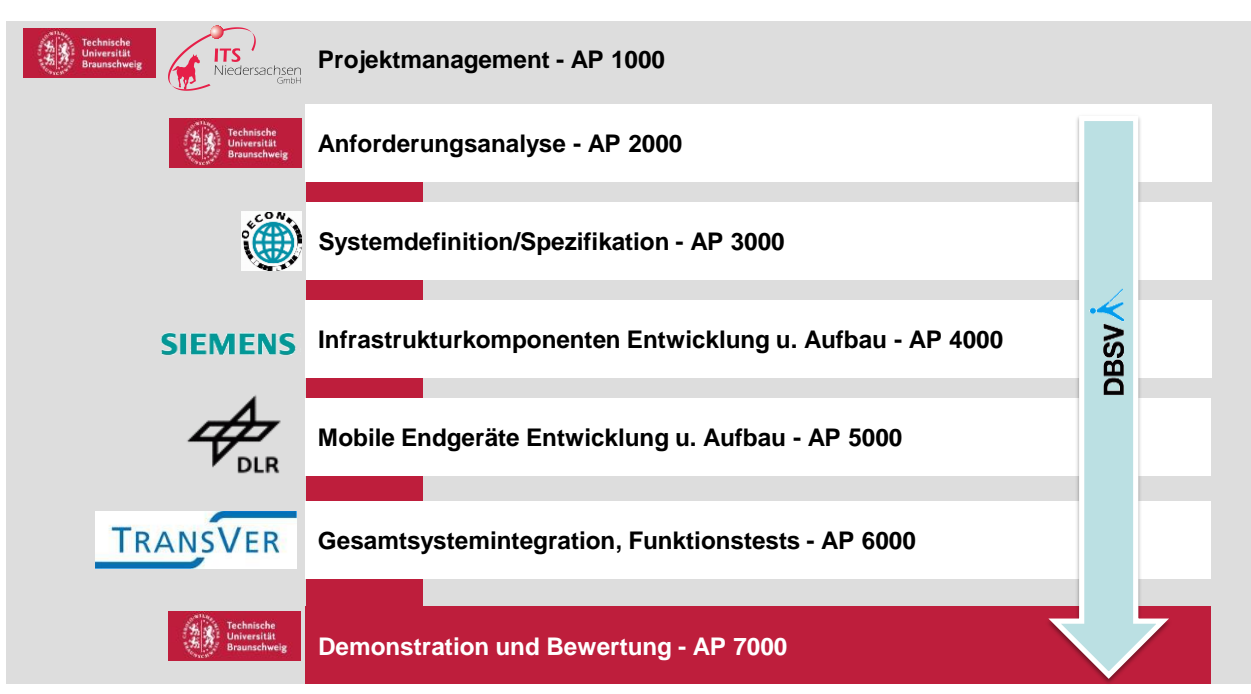

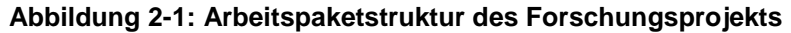

<span id="page-7-0"></span>sowie dem Fördergeldgeber. Weitere zentrale Aufgaben des Arbeitspaktes waren die Organisation des Berichtswesens sowie die Abstimmung und Ausrichtung öffentlichkeitswirksamer Aktivitäten. Um sicherstellen zu können, dass das entwickelte System für die Nutzergruppe einen möglichst großen Mehrwert bietet, erfolgte im Arbeitspaket 2000 eine detaillierte Anforderungsanalyse. Unter der intensiven Einbeziehung Betroffener wurden Probleme der Mobilität insbesondere beim Queren von Kreuzungen mit LSA identifiziert und systematisch beschrieben. Abgeleitet aus diesen Informationen wurde der Unterstützungsbedarf der Applikation definiert. Die identifizierten Anforderungen und gewünschten Systemfunktionen wurden im Arbeitspaket 3000 zu einer umfassenden Systemspezifikation inklusive einer Hard- und Softwarearchitektur komponiert und aufeinander abgestimmt. Die Arbeitspakete 4000 und 5000 verfolgten das Ziel einer schrittweisen Umsetzung der Systeminfrastruktur sowie der Smartphone-Applikation. Dabei wurden mehrfach Feedback-Schleifen mit der Nutzergruppe abgehalten, um sicherzustellen, dass die Ansprüche Blinder und Sehbehinderter bestmögliche Beachtung fanden. Im Anschluss an die Systementwicklung wurden im AP 6000 umfangreiche Funktionstests einzelner Systemkomponente sowie Integrationstests des Gesamtsystems durchgeführt. Im Zuge des Arbeitspakets 7000 erfolgten abschließend die explorative Erprobung des Systems durch die Nutzergruppe sowie die abschließende wissenschaftliche Bewertung.

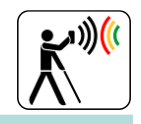

### <span id="page-8-0"></span>**2.3.2 Teilprojekt TU Braunschweig**

Unter Berücksichtigung der geschilderten Ziele und Inhalte der verschiedenen Arbeitspakete wurden für die beiden am Projekt beteiligten Institute der TU Braunschweig die in der nachfolgenden [Tabelle 2-1](#page-8-1) aufgelistet Aufgaben definiert.

<span id="page-8-1"></span>

| Arbeits-<br>paket | <b>Institut</b> | Personal-<br>aufwand<br>[MM] | Unter-<br>aufträge<br>$[T \in ]$ | Aufgaben                                                                                                    |
|-------------------|-----------------|------------------------------|----------------------------------|----------------------------------------------------------------------------------------------------|
| AP1000            | <b>TUBS-IVS</b> | 0                            |                                  | Leitung des Steuerkreises<br>Ansprechpartner für Projektträger und Fördermittel-                                                                                                    |
|                   |                 |                              |                                  | geber<br>Teilnahme und Mitarbeit in Arbeitstreffen mit dem Ziel<br>des Wissenstransfers,                                                                                                    |
|                   |                 |                              |                                  | Prüfung von Ergebnisdokumenten anderer APs,                                                                                                    |
|                   |                 |                              |                                  | Teilnahme an AP-übergreifenden Besprechungen und<br>Workshops                                                                                                    |
|                   |                 |                              |                                  | Wissenschaftliche Repräsentanz des Projektes In-<br>MoBS nach außen.                                                                                                    |
| AP1000            | <b>TUBS-IV</b>  | $\Omega$                     |                                  | Mitarbeit im Steuerkreis, fachliche und organisatori-<br>sche Vertretung von AP 2000 und AP 7000, wissen-<br>schaftliche Repräsentanz des Projektes nach außen                                                                            |
| AP1000            |                 |                              | <b>ITSN: 36</b>                  | Planung von Projekt- und Steuerkreissitzungen, Pla-<br>nung und Durchführung von Workshops und Projekt-<br>präsentationen, Pressearbeit,                                                                                                  |
|                   |                 |                              |                                  | Erstellung von Dokumenten- und Berichtsvorlagen,<br>Dokumentenverwaltung,                                                                                                    |
|                   |                 |                              |                                  | Monitoring des Gesamtarbeits- und Zeitplans und ggf.<br>Vorschläge geeigneter Maßnahmen zur Zielerrei-<br>chung,                                                                                                    |
|                   |                 |                              |                                  | Formale Vorbereitung, Organisation und Durchfüh-<br>rung der Abschlusspräsentation,                                                                                                    |
| AP2000            | <b>TUBS-IVS</b> | 5,5                          |                                  | Zusammentragen von rechtlichen Bestimmungen und<br>vorhandenen Regelungen und Hilfsmitteln zur Errei-<br>chung von Barrierefreiheit,                                                                                                    |
|                   |                 |                              |                                  | Ableitung von Anforderungen aus den vorhandenen<br>Regelungen und Bestimmungen,                                                                                                    |
|                   |                 |                              |                                  | Anforderungen an das Routing von Fußgängern auf<br>städtischen Wegen unter Berücksichtigung von Echt-<br>zeit-LSA-Informationen,                                                                                                    |
|                   |                 |                              |                                  | Erarbeitung der Anforderungskriterien für die Infra-<br>struktur unter Berücksichtigung der im Testfeld (AIM)<br>vorhandenen Technik sowie für einen generellen nicht<br>systemspezifischen Einsatz,                                      |
|                   |                 |                              |                                  | Unterstützung bei der Anforderungsanalyse an das<br>Ortungssystem. Begutachtung der abgeleiteten An-<br>forderungen sowie des entwickelten Ortungssystems.<br>Unterstützung bei der technischen Umsetzung von<br>Tests zur Sensoranalyse. |

**Tabelle 2-1: Arbeitspaketbezogene Aufgaben der TU Braunschweig**

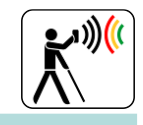

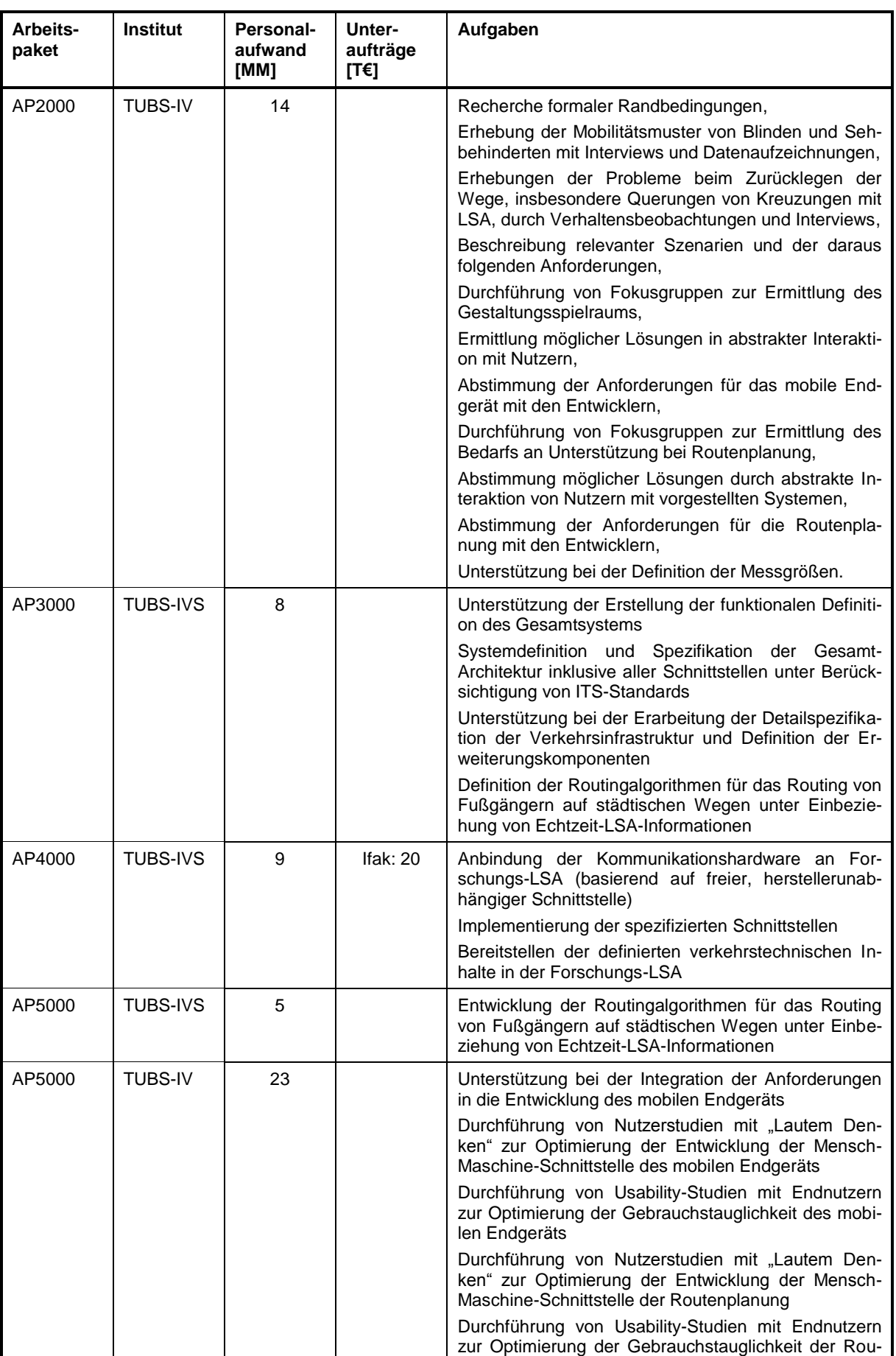

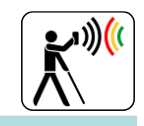

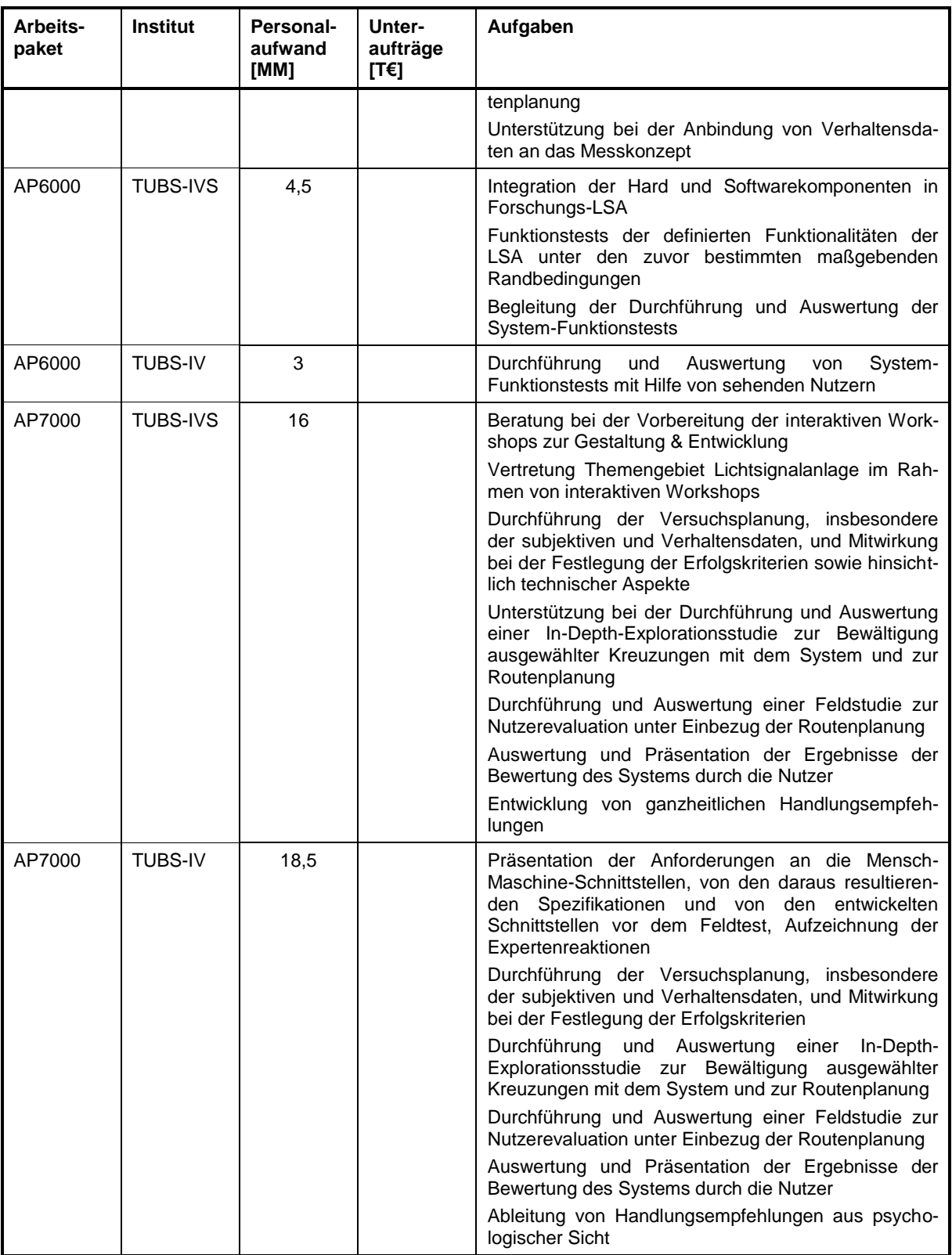

#### <span id="page-10-0"></span>**2.4 Wissenschaftlicher und technischer Stand**

Seitens der TUBS-IV wurde Literatur zu den Themenbereichen Usability und HMI sowie Blinde und Mobilität und diesbezüglichen formalen Anforderungen recherchiert und verwendet. Verschiedene allgemeine und spezifische Informationsblätter und Broschüren konnten den Onlineseiten verschiedener Verbände Blinder und Sehbehinderter entnommen werden und flossen

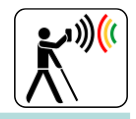

ebenfalls in die Auswahl relevanter Literatur. Folgende Literatur und Informationsmaterial folgender Onlineseiten fanden Verwertung:

- Bartyna, W., Ambroszkiewicz, S., Faderewski, M., Jakubowski, S., Kocieliñski, D., Mikułowski, D. & Terlikowski, G. (2005). Blind-enT: Making objects visible for blind people. International Congress Series, 1282, 974-979.
- Blinden Hilfsmittel Vertrieb Dresden. Zugriff<http://www.bhvd.de/>
- Cattaneo, Z., Vecchi, T., Cornoldi, C., Mammarella, I., Bonino, D., Ricciardi, E. & Pietrini, P. (2008). Imagery and spatial processes in blindness and visual impairment. Neuroscience and Biobehavioral Reviews, 32, 1346-1360.
- Deutscher Blinden- und Sehbehindertenverband e.V. (DBSV), URL [www.dbsv.org](http://www.dbsv.org/)
- DIN 18024 Barrierefreie Umwelt, Beuth Verlag, Berlin 1998
- DIN 18024-1 Deutsches Institut für Normung: Barrierefreies Bauen Teil 1: Straßen, Plätze, Wege, öffentliche Verkehrs- und Grünanlagen sowie Spielplätze; Planungsgrundlagen, Beuth Verlag GmbH, Berlin, 1998
- DIN 18025 Barrierefreies Wohnen Wohnungen für RollstuhlNutzer; Planungsgrundlagen, Beuth Verlag, Berlin 1992
- DIN 32977-1 Behinderungsgerechtes Gestalten; Begriffe und allgemeine Leitsätze, Beuth Verlag, Berlin 1992
- DIN 32981 Deutsches Institut für Normung: Zusatzeinrichtungen für Blinde und Sehbehinderte an Straßenverkehrs-Signalanlagen (SVA) – Anforderungen, Beuth Verlag GmbH, Berlin, 2002
- DIN 32984 Deutsches Institut für Normung: Bodenindikatoren im öffentlichen Raum, Beuth Verlag GmbH, Berlin, 2011
- DIN EN ISO 80000-1. Größen und Einheiten Teil 1: Allgemeines (ISO 80000-1:2009 + Cor 1:2011); Deutsche Fassung EN ISO 80000-1:2013. Berlin: Beuth Verlag. 2013.
- DIN-Fachbericht 124 Gestaltung barrierefreier Produkte, Beuth Verlag, Berlin 2002
- Dziekan, K., Ahrend, C. & Schreiber, A. (Hrsg.). (2011). easy.going Herausforderung barrierefreie Mobilität, Wirtschaft trifft Wissenschaft. Berlin: LIT. Zugriff https://books.google.de/books?isbn=3643111215
- Eberenz, K. (2008). Lesen mit Händen und Ohren: Punktschriftbücher und Hörbücher für Blinde und Sehbehinderte. In C. Haug & G. Jäger (Hrsg.), Buchhandel der Zukunft – Aus der Wissenschaft für die Praxis. Band 10. München: Peniope. Zugriff http://d-<br>nb.info/990406830/34 (URN: urn:nbn:de: 0184-97839366093634 URL: nb.info/990406830/34 (URN: urn:nbn:de: 0184-97839366093634 URL: http://www.peniope.de/9783936609363.htm).
- fluSoft Spezial Computer Technik. Zugriff<http://www.flusoft.de/>
- Forschungsgesellschaft für Straßen- und Verkehrswesen (Hrsg): Richtlinien für Lichtsignalanlagen. ISBN 978-3-939715-91-7, FGSV Verlag, Köln, 2010.
- Forschungsgesellschaft für Straßen- und Verkehrswesen: Leitfaden für Verkehrsplanungen, (116). Köln, 2001
- Heller, M. A. (2002). Research report. Tactile picture perception in sighted and blind people. Behavioural Brain Research, 135, 65-68.
- INCOBS (informiert über Technologien für Blinde und Sehbehinderte). Zugriff <http://www.incobs.de/>
- Juris (Bundesministerium der Jusitz und für Verbraucherschutz). Gesetz zur Gleichstellung behinderter Menschen. Zugriff:<http://www.gesetze-im-internet.de/bgg/>
- Khlaikhayai, R., Pavaganun, C., Mangalabruks, B. & Yupapin, P. (2010). An Intelligent Walking Stick for Elderly and Blind Safety Protection. Procedia Engineering, 8, 313-316.

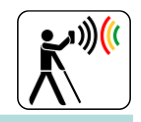

- Knust, M. & Struck, S. (2012). Innerstädtische Mobilitätsunterstützung für Blinde und Sehbehinderte (InMoBS): Eine erste Anforderungsanalyse. Unveröffentlichte Masterarbeit, Technische Universität Braunschweig.
- Lamnek, S. (2005). Qualitative Sozialforschung (4. Aufl.). Weinheim und Basel: Beltz-PVU.
- Länger. C. (2002). Im Spiegel von Blindheit: eine Kultursoziologie des Sehsinnes. Stuttgart: Lucius & Lucius. Zugriff<https://books.google.de/books?isbn=3828202233>
- Ludwig-Mayerhofer, W. (n.d.). Methoden der empirischen Sozialforschung I Qualitative Interviewverfahren. Zugriff [https://www.uni-siegen.de/](https://www.uni-siegen.de/phil/sozialwissenschaften/soziologie/mitarbeiter/ludwig-mayerhofer/methoden/methoden_downloads/methoden_i_7.pdf)
- Mayering, P. (2002). Einführung in die qualitative Sozialforschung (5. Aufl.). Weinheim und Basel: Beltz.
- Mpitziopoulos, A., Konstantopoulos, C., Gavalas, D. & Pantziou, G. (2011). A pervasive assistive environment for visually impaired people using wireless sensor network infrastructure. Journal of Network and Computer Applications, 34, 194-206.
- Sainarayanan, G., Nagarajan, R. & Yaacob, S. (2007). Fuzzy image processing scheme for autonomous navigation of human blind. Applied Soft Computing, 7, 257-264.
- Schmidt-Atzert, L. & Amelang, M. (2012). Psychologische Diagnostik und Intervention (5. Aufl.). Berlin, Heidelberg: Springer.
- SDI-Research: Befragung, Zugriff URL [www.sdi-research.at/lexikon/befragung.html,](http://www.sdi-research.at/lexikon/befragung.html) 20.07.2012.
- SDI-Research: Die qualitative Befragung, Zugriff URL [www.sdi](http://www.sdi-research.at/lexikon/qualitative-befragung.html)[research.at/lexikon/qualitative-befragung.html,](http://www.sdi-research.at/lexikon/qualitative-befragung.html) 20.07.2012.
- Seh-Netz e.V. Infoportal für Blinde und Sehbehinderte. Zugriff https://www.seh-netz.info/
- SIGNOS: Standardisierte Interfaces, Geräte und Netzwerke zur Steuerung von Lichtsignal-anlagen auf der Basis von OCIT-Schnittstellen – Teil OTS-Control. Schlussbericht zum Innonet-Verbundprojekt SIGNOS, gefördert durch das Bundesministerium für Wirtschaft und Technologie (Förderkennzeichen 16 IN 0293), Hannover, 2007
- Zhu, S., Kuber, R., Tretter, M. & O'Modhrain, M. S. (2011). Identifying the effectiveness of using three haptic devices for providing non-visual access to the web. Interacting with computers, 23, 565-581.

#### <span id="page-12-0"></span>**2.5 Zusammenarbeit mit anderen Stellen**

#### <span id="page-12-1"></span>**2.5.1 Deutscher Blinden- und Sehbehindertenverband e.V.**

Eine enge Zusammenarbeit erfolgte während der gesamten Projektzeit mit dem DBSV. Gemeinsam wurden Probanden für Nutzerstudien (Tiefeninterviews, Fokusgruppen) akquiriert und eine bundesweite Fragebogenaktion zum Mobilitätsverhalten Blinder und Sehbehinderter durchgeführt. Hierfür wurde eine Telefonsprechstunde zur Bearbeitung des Fragebogens vorbereitet und eine web- und schwarzschriftgestützte Umfrage realisiert. Einen Braunschweiger "Technik-Treff" moderierten Vertreter der regionalen Gruppe Blinder und Sehbehinderter, dem DLR-TS, der TUBS-IV und dem DBSV gemeinsam.

Während der gesamten Projektzeit bestand ein kontinuierlicher Informationsaustausch mit Vertretern und Mitgliedern der regionalen Gruppe Blinder und Sehbehinderter in Braunschweig, dem Blinden- und Sehbehindertenverein e. V. Dieser Kontakt war sehr wertvoll, da beispielsweise Anregungen und Wünsche hinsichtlich des mobilen Endgeräts und des Webportals in projektinternen Anforderungsanalysen aufgegriffen und umgesetzt werden konnten. Zusätzlich bot dieser Kontakt sehenden Mitarbeitern die Möglichkeit einen Einblick in den Alltag blinder und sehbehinderter Menschen zu erhalten, insbesondere hinsichtlich spezifischer Herausforderungen im Straßenverkehr.

Die Deutsche Blindenstudienanstalt e. V. (blista) wurde mit der Anfertigung taktiler und kontrastreicher Routenkarten, die bei den Versuchen ohne Navigations-App eingesetzt wurden, beauf-

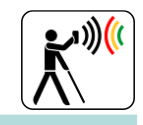

tragt. Auch dieser Kontakt bot hilfreiche Hinweise und Erfahrungsberichte, insbesondere darüber, wie blinde und sehbehinderte Menschen spezifische Umgebungsmerkmale wahrnehmen und Wege erinnern.

#### <span id="page-13-0"></span>**2.5.2 Ifak Magdeburg e.V., im Unterauftrag**

Im Rahmen des vom Bundesministerium für Wirtschaft und Technologie geförderten Projekts "SIGNOS – Standardisierte Interfaces, Geräte und Netzwerke zur Steuerung von Lichtsignalanlagen auf der Basis von OCIT-Schnittstellen" wurde am Institut für Automation und Kommunikation e.V. Magdeburg (ifak) ein Prototyp für eine Set-Top-Box für LSA-Steuergeräte auf Linuxund PC104-Basis entwickelt. Die flexible Soft- und Hardwarebasis des Gerätes wurde für die Realisierung einer innerstädtischen Mobilitätsunterstützung für Blinde und Sehbehinderte für das Projekt InMoBS angepasst und erweitert. Dabei wurde durch das Ifak Magdeburg in Zusammenarbeit mit dem TUBS-IVS die bestehende Set-Top-Box mit einer WLAN Kommunikationsschnittstell erweitert. Die Entwicklung und Umsetzung durch das Ifak Magdeburg ermöglichte dabei den unidirektionalen Datenaustausch von Signalzustandsinformationen zwischen kompatiblen LSA-Steuergeräten und einem handelsüblichen Android Smartphone über WLAN.

#### <span id="page-13-1"></span>**2.5.3 ITS Niedersachen GmbH, im Unterauftrag**

Der Unterauftrag an die ITSN umfasste die Abwicklung von Projektmanagementaufgaben, das heißt die Organisation, Koordination und Dokumentation aller Projektaktivitäten sowie die Vorbereitung der Abschlusspräsentation und anderer Aktivitäten zur Verbreitung der Projektergebnisse.

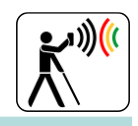

## <span id="page-14-0"></span>**3 Eingehende Darstellung der Projektumsetzung**

#### <span id="page-14-1"></span>**3.1 Arbeitspaketbezogene Ergebnisdarstellung**

#### <span id="page-14-2"></span>**3.1.1 InMoBS System im Überblick**

Die Systemkomponenten von InMoBS können grundlegend in Infrastrukturkomponenten bestehend aus Lichtsignalanlage und Component Server Platform und Nutzerkomponenten bestehend aus Internetportal und Endgerät unterschieden werden. Auf der Component Server Platform (CSP) werden mehrere zu entwickelnde Softwaremodule zusammengeführt. Diese Module sind u. a. der Web-, Karten-, Routing-, Nutzerdaten- und NAV-Daten-Server.

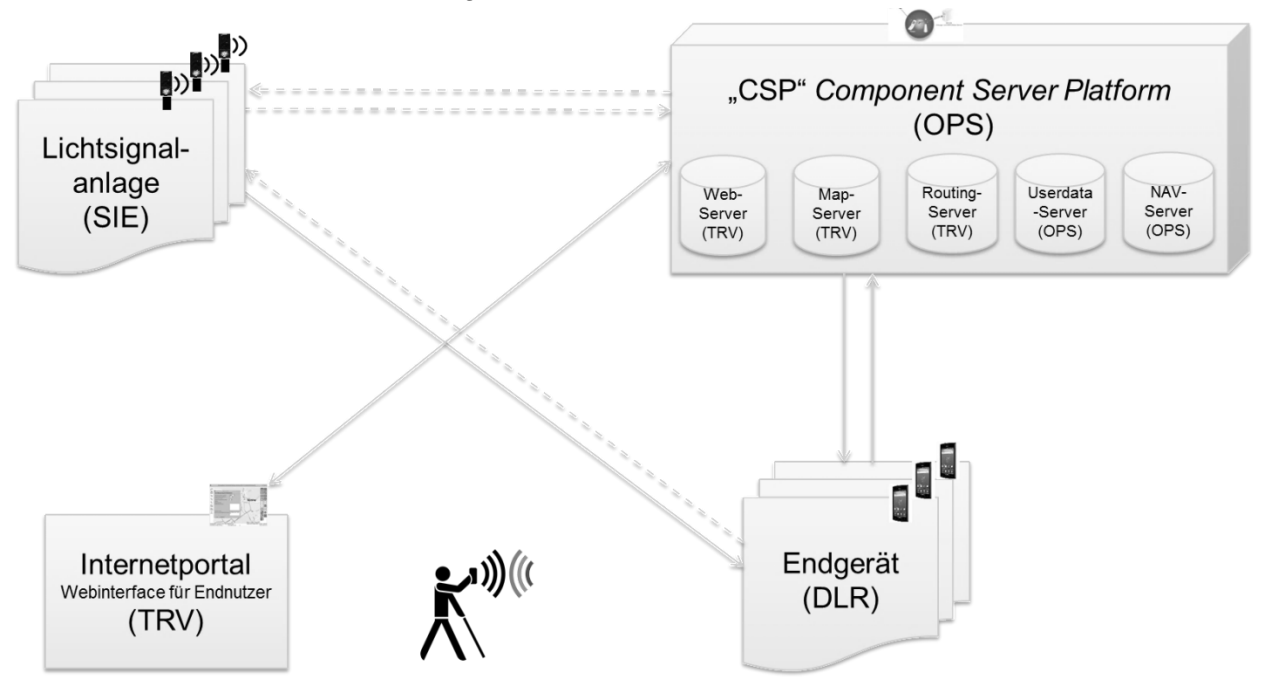

**Abbildung 3-1: Entwurf des Systemkonzept mit verantwortlichem Projektpartner**

#### <span id="page-14-3"></span>**Internetportal**

Die Nutzung des Internet- bzw. Webportals ermöglicht Blinden, Sehbehinderten oder Dritten bereits im Vorfeld der Navigation zuhause die eigenständige Planung und Speicherung möglichst sicherer Routen. Zur Berechnung der Routen, Visualisierung von Karteninhalten und Speicherung nutzerspezifischer Informationen ist das Webportal mit zentralen Servermodulen der Component Serverplatform verbunden.

#### **Component Server Platform**

Die Component Serverplatform (CSP) stellt Systemfunktionen, wie z.B. das Hosting des Webportals, die Bereitstellung des Karten- und Routingdienstes sowie die Speicherung nutzerspezifischer Informationen bereit. Darüber hinaus fungiert die CSP als Lieferant notwendiger Integritäts- und Korrekturdaten zur Verbesserung GNSS-basierter Ortung auf dem mobilen Endgerät. Weiterhin können auf der CSP Informationen über gelaufene Routen oder am mobilen Endgerät durchgeführte Eingaben gespeichert und für Evaluationszwecke ausgewertet werden.

#### **Mobiles Endgerät**

Mit Hilfe des mobilen Endgeräts erhalten die Anwender die Möglichkeit, eigenständig sichere Wege zu planen oder bereits mittels Webportal gespeicherte Routen abzurufen. Die bereitge-

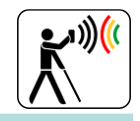

stellten Routendaten liefern die Grundlage für den Navigationsprozess des Nutzers im öffentlichen Straßenraum.

#### **Lichtsignalanlage**

Im Zuge des Navigationsprozesses bietet die WLAN Kommunikation der Lichtsignalanlage (LSA) die Möglichkeit zu zyklischen Übertragung von Signalzuständen und Schaltzeitinformationen einzelner Signalgruppen. Dies ermöglicht dem mobilen Endgerät die taktile oder akustische Ausgabe des Freigabezustands einer Fußgängerfurt. Im Forschungsprojekt InMoBS wurde neben einer produktnahen WLAN Kommunikationseinheit des Projektpartner Siemens auch eine Laboranlage zur WLAN Kommunikation durch die TU Braunschweig entwickelt und erprobt. Im nachfolgenden Dokument wird die Laboranlage der TU Braunschweig als Forschungs-LSA, die produktnahe Kommunikationseinheit als Siemens-LSA bezeichnet.

#### <span id="page-15-0"></span>**3.1.2 AP 2000 - Anforderungsanalyse**

#### **Mobiles Endgerät**

Die TUBS-IV führte im Rahmen der Anforderungsanalyse Tiefeninterviews und Beobachtungen des Querungsverhaltens an Kreuzungen durch. Hierdurch sollten insbesondere Merkmale des Mobilitätsverhaltens und Anforderungen und Wünsche blinder und sehbehinderter Menschen an ein Fußgänger-Navigations-System identifiziert werden.

Grundsätzlich zeigten sich in diesen Studien Unterschiede in der Mobilität Blinder und Sehbehinderter, insbesondere zentrale Mobilitätsschwierigkeiten, im Vergleich zur Mobilität Sehender. Insbesondere zeigte sich, dass vor allem das Queren von Kreuzungen ohne Unterstützung eine problematische Situation darstellt. Blinde und Sehbehinderte fühlten sich hierbei häufig unsicher und mitunter auch ängstlich und beklommen. Hierfür wurde als zentrale Ursache eine unzureichende Orientierung genannt, die einerseits auf häufig fehlende oder schlecht zu ertastende Begrenzungen von Wegen oder Teilen dieser und fehlenden Aufmerksamkeitsfeldern, andererseits auf hohe Geräuschpegel und unerwartete Hindernisse (z. B. Schienen), zurückzuführen ist. $^1$ 

#### **Tiefeninterviews**

Tiefeninterviews wurden zwischen 02/12 und 05/12 mit *N* = 24 Blinden und Sehbehinderten aus der Region Braunschweig durchgeführt. Mit Interviewleitfäden [\[BD-16\]](#page-56-2) wurden Anforderungen und Wünsche an ein auf ein mobiles Endgerät installiertes Fußgänger-Navigations-System für Blinde und Sehbehinderte erfragt. Die Antworten bezogen sich hauptsächlich auf Funktionen, Bedienbarkeit und Einsatzspektren.

Während der Tiefeninterviews wurden Anforderungen an die Routenplanung (pre-trip) und an die Bewertung der Route nach Beendigung der Route (post-trip) erhoben. Die Möglichkeit, bereits bei der Routenplanung markante Wegepunkte zu setzen, die beim wiederholten Laufen der Wege angesagt werden, wünschten 58 % der Pb (*n* = 14). Weitere Anforderungen waren die Ankündigung von Straßennamen (*n* = 11 Pb, 46 %), das Ansagen von Fußgängerfurten und deren Ausstattung (z. B. das Vorhandensein von LSA mit oder ohne Querungshilfe) sowie die Ausgabe der Distanz bis zur nächsten Fußgängerfurt (*n* = 8 Pb, 33 %). Häufig wurden ebenfalls die Möglichkeit der Speicherung von Routen (*n* = 6 Pb, 25 %) und die Möglichkeit der Routenbewertung ( $n = 6$  Pb, 25 %) genannt.<sup>2</sup>

 $1$  Die Ergebnisse sind detailliert in Kapitel 3.1 des Abschlussberichts aufgeführt.

 $2$  Die Ergebnisse sind detailliert im Kapitel 3.3.2 des Abschlussberichts aufgeführt.

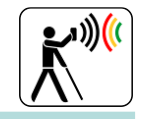

#### **Kreuzungsbeobachtungen**

Zur Analyse des Unterstützungsbedarfs an Kreuzungen wurde das Mobilitätsverhalten bzw. das Querungsverhalten Blinder und Sehbehinderter zwischen 07/12 und 08/12 an Kreuzungen beobachtet und Befragungen zu Usability und HMI mit *N* = 10 Pb durchgeführt. Hierfür wurde ein standardisierter Leitfaden [BD-17] eingesetzt.

Sehende Mitarbeiter der TUBS-IV suchten mit den Pb die Kreuzungen auf und querten diese mit ihnen. Die Querungssituationen wurden per Kamera, Diktiergerät und Protokoll dokumentierte. Hierbei sollten Aspekte, die dort subjektiv als (un-)problematisch wahrgenommen werden, erfasst werden. Mit der Methode des "Lauten Denkens" wurde erhoben, wie die Pb beim Queren vorgehen. Weiterhin wurden Aufgaben, die sich während des Querungsvorgangs stellten, ggf. vorhandene allgemeine/spezielle Querungsphasen, insbesondere die per mobilem Endgerät benötigten Informationen zum sichereren Queren sowie der Zeitpunkt/die Stelle und die Art der entsprechenden Informationsvermittlung, erfragt.

Aufgaben, die sich den Pb in Orientierungsphasen besonders häufig stellten, waren das Anfordern des Freigabesignals per Knopfdruck (*n* = 10; 100 %) und das Finden des Ampelmastes mit Hilfe des Gehörs/Langstocks/Blindenführhundes (*n* = 9; 90 %). Wartephasen gingen primär mit dem Warten auf das Freigabesignal (*n* = 4; 40 %) sowie anhand des Langstocks mit dem Ertasten des Höhe des Bordsteins und der Ausrichtung an selbigem (*n* = 1; 10 %) einher. Während der Querungsphasen wurde die Fußgängerfurt nach Ertönen des Freigabesignals überquert (*n* = 9; 90 %) und der gegenüberliegende Ampelmast geortet und angesteuert (*n* = 4; 40 %).

Die Pb wurden gefragt, welche Funktionen des mobilen Endgeräts vor und während der Querungsphase wichtig für sie als Nutzer wären. Am häufigsten wurden die Ansage von Straßenbahnschienen/Busspuren (*n =* 7; 70 %), die Ansage von Rot- und Grünphasen und deren Dauer (*n =* 6; 60 %), die Ansage von Mittelinseln (*n =* 6; 60 %), die Ansage von LSA-Positionen und LSA-Ausstattung (*n =* 4; 40 %), und Bordsteinen und deren Höhe (*n =* 5; 50 %) genannt. Die Informationsvermittlung des HMI wünschten fast alle Pb (*n* = 9, 90 %,) als Sprachausgabe.

#### **Fokusgruppe**

Im November 2012 wurde ein Treffen mit einer Fokusgruppe (*N =* 14; *n =* 8 (57 %) sehbehinderte und *n =* 6 (43 %) blinde Pb) im Zuge eines einmal monatlich in der Region Braunschweig zu technischen Themen stattfindenden Treffens Blinder und Sehbehinderter ("Technik-Treffs") durchgeführt. Dieser "Technik-Treff" wurde von Vertretern der Betroffenen, dem DLR-TS, der TUBS-IV und dem DBSV moderiert. Der damalige Entwicklungsstand des InMoBS-Projekts wurde vorgestellt. Aufgrund des Geräuschpegels war es den Pb bei dieser Veranstaltung nicht ausreichend möglich, das System zu testen. Deshalb erfolgten an drei weiteren Terminen im Dezember 2012 Einzelbefragungen (*N* = 3), an denen die interviewten Pb die Navigations-App umfangreich testen konnten. Informationen zu den Einzelterminen können im Detail [\[BD-15\]](#page-56-3) entnommen werden.

Während des "Technik-Treffs" und der Einzeltermine aufgezeigte Argumente, Anregungen und Kritikpunkte, insbesondere hinsichtlich der Bedienung, der Funktionen, des Hauptmenüs der App und der Berücksichtigung von Informationen des ÖPNV,<sup>3</sup> flossen in die weitere Entwicklung des InMoBS-Systems bzw. in die Ableitung von Anforderungen an das HMI des mobilen Endgeräts und an die Routenplanungssoftware ein. Die Anforderungen wurden mit den Entwicklern abgestimmt.

#### **Lichtsignalanlage**

Seitens des TUBS-IVS wurden im AP 2000 Anforderungen an eine WLAN-gestützte Übertragung von Schaltzeitinformationen einer Lichtsignalanlage (LSA) an das in InMoBS verwendete mobile Endgerät analysiert und definiert. Die in InMoBS angestrebte WLAN Kommunikation

 $3$  Die Ergebnisse sind detailliert im Kapitel 3.2.6 des Abschlussberichts aufgeführt.

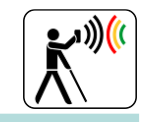

zwischen LSA und mobilen Endgerät sollte dabei neben einer labortechnischen Forschungsanlage des TUBS-IVS auch im realen städtischen Umfeld durch Siemens installiert und erprobt werden. Im Kontext der Anforderungsanalyse wurde zunächst der grundlegende Interaktionsprozess zwischen dem Anwender, Endgerät sowie der LSA definiert. Nachfolgend wird dieser Interaktionsprozess am Beispiel einer LSA mit und ohne Zusatzeinrichtungen für Blinde differenziert dargestellt.

#### **Interaktionsprozess an LSA ohne Zusatzeinrichtungen für Blinde**

Im Falle einer LSA ohne Zusatzeinrichtung für Blinde muss dem Blinden der Querungsvorgang aufgrund des Fehlens von Querungshilfen mittels InMoBS erleichtert werden. Als Zusatzeinrichtungen gemäß DIN 32981 [\[BD-50\]](#page-58-0) zählen:

- Akustische Signalgeber (Orientierungs- und Freigabesignal),
- **Anforderungstaster,**
- **Taktile Signalgeber (Freigabesignal).**

Folglich muss das Endgerät in diesem Fall Informationen der LSA auswerten und dem Blinden ein akustisches/taktiles Freigabesignal so mitteilen, als wäre die LSA mit Zusatzeinrichtungen für Blinde ausgestattet. Der nachfolgende Interaktionsprozess basiert dabei auf dem typischen Wechselspiel zwischen Orientierungssignal, Anforderungstaster und Freigabesignal gemäß DIN 32981 [\[BD-50\]](#page-58-0) und RiLSA [\[BD-56\].](#page-58-1)

#### *Virtuelles Orientierungssignal*

An der Lichtsignalanlage ist kein Orientierungssignal vorhanden. Über das Endgerät erhält der Blinde die Information, dass eine LSA in Kürze im Verlauf der Route folgt. Dies bietet dem Blinden zunächst die Möglichkeit, sich auf das Vorhandensein der LSA einzustellen. Das virtuelle Orientierungssignal hat nun die Aufgabe, den Blinden sicher zu einem definierten Wartebereich zu führen. Innerhalb des Wartebereichs befindet sich auch der LSA-Mast. Grundvoraussetzung zum Auffinden des Wartebereichs ist eine hochgenaue Ortung. Im Rahmen durchgeführter Mobilitätsbefragungen wurde festgestellt, dass Blinde mittels Langstock einen Radius von ca. 1 m erfassen. Führt das Ortungssystem den Blinden um mehr als einen Meter am Mast vorbei, kann der Nutzer diesen nicht auf Anhieb auffinden. Demnach wird mindestens im Umfeld des Knotenpunktes eine Ortungsgenauigkeit von ≤1 m benötigt. Für die Gestaltung des Orientierungssignals kommen unterschiedliche akustische oder taktile Verfahren in Frage. Insbesondere das Geiger-Zähler-Prinzip findet häufig bei der Zielführung bzw. Navigation Blinder und Sehbehinderter Anwendung [\[BD-61\].](#page-58-2) Bei diesem Verfahren erhöht sich die Frequenz eines wiederkehrenden Sinus-Tons oder einer Vibration, je stärker der Nutzer vom Zielkurs (Winkel bzw. Heading) abweicht.

#### *Virtueller Anforderungstaster für akustisches/taktiles Signal*

An der LSA ist kein Anforderungstaster vorhanden. Folglich kann der Blinde kein akustisches bzw. taktiles Freigabesignal anfordern. Dieser Prozess muss über das Endgerät realisiert werden. Hinsichtlich der Anforderung müssen zwei grundlegende Varianten differenziert werden:

Fall 1: Anforderung eines akustischen und taktilen Freigabesignals für Blinde bei FZ (Festzeit)

Fall 2: Anforderung eines akustischen und taktilen Freigabesignals für Blinde bei VA (Verkehrsabhängigkeit)

Im Fall 1 (Festzeitsteuerung) erfüllt der Anforderungstaster lediglich die Funktion, neben dem herkömmlichen optischen Freigabesignal des Signalgebers ein akustisches/taktiles Freigabesignal anzufordern, welches dem Blinden über einen entsprechenden Signalgeber mitgeteilt wird. Da der taktile und/oder akustische Signalgeber bei einer LSA ohne Zusatzeinrichtung nicht vorhanden ist, muss das Endgerät dieses Signal emittieren. Wird der Anforderungstaster während einer bestehenden Grünzeit vom Blinden betätigt, darf eine akustische und/oder taktile Freigabe für den Blinden erst bei der nächsten Grünzeit ausgegeben werden (siehe DIN

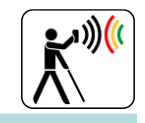

32981). Das InMoBS-Endgerät hat demnach die Aufgabe, beim Erreichen des LSA-Mastes bzw. der Fußgängerfurt selbst als virtueller Anforderungstaster zu agieren und den beschriebenen Prozess durch Auswertung der LSA-Informationen selbstständig durchzuführen. Neben der LSA-Information (Signalzustand) muss demnach auch die Position des Blinden in Relation zum LSA-Mast bestimmt werden. Beim Unterschreiten eines zu definierenden Abstandsgrenzwertes (z. B. 2 m) erkennt das Endgerät die Ankunft des Blinden am Mast. Ab diesem Zeitpunkt kann bei Erhalt der nächsten Grünzeit der Furt ein virtuelles Freigabesignal emittiert werden (siehe virtuelles Freigabesignal).

Im Fall 2 (Verkehrsabhängigkeit) kann das mobile Endgerät um eine weitere Funktionalität erweitert werden. In diesem Fall muss eine bidirektionale Kommunikation zwischen LSA und Endgerät zur Verfügung stehen, die eine Grünzeitanforderung des InMoBS-Endgeräts über die RSU (Roadside Unit) bis zum Steuergerät ermöglicht. Da dieser Prozess nicht im Fokus des Forschungsprojekts InMoBS liegt, wurde eine mögliche bidirektionale Kommunikation als optionale Anforderung definiert. Ohne bidirektionale Kommunikation wird der virtuelle Anforderungstaster der verkehrsabhängigen LSA analog zur Festzeitsteuerung (Fall 1) realisiert.

#### *Virtuelles Freigabesignal*

Bei einer LSA ohne Zusatzeinrichtungen für Blinde existiert kein akustisches oder taktiles Freigabesignal. Folglich muss dem Blinden ein entsprechendes Signal über das InMoBS-Endgerät mitgeteilt werden. Wie bereits im vorherigen Abschnitt erläutert, darf die Freigabe erst dann erfolgen, wenn gewährleistet ist, dass der Nutzer volle Grünzeit erhält (siehe DIN 32981). Dieser Prozess kann jedoch bei einer LSA ohne Zusatzeinrichtung nicht durch das Steuergerät bzw. dessen Software überprüft werden. In diesem Fall muss das Endgerät durch Auswertung des Signalzustands des regulären Fußgängersignalgebers sowie der Ortungsinformationen sicherstellen, dass der Nutzer ein Freigabesignal erst bekommt, wenn er sich unmittelbar vor der Furt aufhält. Ein Freigabesignal für den Blinden darf nur zu Beginn einer Grünzeit ausgegeben werden.

Ebenfalls zu berücksichtigen ist, dass bei Lichtsignalanlagen mit Zusatzeinrichtung für Blinde die Mindestfreigabezeit i. d. R. so bemessen wird, dass ein Queren der gesamten Furt auch bei geringerer Durchschnittsgeschwindigkeit möglich ist. Bei LSA ohne Zusatzeinrichtungen kann bei Verwendung der Mindestfreigabezeit die vollständige Querung der Furt nicht sichergestellt werden. In diesem Fall muss der Nutzer im Voraus vom InMoBS-Endgerät entsprechend informiert werden.

#### **Interaktionsprozess an LSA mit Zusatzeinrichtungen für Blinde**

Im Falle der LSA mit Zusatzeinrichtung für Blinde stellt das InMoBS-Endgerät eine gegenüber der Zusatzeinrichtung redundante Information zur Verfügung. Der nachfolgende Interaktionsprozess basiert dabei auf dem typischen Wechselspiel zwischen Orientierungssignal, Anforderungstaster und Freigabesignal gemäß DIN 32981 [\[BD-50\]](#page-58-0) und RiLSA [\[BD-56\].](#page-58-1)

#### *Virtuelles Orientierungssignal*

An der LSA ist ein Orientierungssignal vorhanden. Dieses bietet dem Blinden bei ausreichender Lautstärke die Möglichkeit, den LSA-Mast bzw. die Fußgängerfurt aufzufinden. Neben dem Orientierungssignal der LSA erzeugt das Endgerät, wie im Falle der LSA ohne Zusatzeinrichtung, ein virtuelles Orientierungssignal.

#### *Virtueller Anforderungstaster für akustische/taktiles Signal*

An der LSA ist ein Anforderungstaster vorhanden. Folglich kann der Blinde ein akustisches bzw. taktiles Freigabesignal anfordern. Die Anforderung dieses Signals sollte in diesem Fall *ausschließlich* durch manuelle Betätigung des Anforderungstasters getriggert werden. Durch Betätigung des Anforderungstasters werden die Signalgruppen für akustische und taktile Signalgeber aktiv geschaltet. Das InMoBS-Endgerät empfängt die Information über alle Signalgruppen am Knotenpunkt auf Basis der SPAT-Nachricht (Signal Phase and Timing). Durch Auswertung

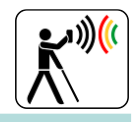

der SPAT-Nachricht ermittelt das InMoBS-Endgerät den Signalzustand der relevanten Signalgruppe.

#### *Virtuelles Freigabesignal*

Bei einer LSA mit Zusatzeinrichtungen für Blinde existiert ein akustisches oder taktiles Freigabesignal. Dieses wird wie beschrieben nach Betätigung des Anforderungstasters und Erreichen der nächsten Grünzeit für den Blinden geschaltet. Das InMoBS-Endgerät hat nun die Aufgabe, nach der manuellen Betätigung des Anforderungstasters durch Auswertung der SPAT-Nachricht das Freigabesignal für den Nutzer über die Funkschnittstelle (WLAN b/g/n) zu erhalten und als virtuelles Freigabesignal am Endgerät zu emittieren. Da es sich um eine Anlage mit Freigabesignal für Blinde handelt, müssen keine weiteren Restriktionen beachtet werden, da das ohnehin für Blinde ausgelegte Signal unverändert an das Endgerät weitergeleitet wird.

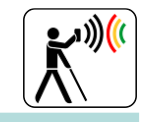

#### **Anforderungen an die Datenkommunikation der LSA-Infrastruktur**

Nach Festlegung des Interaktionsprozesses wurden in Zusammenarbeit mit dem Projektpartner Siemens funktionale und technische Anforderungen an die WLAN Kommunikation definiert und nach Muss- und Kann-Anforderungen differenziert. Nachfolgend wird in diesem Abschlussbericht eine Liste der wichtigsten technisch-funktionalen Anforderungen an die Datenkommunikation zwischen LSA und mobilen Endgerät dokumentiert. Dabei gelten die beschriebenen Anforderungen sowohl für die im Testfeld zu installierenden und produktiv zu nutzenden RSU (Road Side Unit), als auch für die Forschungs-LSA des TUBS-IVS:

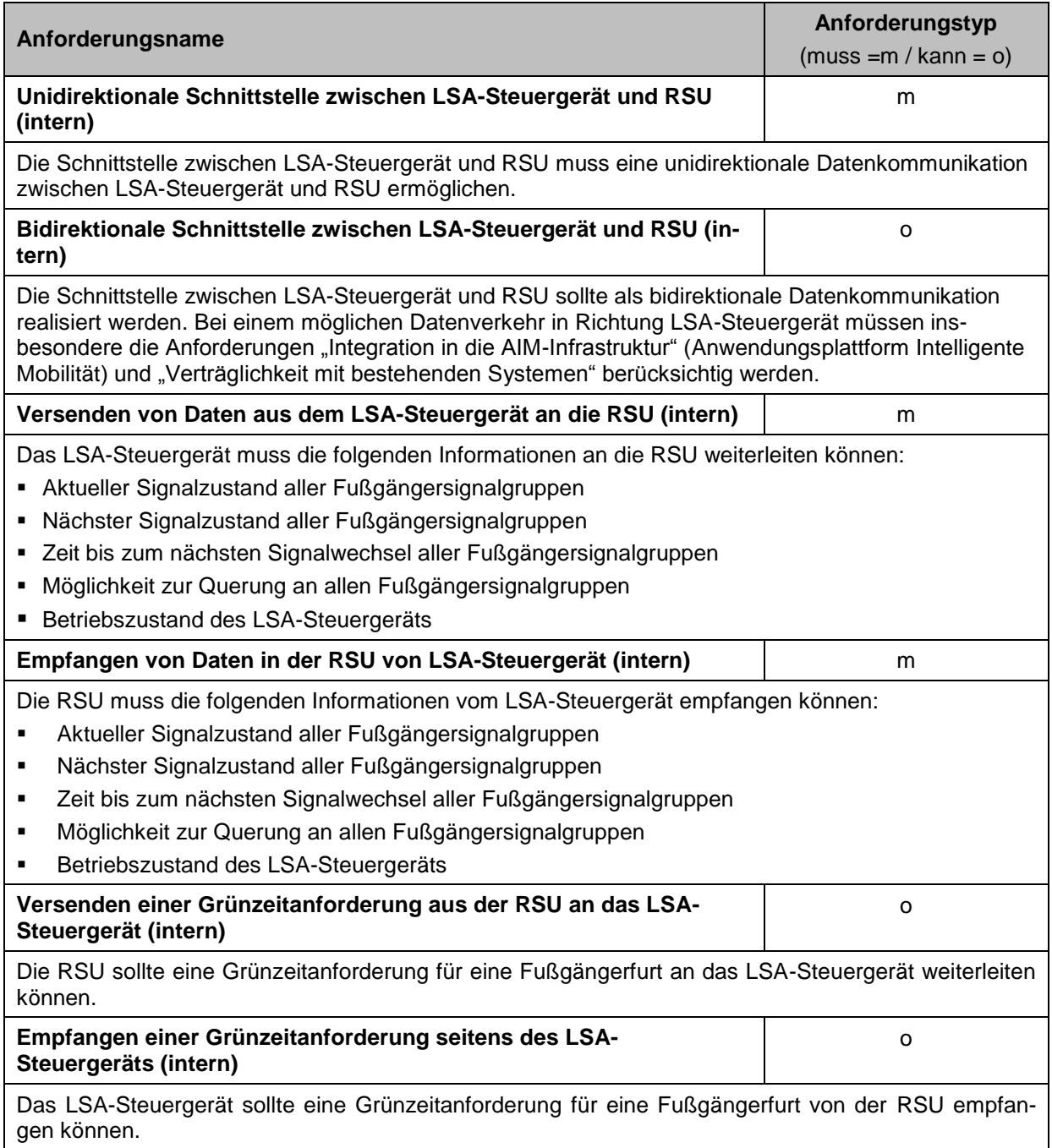

## [Innerstädtische Mobilitätsunterstützung für Blinde und Sehbehinderte](#page-1-0) · [InMoBS](#page-1-1)

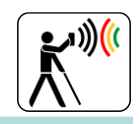

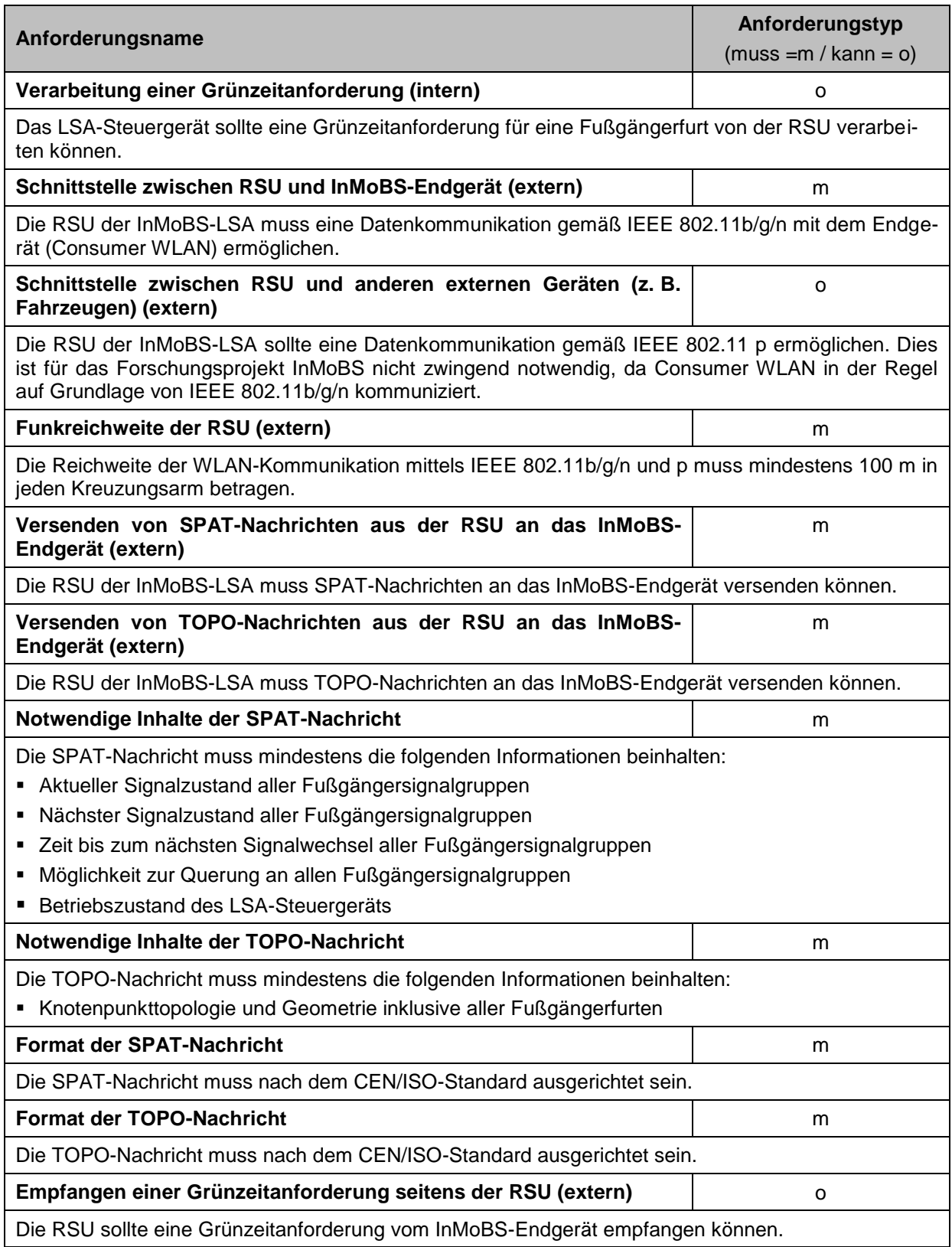

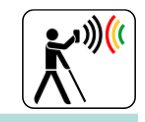

#### **Definition des Testfeldes**

Innerhalb des Testfelds sollte die technische Funktion des Gesamtsystems bei Nutzung aller Systemkomponenten erprobt werden. Auf Basis erster Nutzerbewertungen sollte das Gesamtsystem für die spätere Systembewertung mit Blinden und Sehbehinderten vorbereitet und optimiert werden. Bei der Auswahl des Testfeldes war das Projektkonsortium auf das Areal der zum Projektzeitpunkt bestehenden AIM-Infrastruktur des DLR (Anwendungsplattform Intelligente Mobilität) beschränkt. Innerhalb des definierten Testfelds liegen drei signalisierte Knotenpunkte, welche sich hinsichtlich der Zusatzeinrichtungen für Blinde teils deutlich unterscheiden. Zu den Knotenpunkten gehören:

- Rebenring/Pockelsstraße (keine Zusatzeinrichtungen),
- Rebenring/Hagenring/Hans-Sommer-Straße (Teils akustische und taktile Hilfen),
- Hagenring/Gliesmaroder Straße (Teils akustische und taktile Hilfen).

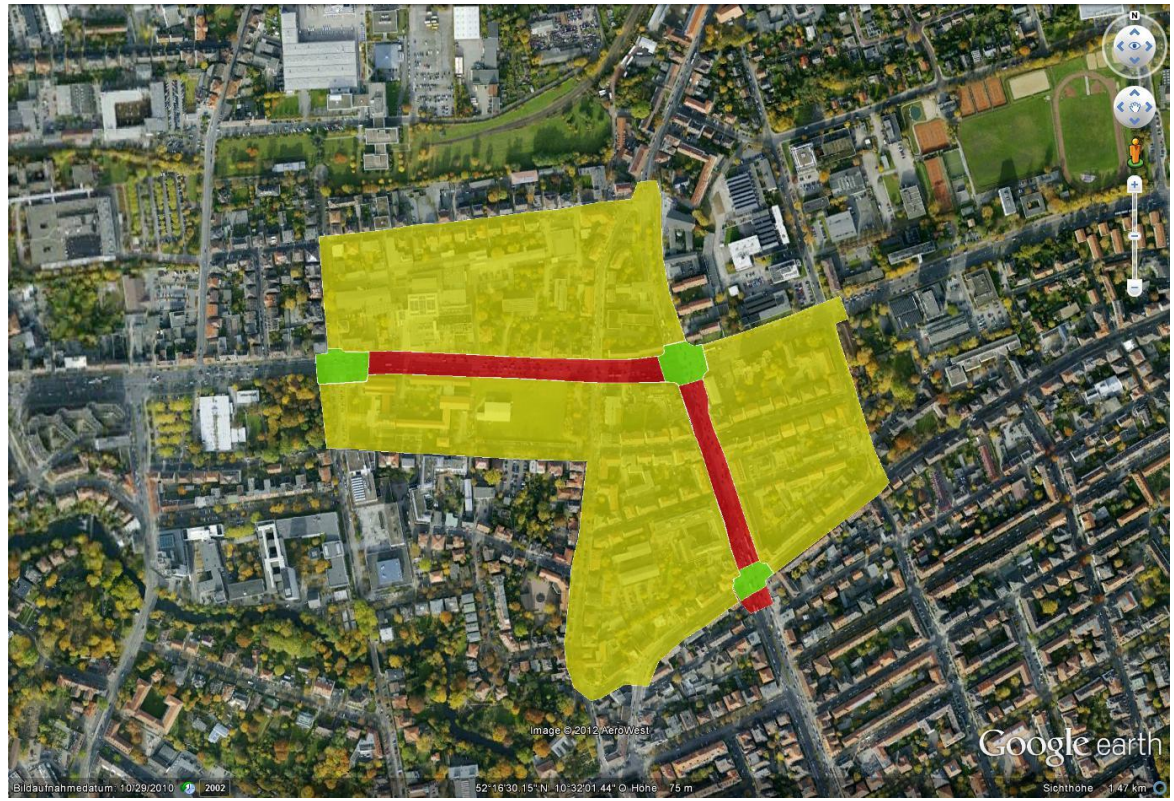

**Abbildung 3-2: Lage des Testfeldes "Nördliches und östliches Ringgebiet" (grün = Knotenpunkte, rot = unmittelbares Testfeld, gelb = Umgebungsbereich digitale Karte)** 

#### <span id="page-22-0"></span>**Digitale Straßenkarte und barrierefreies Routing**

Zentrale Datenbasis der umzusetzenden Routenplanung auf dem mobilen Endgerät sowie dem Webportal stellt eine umfassende vektorbasierte und routingfähige digitale Straßenkarte dar. Das zu entwickelnde Graphenmodell beschreibt dabei ein möglichst realitätsnahes und präzises Gehwegenetz, mit dessen Hilfe eine Fußgängernavigation Sehbehinderter und Blinder umgesetzt werden soll. An das Kartenmaterial werden entsprechend hohe Anforderungen gestellt, welche im nachfolgenden Abschnitt zusammengefasst werden. Zur Wahrung des Umfangs werden optionale Anforderungen nicht aufgelistet. Sofern Anforderungen als Informationsgrundlage für das umzusetzende Routing genutzt werden, wird dies explizit gekennzeichnet.

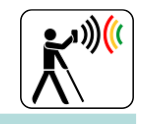

#### **Allgemeine Anforderungen an digitales Kartenmaterial**

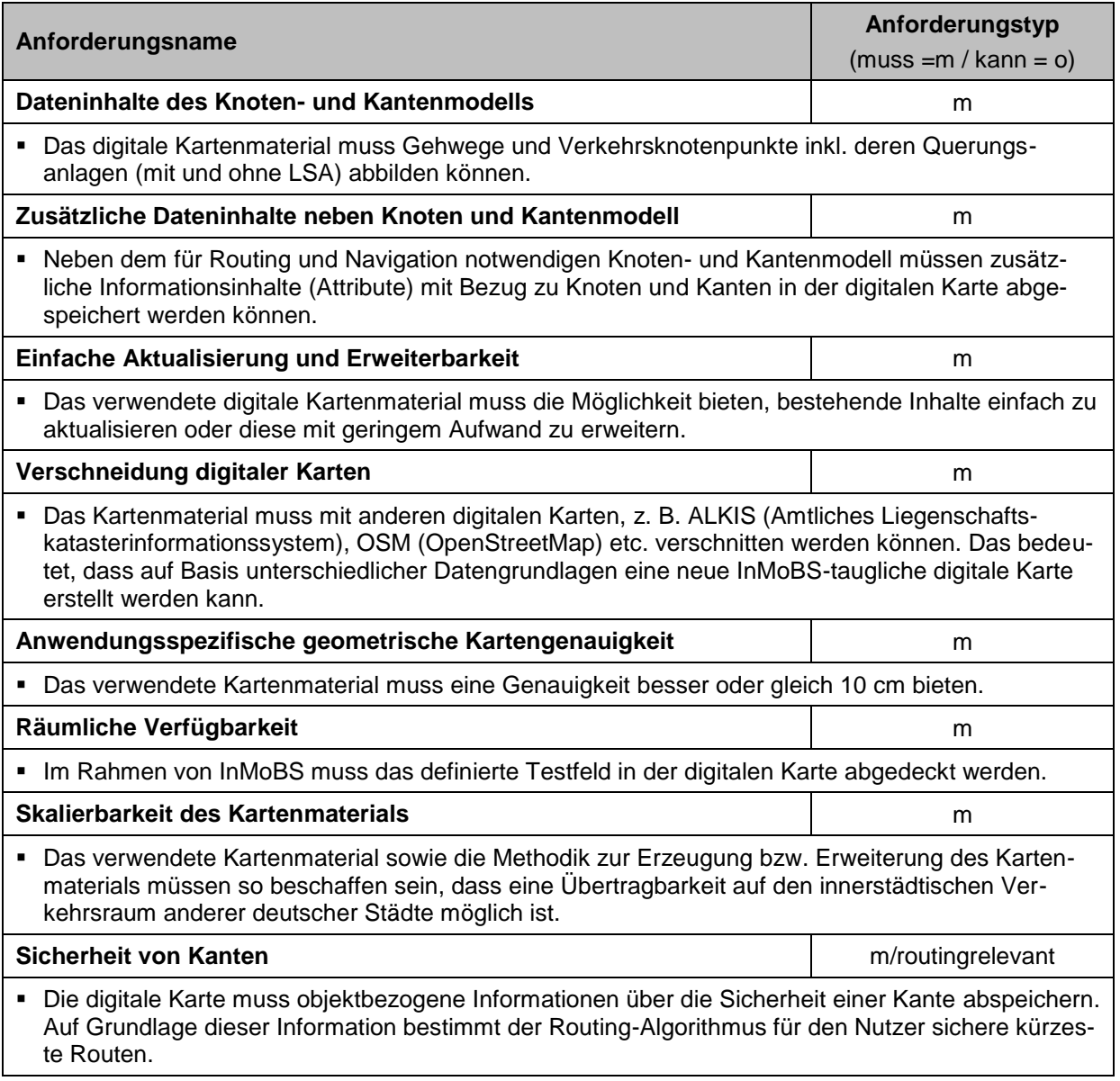

#### **Straßenraum und sonstige Objekte**

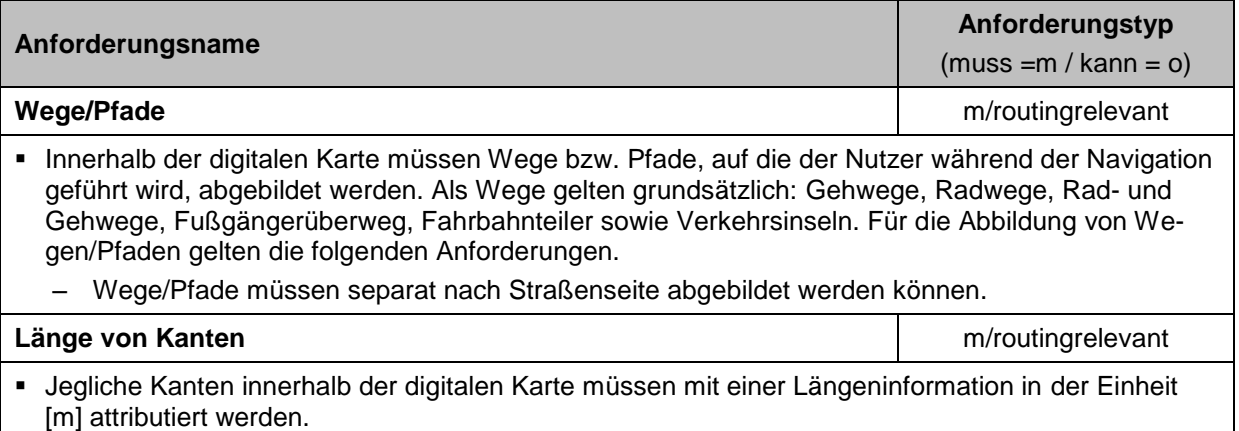

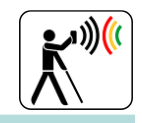

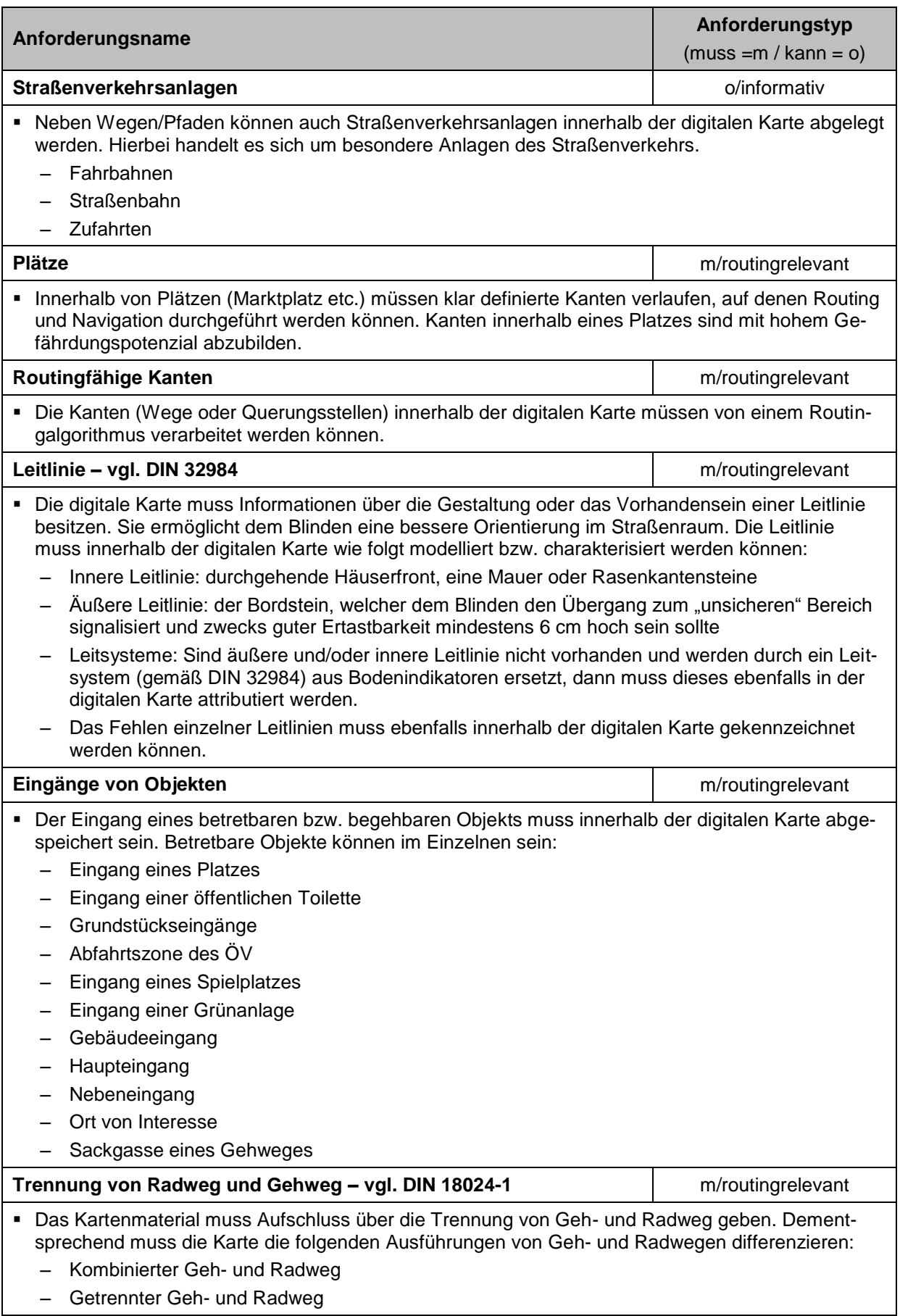

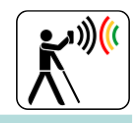

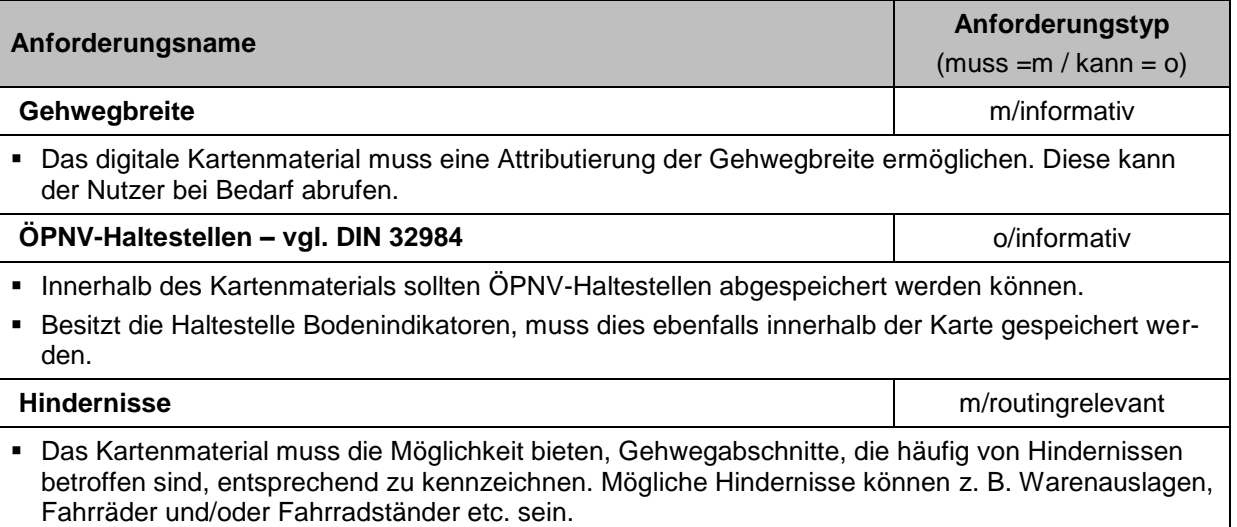

 Der von einem Hindernis betroffene Gehwegsabschnitt kann ggf. durch Angabe des Hindernistyps näher charakterisiert werden.

#### **Verkehrsknotenpunkte und Querungsanlagen**

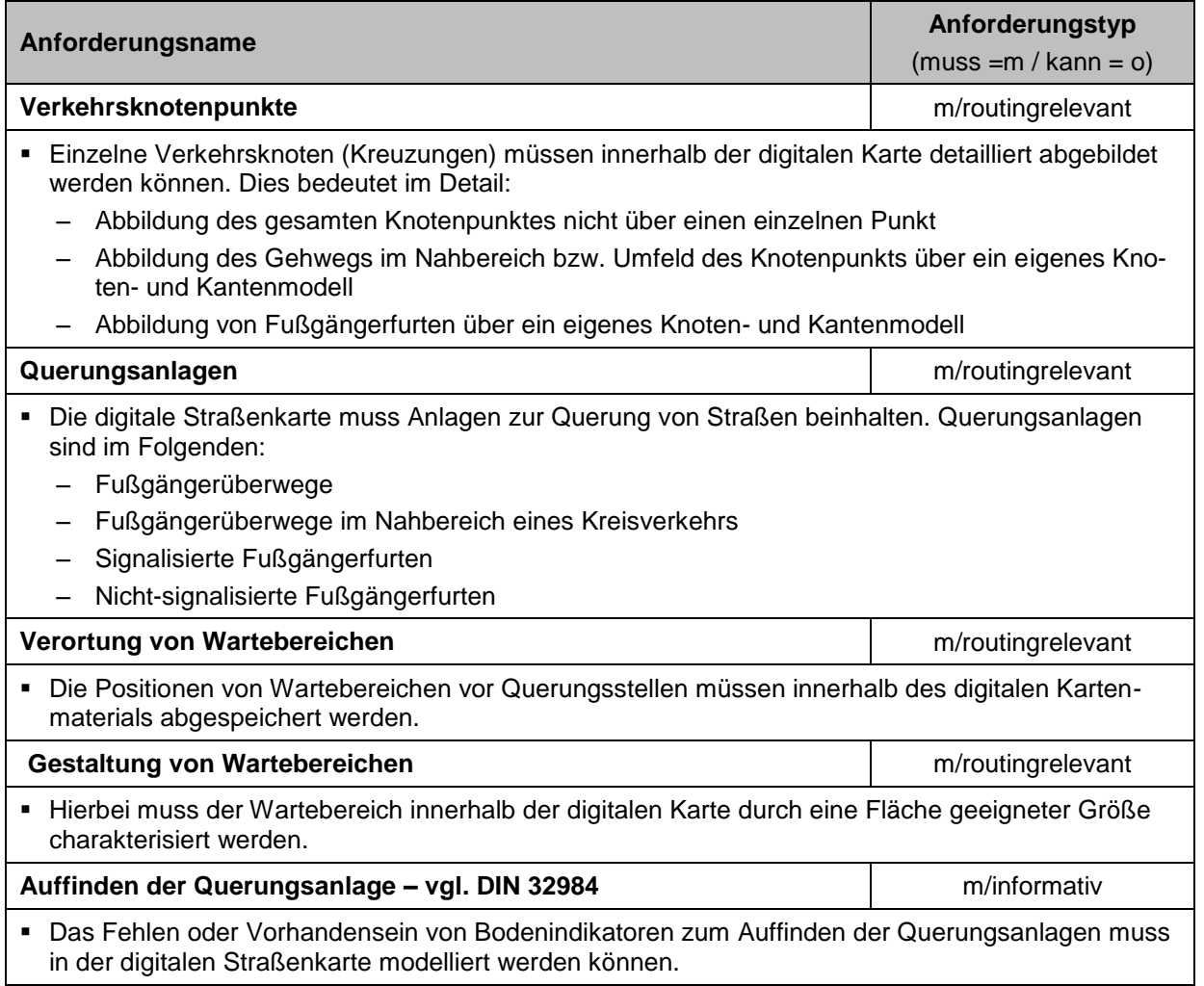

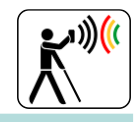

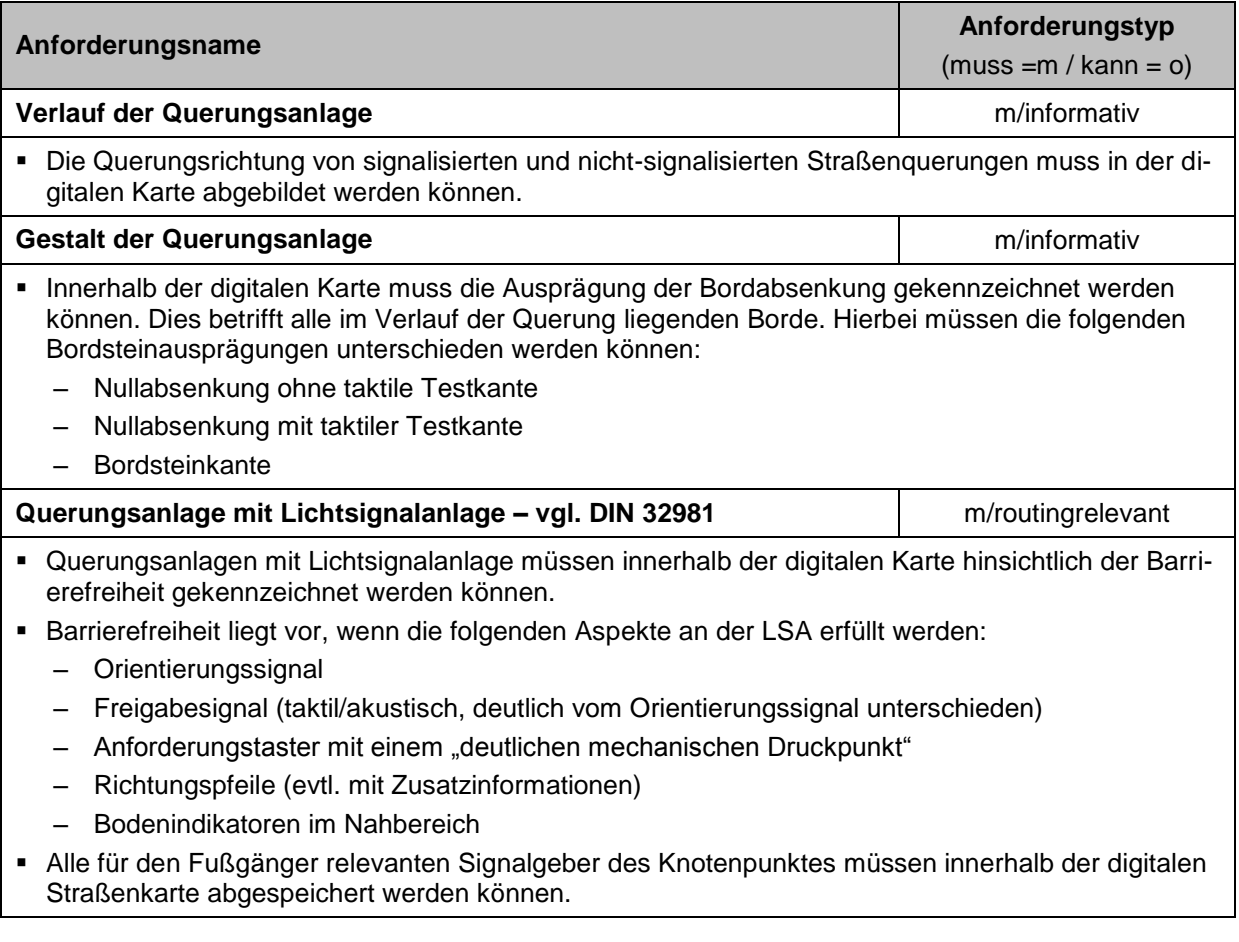

#### <span id="page-26-0"></span>**3.1.3 AP 3000 - Systemdefinition/Spezifikation**

Innerhalb dieses Kapitels werden die Grundzüge der Systemdefinition am Beispiel der Systemschnittstellen sowie durch Use Case Definitionen erläutert. Die dargestellten Use Case Definitionen veranschaulichen dabei das gewünschte Systemverhalten auf einem allgemein gehaltenen Abstraktionsniveau. Ergänzend dazu wird die Teilsystemkomponente der Lichtsignalanlage am Beispiel der Forschungs-LSA des TUBS-IVS bzgl. der Funktionalität und der technischen Architektur vertiefend dargestellt.

#### **Grundlegende Systemschnittstellen**

Die [Abbildung 3-3](#page-28-0) gibt einen Überblick zu den realisierten Schnittstellen der Infrastruktur- und Nutzerkomponenten. Durch das abgestimmte Zusammenwirken der LSA mit WLAN-Kommunikationstechnik, des mobilen Endgeräts und der CSP zur Routenplanung und Ortungsunterstützung werden die vorgesehenen Anforderungen an die Mobilitätsunterstützung erreicht.

#### ■ LSA → Endgerät

Die Lichtsignalanlage dient innerhalb des Projekts zur Übermittlung der Signalzustandsinformationen an das mobile Endgerät. Zentraler Bestandteil dieser Schnittstelle stellt dabei die von Siemens entwickelte WLAN-Erweiterung SCALANCE dar, welche durch Anbindung an das LSA-Steuergerät über eine UDP-Schnittstelle Restzeiten und Signalzustände jeder Signalgruppe erhält. Über die WLAN-Erweiterung sendet die LSA sekündlich, unidirektional und an den signalzustand angepasste SPAT-Nachricht (Signal Phase and Timing) sowie die statische Knotenpunkttopologie in Form einer TOPO/MAP-Nachricht.

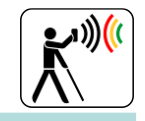

#### **Karten- /Routing Server ↔ Endgerät**

Zur Anfrage eines Routensatzes werden postgreSQL-kompatible SQL-Abfragen genutzt, welche über eine HTTP-GET-Methode serverseitig generiert werden. Der grundlegende Aufbau einer Routenanfrage richtet sich nach dem verwendeten Routingalgorithmus und kann in der Beschreibung von pgRouting [\[BD-115\]](#page-60-1) nachvollzogen werden. Zur Ausgabe eines Routingsatzes wandelt der Routing Server die georeferenzierten Informationen über den Routenverlauf sowie weitere Metainformationen in ein geoJSON Datenformat. Für die Spezifikation dieses Datensatzes wird auf das offizielle Spezifikationsdokument von geoJSON [\[BD-100\]](#page-60-2) verwiesen. Neben der Kerninformationen des Routensatzes stellt der Karten- /Routing Server auch Ausschnitte der digitalen Karte von InMoBS in Form eines Web Map Service (WMS) zur Verfügung, um diese zum Beispiel auf dem Webportal zu visualisieren. Zur Erstellung der Kartenausschnitte kommt die Software Geoserver [\[BD-127\]](#page-60-3) zum Einsatz. Die erläuterte HTTP-GET-Methode zur Kommunikation zwischen Karten- /Routing Server und Endgerät kann analog ebenfalls vom Webportal aus genutzt werden.

#### **Datenbank-Server ↔ Endgerät**

Das Endgerät überträgt während der Routenführung nutzerspezifisch erhobene Trajektorien und Nutzerfeedback an den Datenbank-Server, der diese zur späteren Systemevaluation aufzeichnet. Weiterhin können vom Nutzer während der Navigation gesetzte POIs oder Hindernisse an den Datenbank-Server übermittelt werden. Dem Anwender zugeordnete Informationen, wie z.B. das Registrierungsprofil, sind ebenfalls Bestandteil des Datenbank-Servers und werden mittels HTTP-GET-Methode übertragen. Auch diese Kommunikationsverbindung kann sowohl vom mobilen Endgerät, als auch vom Webportal in Anspruch genommen werden.

#### **NAV-Daten-Server ↔ Externer Empfänger**

Die Kernfunktion des NAV-Daten-Servers besteht darin, das mobile Endgerät mit GNSS-Korrekturdaten und (EGNOS-)Integritätsdaten zu versorgen. Die benötigten Korrekturdatensätze zur Steigerung der Positionsgenauigkeit des GNSS-Empfängers sind über externe Datenquellen an den NAV-Daten-Server angebunden. Die Daten werden dann gefiltert dem GNSS-Empfänger zur Verfügung gestellt.

#### **externer Empfänger Endgerät**

Für die Ortung ist ein externer GNSS-Empfänger vorgesehen, welcher über Bluetooth (positionskorrigierte) NMEA-Datensätze überträgt.

<span id="page-28-0"></span>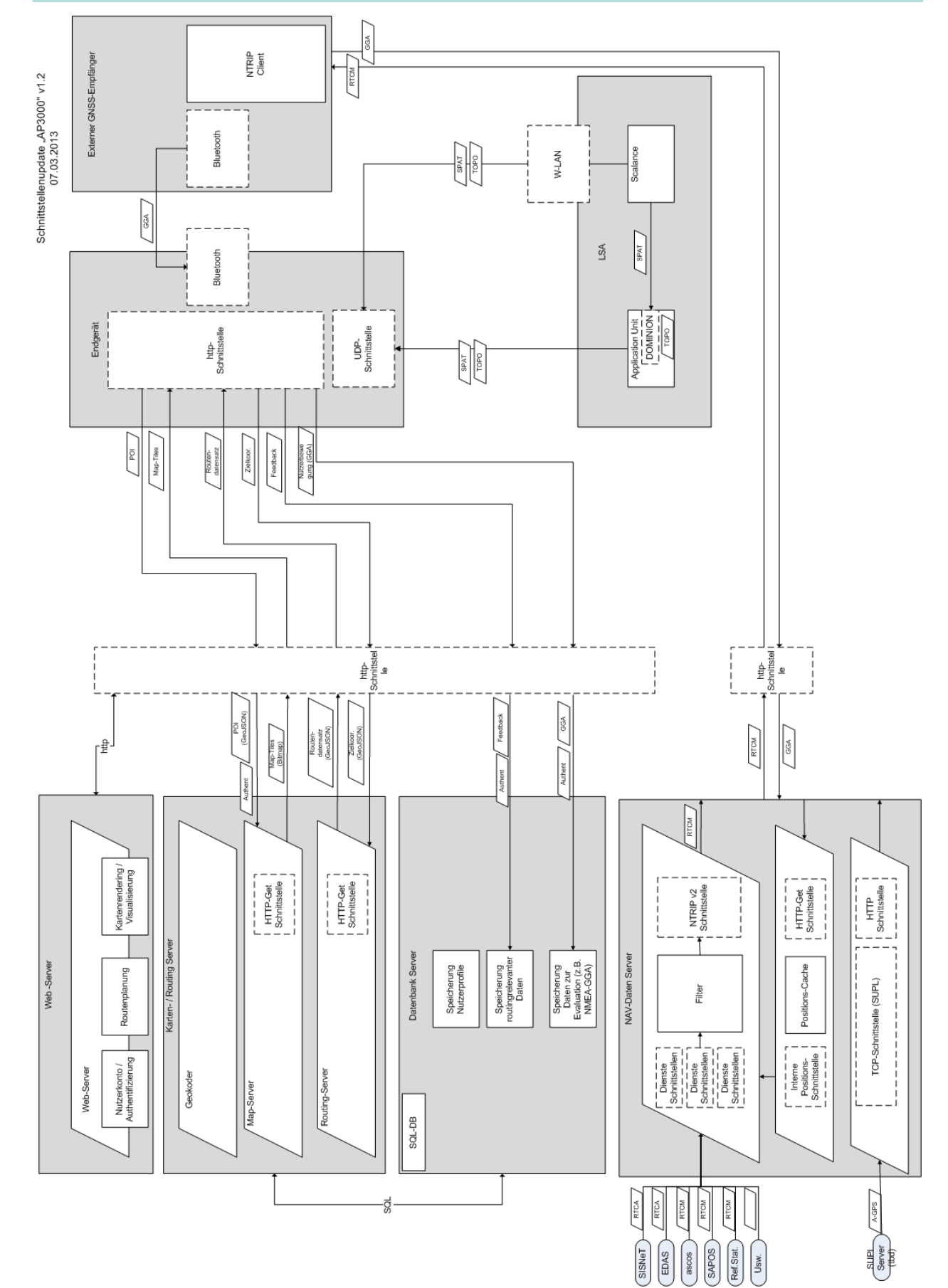

**Abbildung 3-3: Systemarchitektur und Schnittstellen**

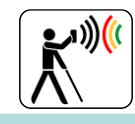

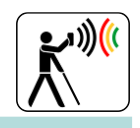

#### **High-Level Use Case**

**Use Case 1: Querung einer LSA mit Zusatzeinrichtungen für Blinde**

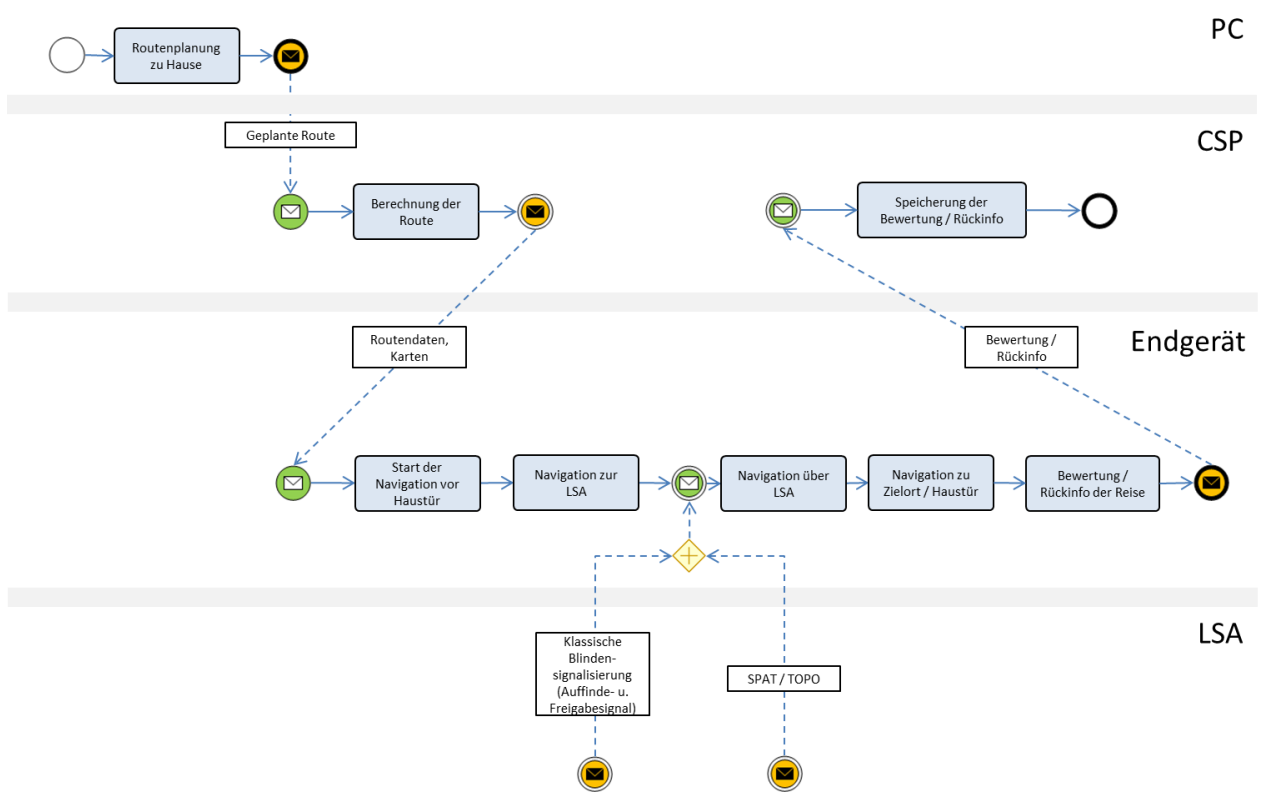

**Abbildung 3-4: Use Case 1: Querung einer LSA mit Zusatzeinrichtungen für Blinde**

<span id="page-29-0"></span>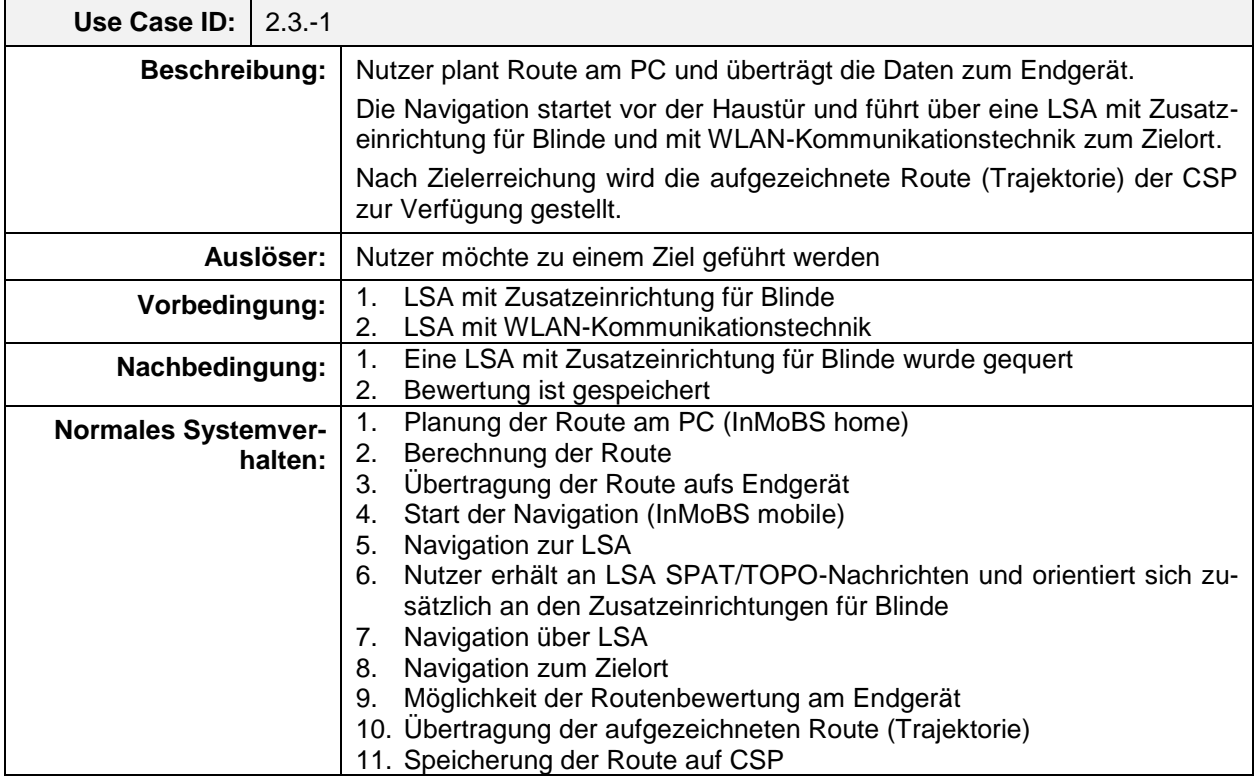

<span id="page-29-1"></span>**Tabelle 3-1: Systemverhalten bei Querung einer LSA mit Zusatzeinrichtung für Blinde**

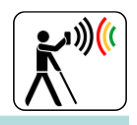

#### **Use Case 2: Querung einer LSA ohne Zusatzeinrichtungen für Blinde**

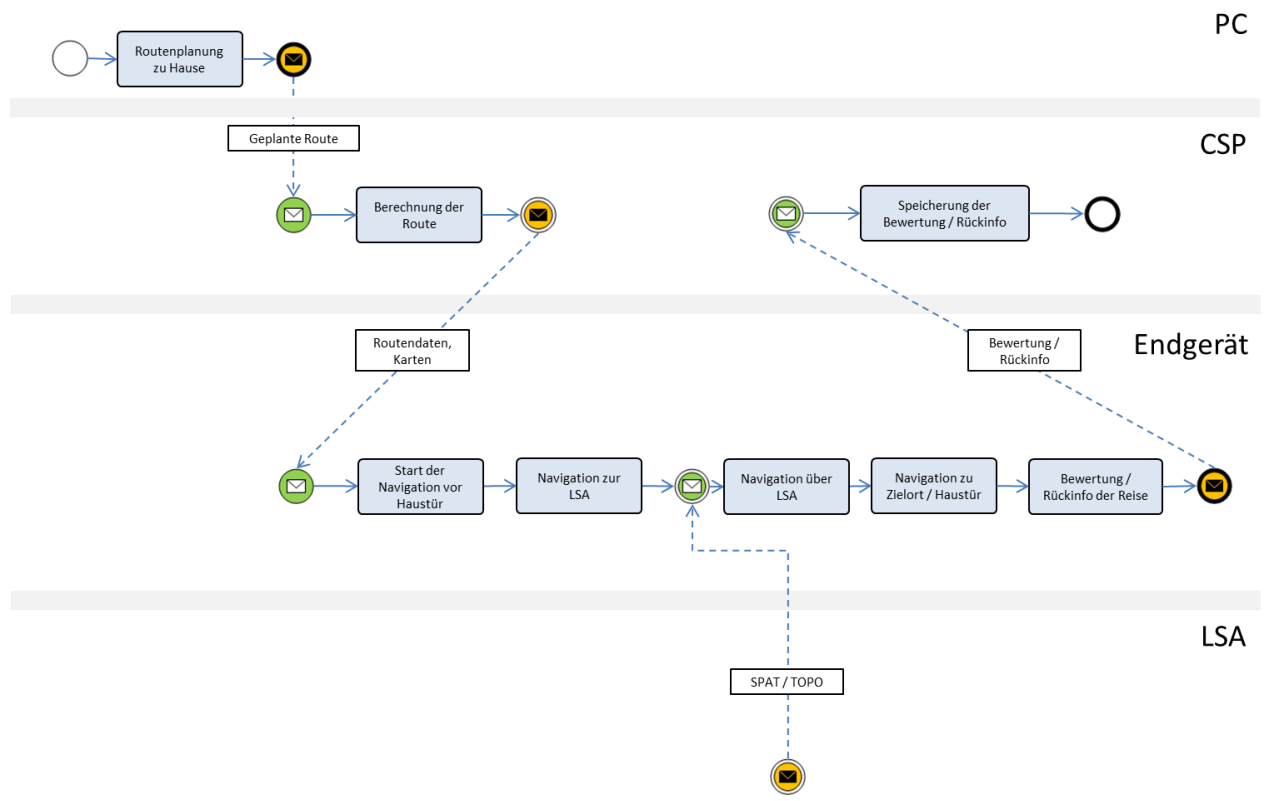

**Abbildung 3-5: Use Case 2: Querung einer LSA ohne Zusatzeinrichtungen für Blinde**

<span id="page-30-0"></span>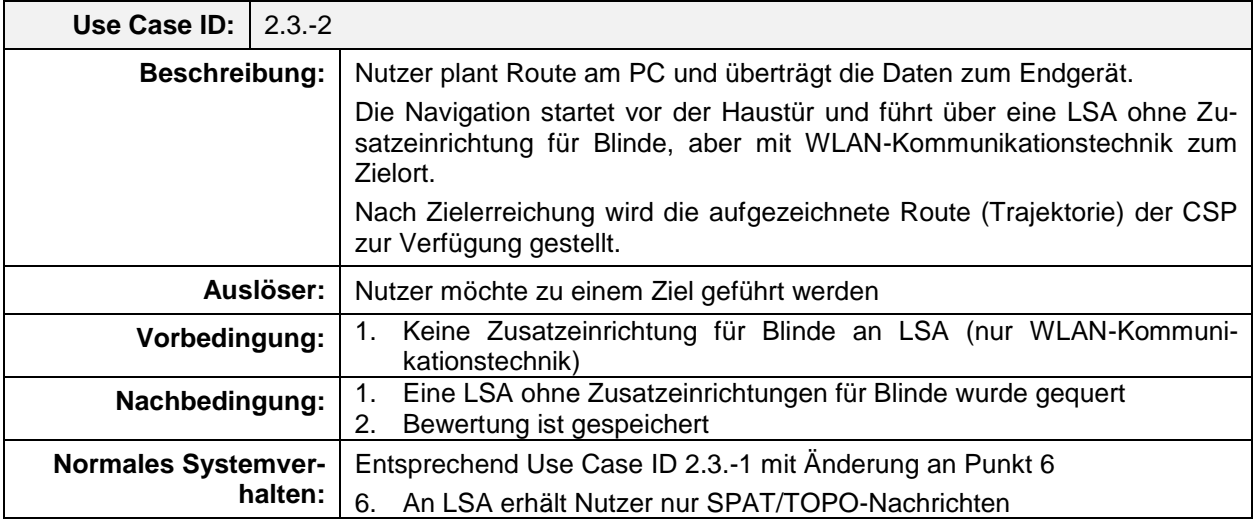

<span id="page-30-1"></span>**Tabelle 3-2: Systemverhalten bei Querung einer LSA ohne Zusatzeinrichtung für Blinde**

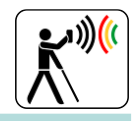

#### **Use Case 3: Querung einer nicht signalisierten Furt**

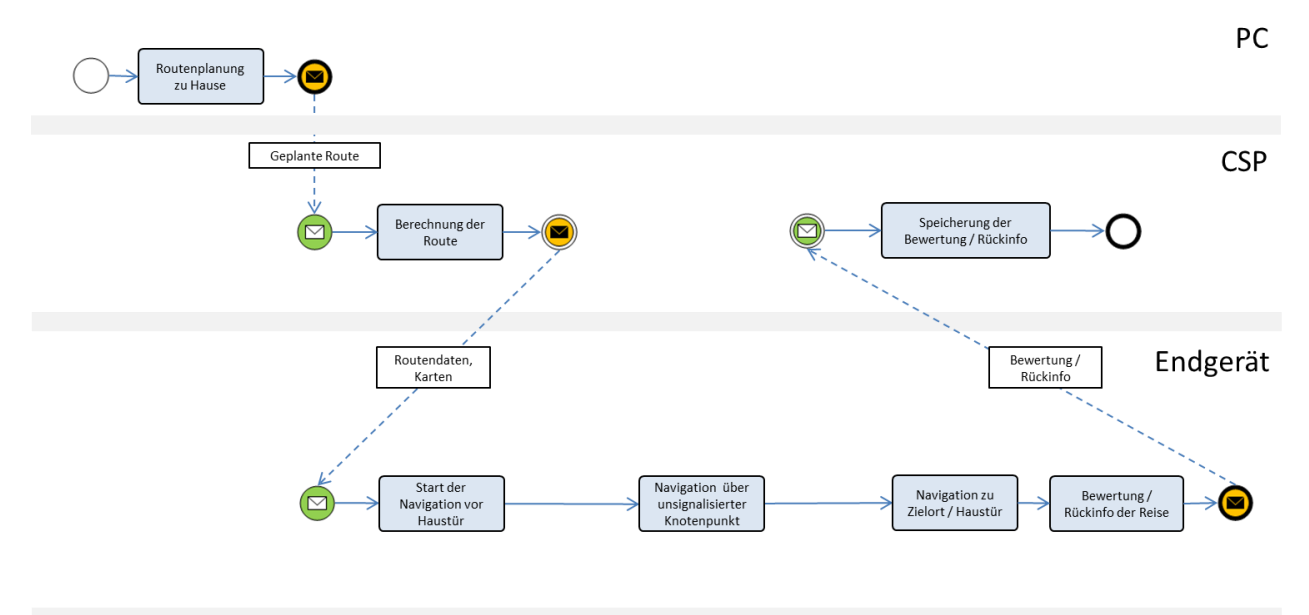

**LSA** 

#### **Abbildung 3-6: Use Case 3: Querung einer nicht signalisierten Furt**

<span id="page-31-0"></span>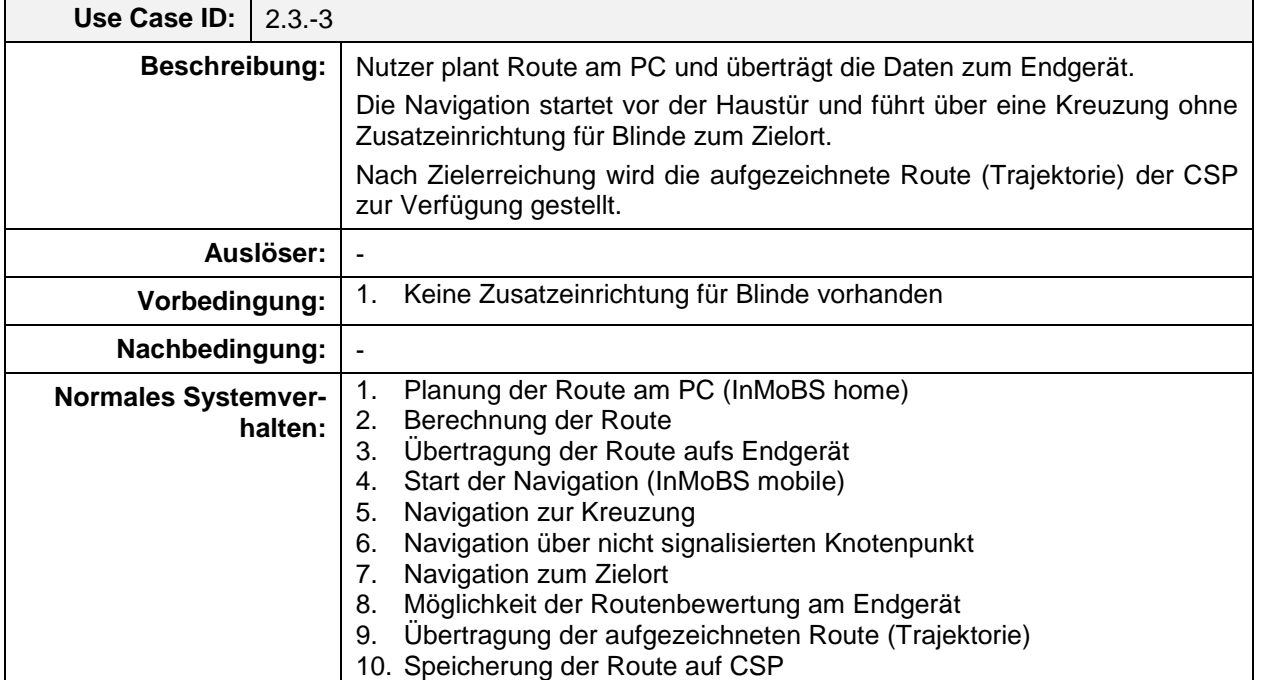

<span id="page-31-1"></span>**Tabelle 3-3: Systemverhalten bei Querung einer nicht signalisierten Furt**

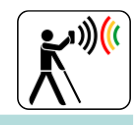

#### **Use Case 5: Routenplanung allgemein**

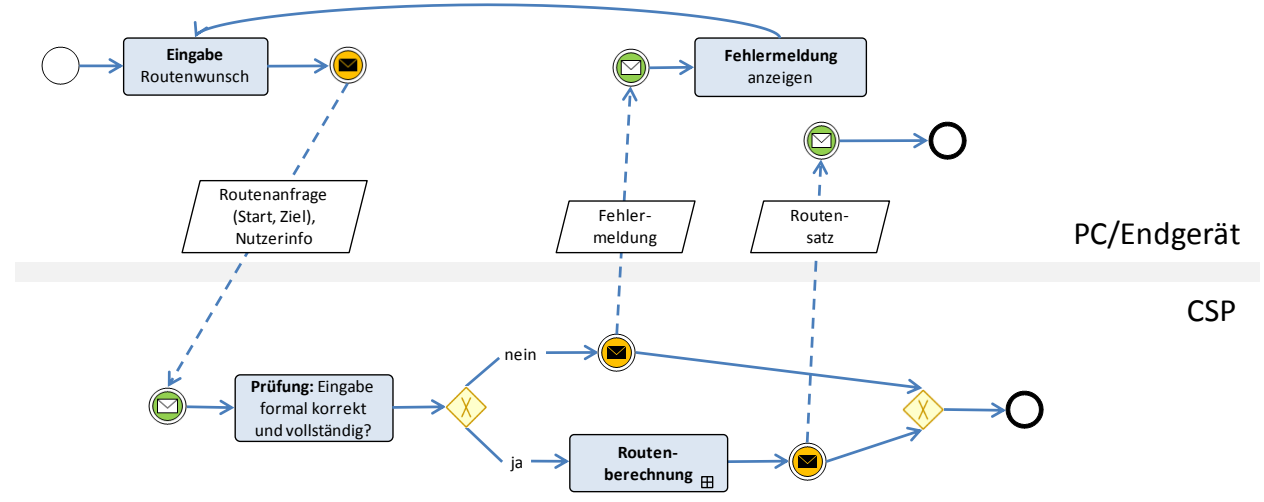

<span id="page-32-0"></span>**Abbildung 3-7: Use Case 5: Routenplanung allgemein (ohne Details zur Routenberechnung)**

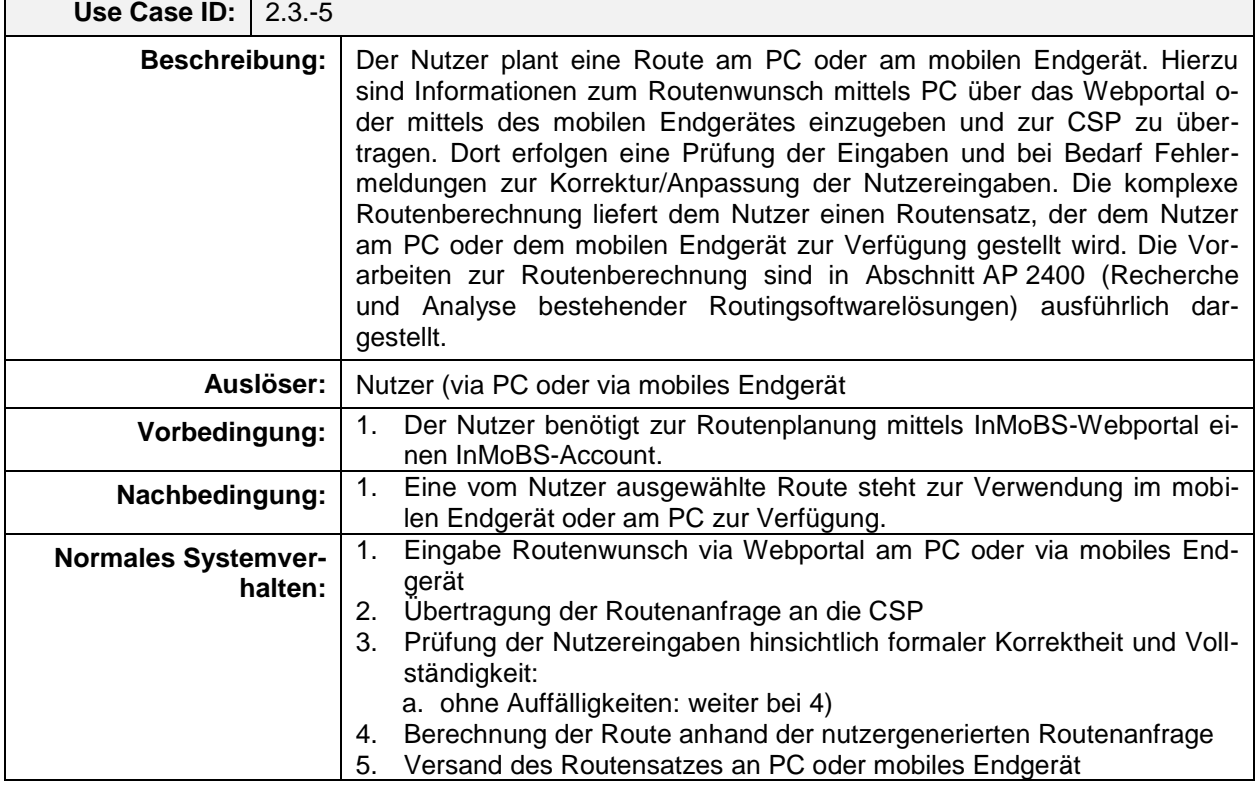

<span id="page-32-1"></span>**Tabelle 3-4: Systemverhalten bei der allgemeinen Routenplanung via PC oder mobiles Endgerät**

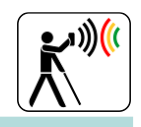

#### **Use Case 6: Routenplanung via PC und Webportal**

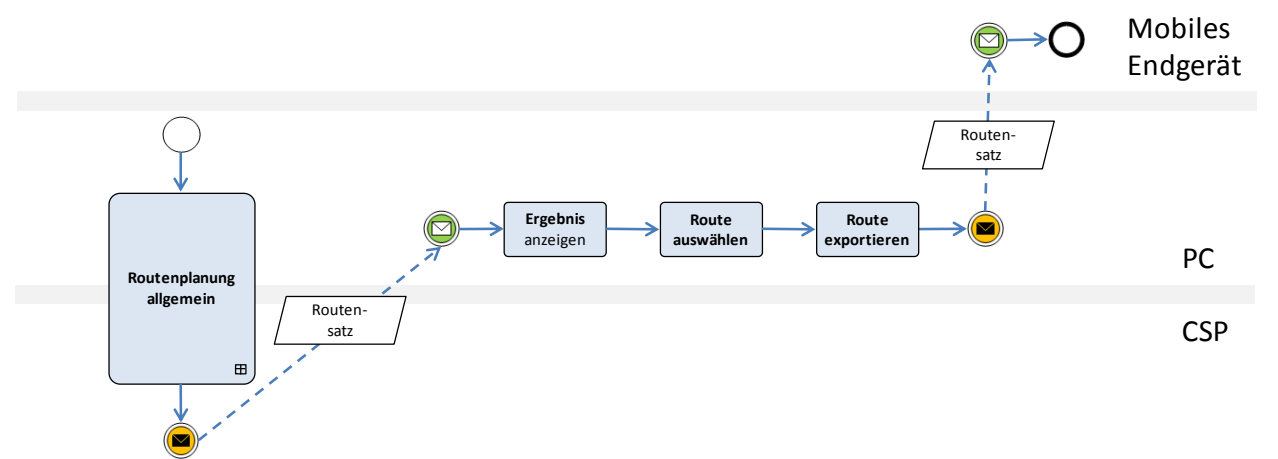

**Abbildung 3-8: Use Case 6: Routenplanung am PC (ohne Details zur Routenberechnung)**

<span id="page-33-0"></span>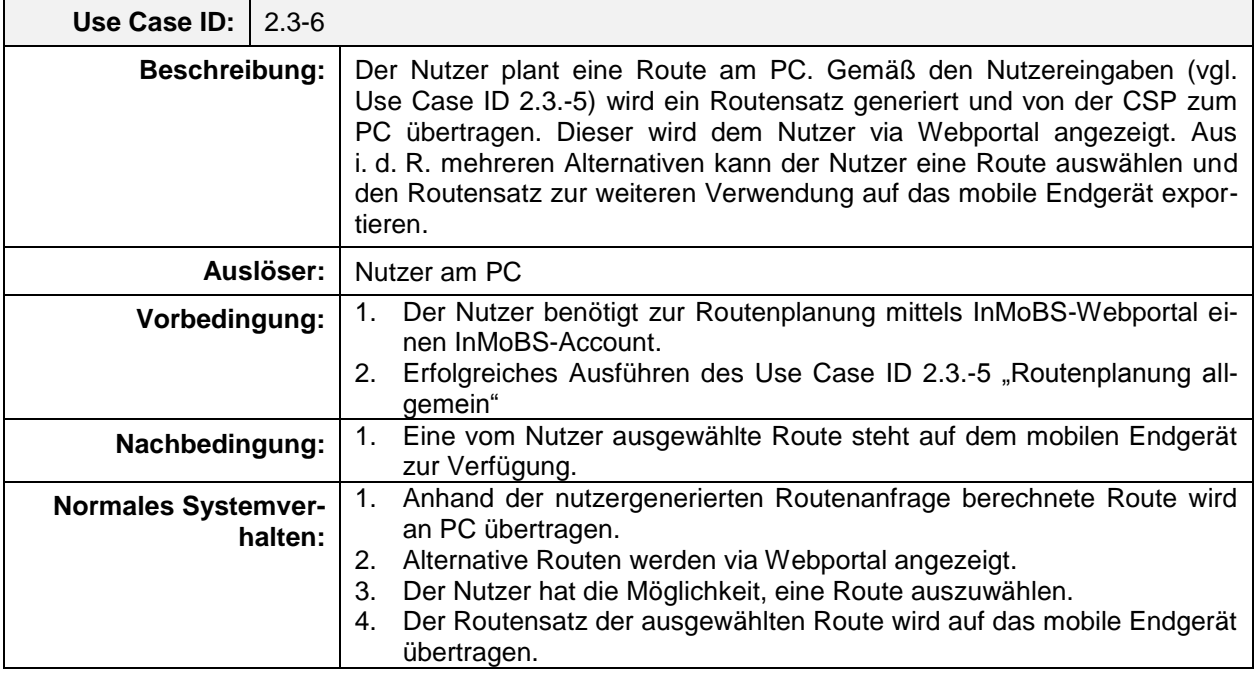

<span id="page-33-1"></span>**Tabelle 3-5: Systemverhalten bei Routenplanung am PC**

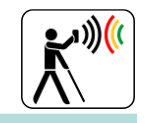

#### **Teilsystem Lichtsignalanlage**

In diesem Unterkapitel werden das Systemverhalten der InMoBS-LSA sowie das Zusammenspiel mit anderen Teilsystemen mittels der BPMN (Business Process Modeling Notation) spezifiziert. Das zu erzielende Verhalten des Teilsystems LSA wird dabei in zwei unterschiedlichen Anwendungsfällen (Use Cases) sowohl tabellarisch als auch graphisch definiert. Anschließend folgt ein Überblick über die technische Architektur der Forschungs-LSA des TUBS-IVS.

#### **Funktionalität**

#### **Querung einer LSA mit Zusatzeinrichtung**

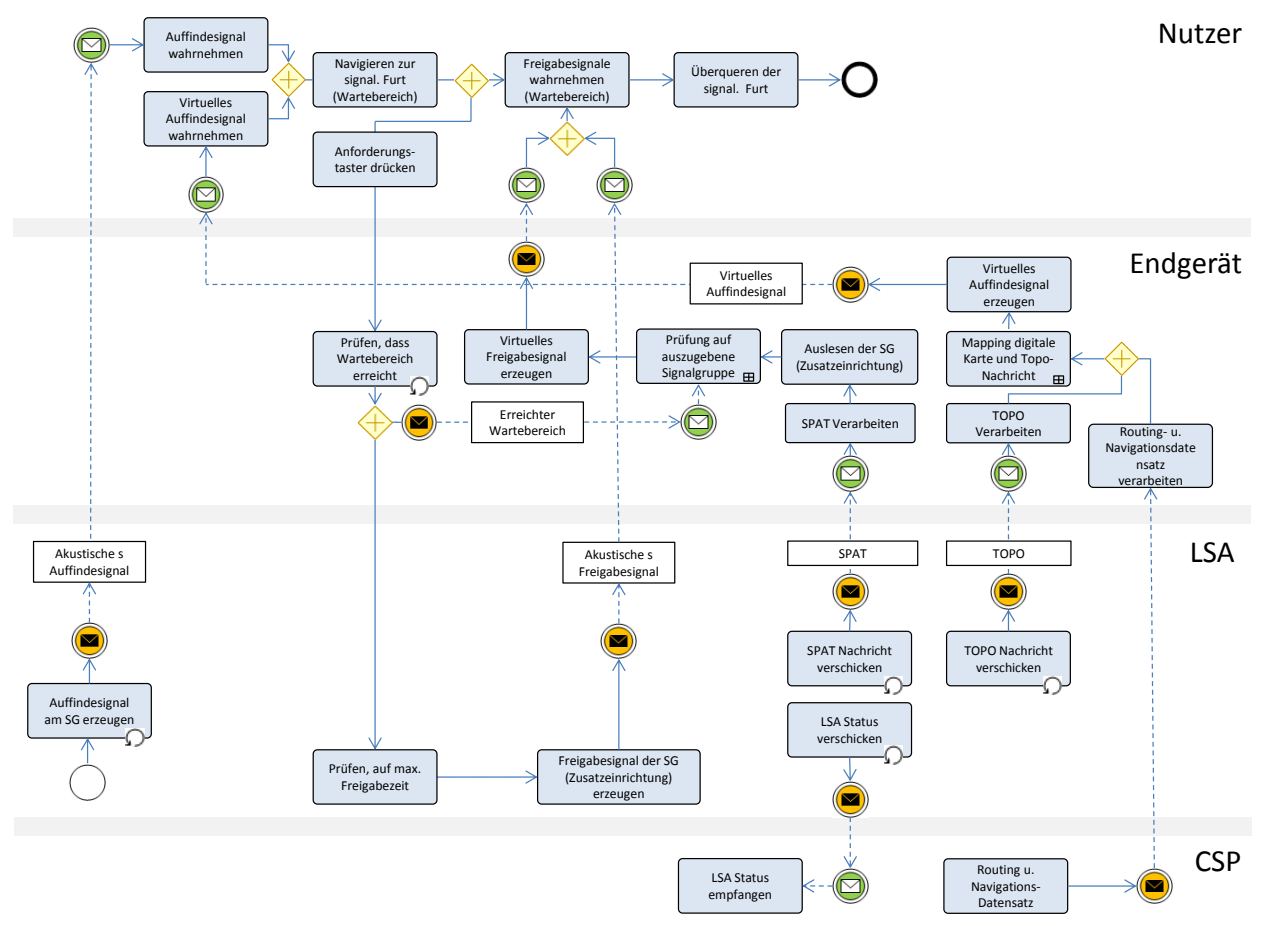

#### **Abbildung 3-9: Systemverhalten bei Querung einer LSA mit Zusatzeinrichtung für Blinde**

<span id="page-34-0"></span>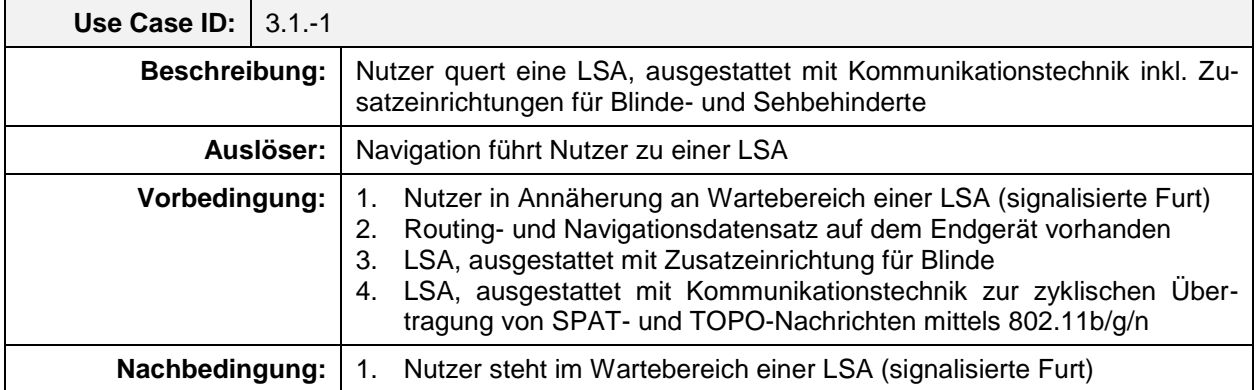

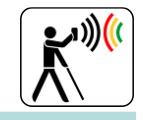

| Use Case ID:  <br>$3.1 - 1$           |                                                                                                    |
|---------------------------------------|----------------------------------------------------------------------------------------------------|
| <b>Normales Systemver-</b><br>halten: | Nutzer erhält Auffindesignal der LSA sowie virtuelles Auffindesignal<br>1.<br>zum Auffinden des Wartebereichs. Im Wartebereich befindet sich auch<br>der Mast des Signalgebers.<br>Für die Zielführung mittels Endgerät wertet das Endgerät die für das<br>2.<br>Routing verwendete digitale Straßenkarte sowie die TOPO-Nachricht<br>der LSA aus.<br>3.<br>Nach Erreichen des Wartebereichs betätigt der Nutzer den Anforde-<br>rungstaster zur Anforderung einer akustischen Freigabe für Blinde.<br>Das Endgerät erkennt das Erreichen des Wartebereichs.<br>Die LSA emittiert bei Beginn einer neuen Freigabe der Furt ein aku-<br>4.<br>stisches und taktiles Signal. Das LSA-Steuergerät ist bei Verwendung<br>von Zusatzeinrichtungen für Blinde so konzipiert, dass eine akustische<br>Freigabe erst dann ertönt, wenn an der Furt die maximale Freigabezeit<br>zur Verfügung steht.<br>Zeitgleich zur akustischen Freigabe der LSA erzeugt das Endgerät ein<br>5.<br>taktiles oder akustisches Freigabesignal. Hierzu liest das Endgerät die<br>empfangene SPAT-Nachricht der LSA aus und prüft anhand des er-<br>kannten Wartebereichs und durch Abgleich des Routingdatensatzes<br>der digitalen Karte sowie der TOPO-Nachricht, welche Signalgruppe<br>der Zusatzeinrichtung für Blinde an den Nutzer ausgegeben werden<br>muss. Die Erkennung, dass es sich um Signalgruppe(n) einer Zusatz-<br>einrichtung für Blinde handelt, erfolgt über das Attribut (category: "Frei-<br>text z. B. blindpeople") der Signalgruppe innerhalb der SPAT-<br>Nachricht.<br>Für die Querung der Furt stehen zwei synchrone Freigabe-<br>6.<br>informationen für den Nutzer zur Verfügung. |
|                                       | Optional: LSA sendet Systemstatus an eine zentrale Datenbank des<br>$7_{\cdot}$<br><b>CSP</b>                                                                                                    |

<span id="page-35-0"></span>**Tabelle 3-6: Systemverhalten bei Querung einer LSA mit Zusatzeinrichtung für Blinde**

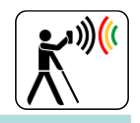

#### **Querung einer LSA ohne Zusatzeinrichtung**

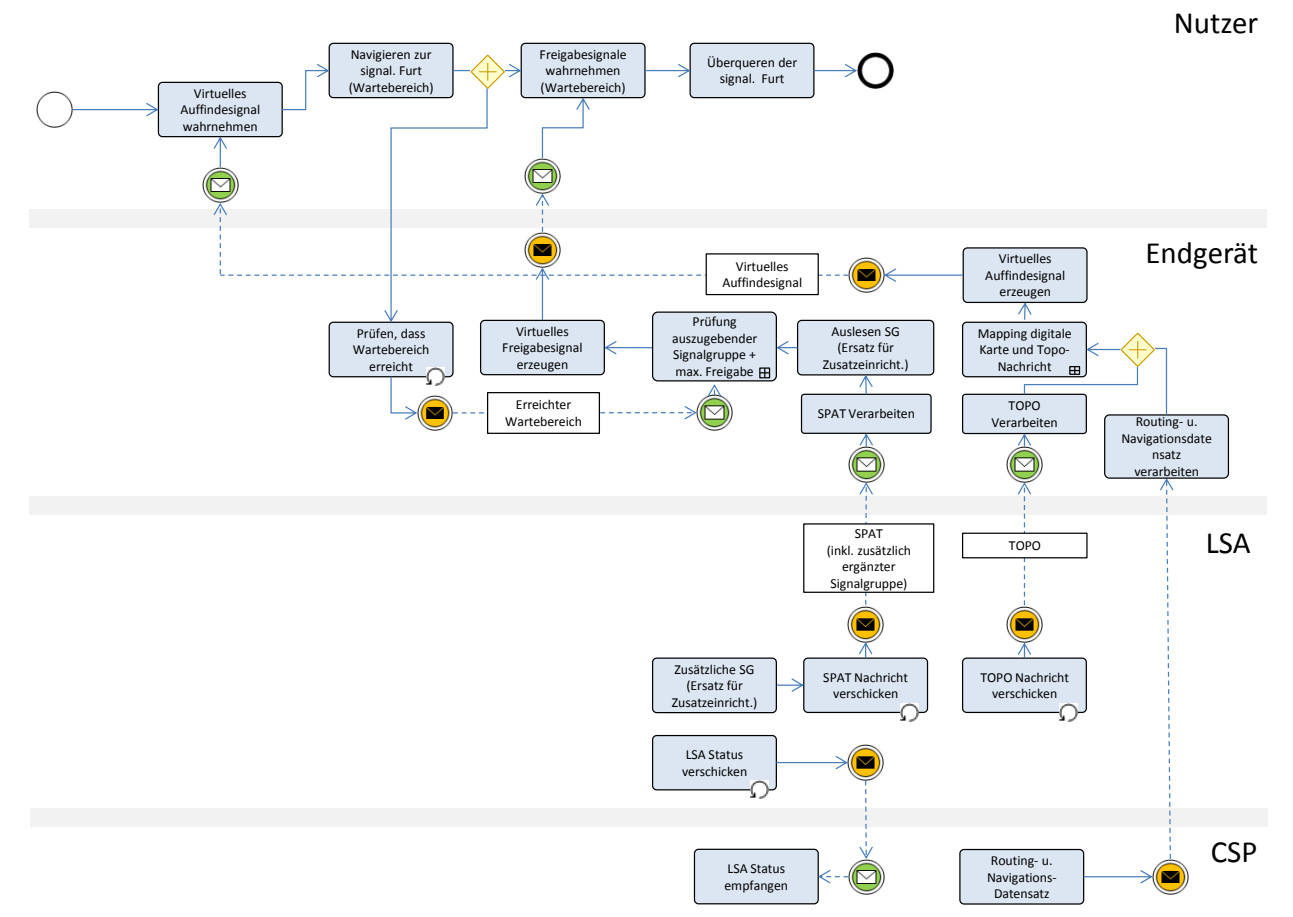

#### <span id="page-36-0"></span>**Abbildung 3-10: Systemverhalten bei Querung einer LSA ohne Zusatzeinrichtung für Blinde**

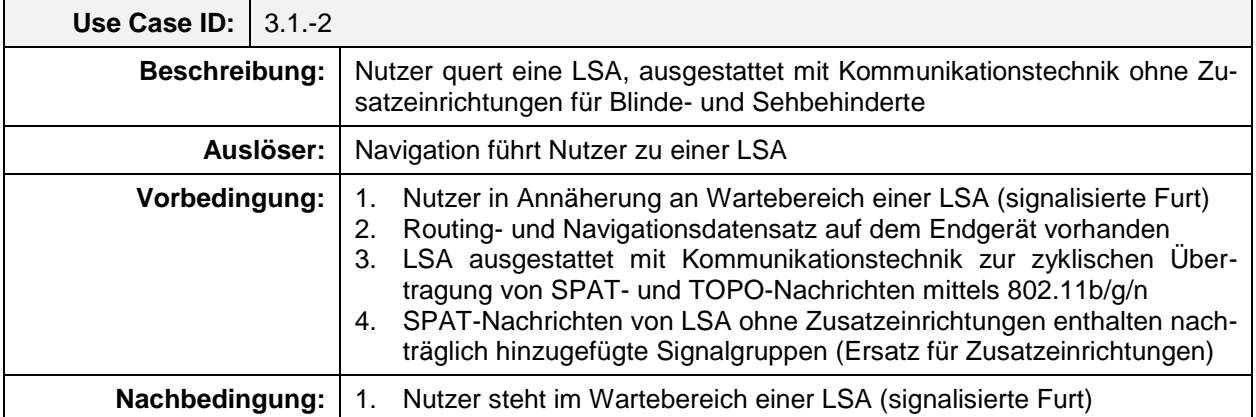

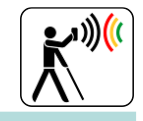

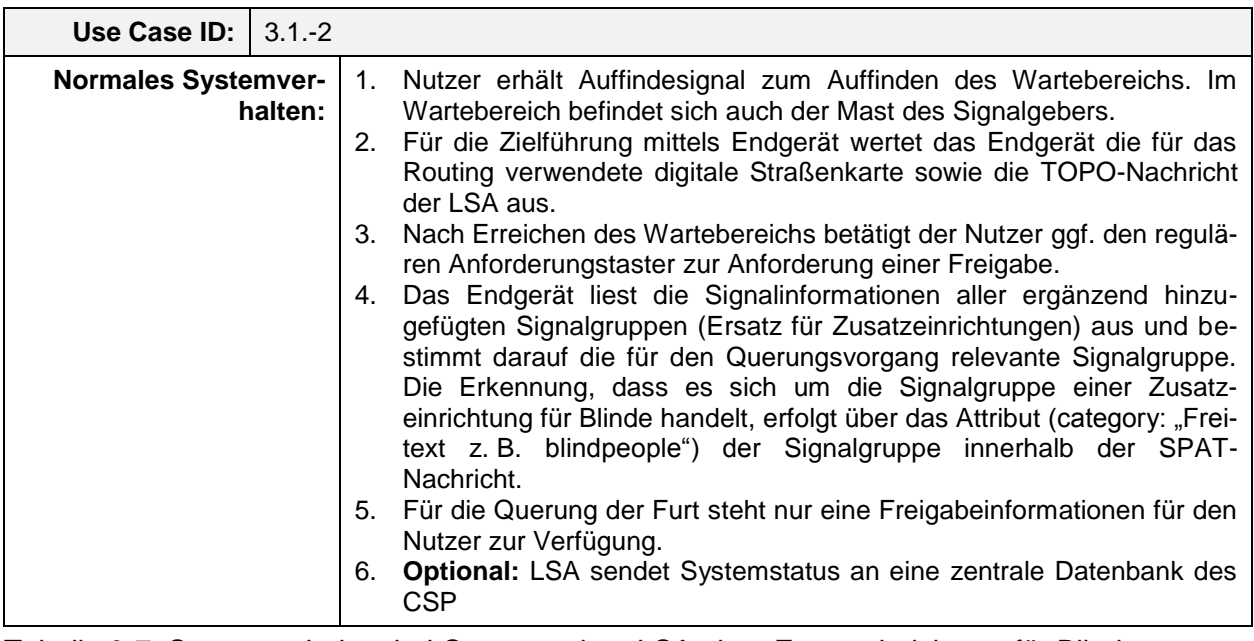

<span id="page-37-0"></span>Tabelle 3-7: Systemverhalten bei Querung einer LSA ohne Zusatzeinrichtung für Blinde

#### **Teilsystemarchitektur Forschungs-LSA**

Im Zuge des vom Bundesministerium für Wirtschaft und Technologie geförderten Projekts SIGNOS [\[BD-84\]](#page-59-0) (Standardisierte Interfaces, Geräte und Netzwerke zur Steuerung von Lichtsignal-anlagen auf der Basis von OCIT-Schnittstellen) wurde am Institut für Automation und Kommunikation e. V. Magdeburg (ifak) der Prototyp einer Set-Top-Box für LSA-Steuergeräte auf Linux- und PC104-Basis entwickelt. Mit Hilfe der Set-Top-Box (Signos-Box) können komplexe Steuerungsverfahren berechnet und mittels Signos-Schnittstelle an kompatible LSA-Steuergeräte weitergegeben werden.

Im Projekt InMoBS wird die bestehende Set-Top-Box um die Fähigkeit der Signalzustandsübertragung mittels WLAN funktional erweitert. Die Teilsystemarchitektur der Forschungs-LSA des IVS umfasst dabei ein LSA-Steuergerät (Dresden Elektronik) sowie eine modifizierte Signos-Box. Die Signos-Box stellt einen Industrie-PC dar, in der auf einem Linux-Betriebssystem ein java-basierter Signos-Programmcode läuft. Die Signos-Box besitzt insgesamt zwei physikalische Schnittstellen. Eine Schnittstelle (WLAN 802.11 bgn) dient dabei der Kommunikation mit dem InMoBS-Endgerät. Darüber hinaus ist die Signos-Box mittels physikalischer Schnittstelle an das LSA-Steuergerät (Dresden Elektronik) angebunden. Die primäre Aufgabe der Signos-Box besteht darin, die LSA-Informationen (Signalzustände etc.) von dem LSA-Steuergerät zu empfangen, in eine CEN/ISO-konforme SPAT-Nachricht zu kodieren und an das Endgerät weiterzugeben. Parallel hierzu hat die Signos-Box die Aufgabe, eine statische TOPO-Nachricht ebenfalls gemäß CEN/ISO zu kodieren und dem Endgerät bereitzustellen. [Abbildung](#page-38-0)  [3-11](#page-38-0) zeigt die Teilsystemarchitektur der Forschungs-LSA im Überblick.

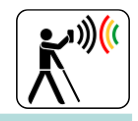

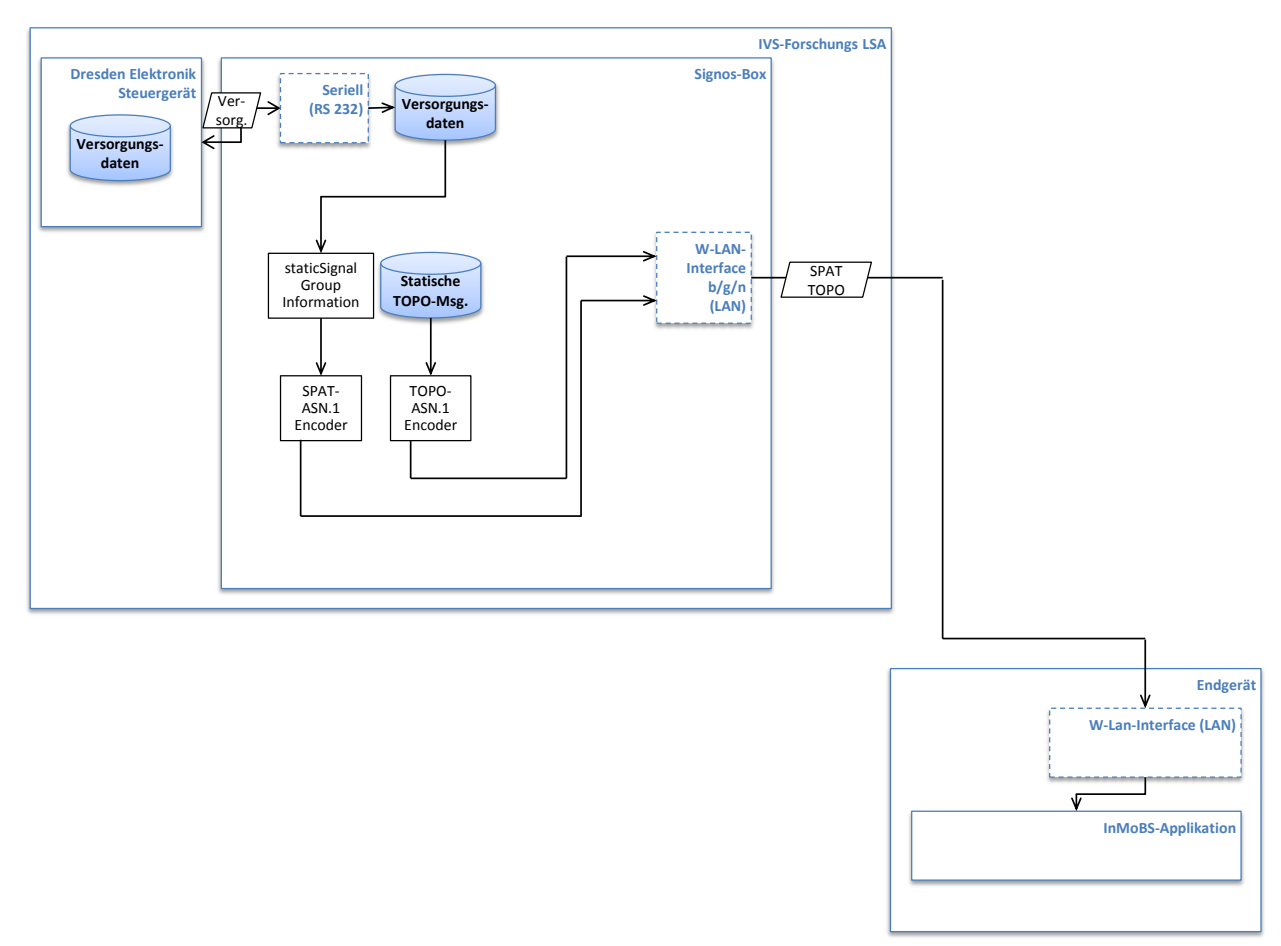

**Abbildung 3-11: Teilsystemarchitektur Forschungs-LSA**

#### <span id="page-38-0"></span>**Schnittstelle Lichtsignalanlage**

Die Schnittstelle zur Lichtsignalanlage wird entsprechend [Tabelle 3-8](#page-38-1) umgesetzt. Die SIGNOS Set-Top-Box versendet über die 802.11bgn-Luftschnittstelle mit der Frequenz 1 Hz UDP-(Port 8500)-Nachrichten als Broadcast. Das Endgerät kann dem WLAN beitreten und die Nachrichten empfangen. SPAT und TOPO-Nachrichten sind dabei gemäß der aktuellen ETSI/CEN Standards [BD [54\]](#page-58-3) und [BD [55\]](#page-58-4) implementiert.

<span id="page-38-1"></span>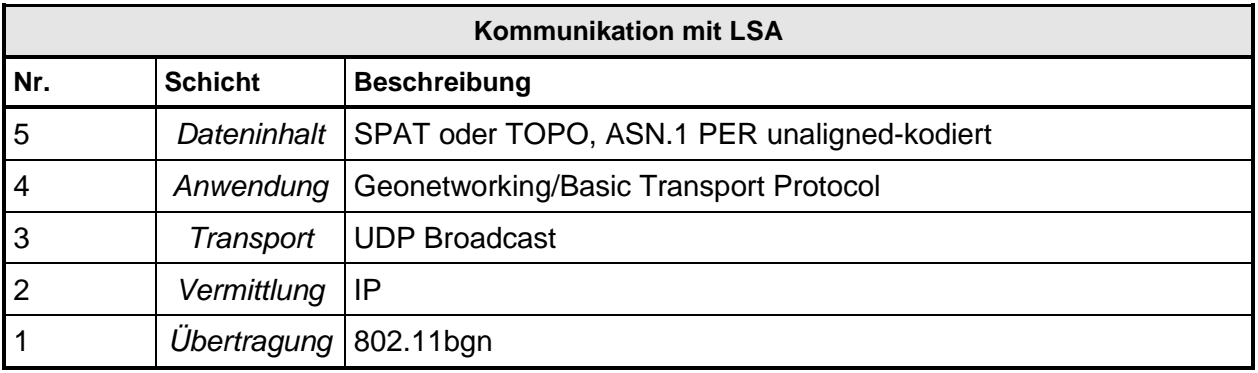

#### **Tabelle 3-8: Kommunikation mit LSA**

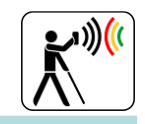

#### **Dateninhalte**

Die Struktur und Inhalte der übermittelten Nachrichten auf den einzelnen Protokollschichten lässt sich [Abbildung 3-12](#page-39-0) entnehmen. Die Inhalte der Link- (Übertragung), Internet- (Vermittlung) und Transport-Schicht entsprechen den jeweiligen Standards. Die Anwendungsschicht besteht aus zwei Unterschichten:

- 1. Die oberste Schicht beinhaltet den eigentlichen Dateninhalt der zu versendenden SPATbzw. TOPO-Nachricht. Der Inhalt ist PER-kodiert und wird mittels der erstellten ASN.1 Library dekodiert und in ein Java-Objekt umgewandelt.
- 2. Der kodierte Teil der Nachricht ist eingebettet in den Payload einer BTP-Nachricht. Die BTP-Struktur beinhaltet einen Geonetwork-Header (Subheader SPAT: Single Hop Broadcast [SHB], Subheader TOPO: Topologically Scoped Broadcast [TSB]). Aus diesem wird die Timestamp-Information ausgelesen, da die SPAT- und TOPO-Nachrichten keinen eigenen Timestamp besitzen, anhand dessen die Aktualität der Nachricht verifiziert werden kann.

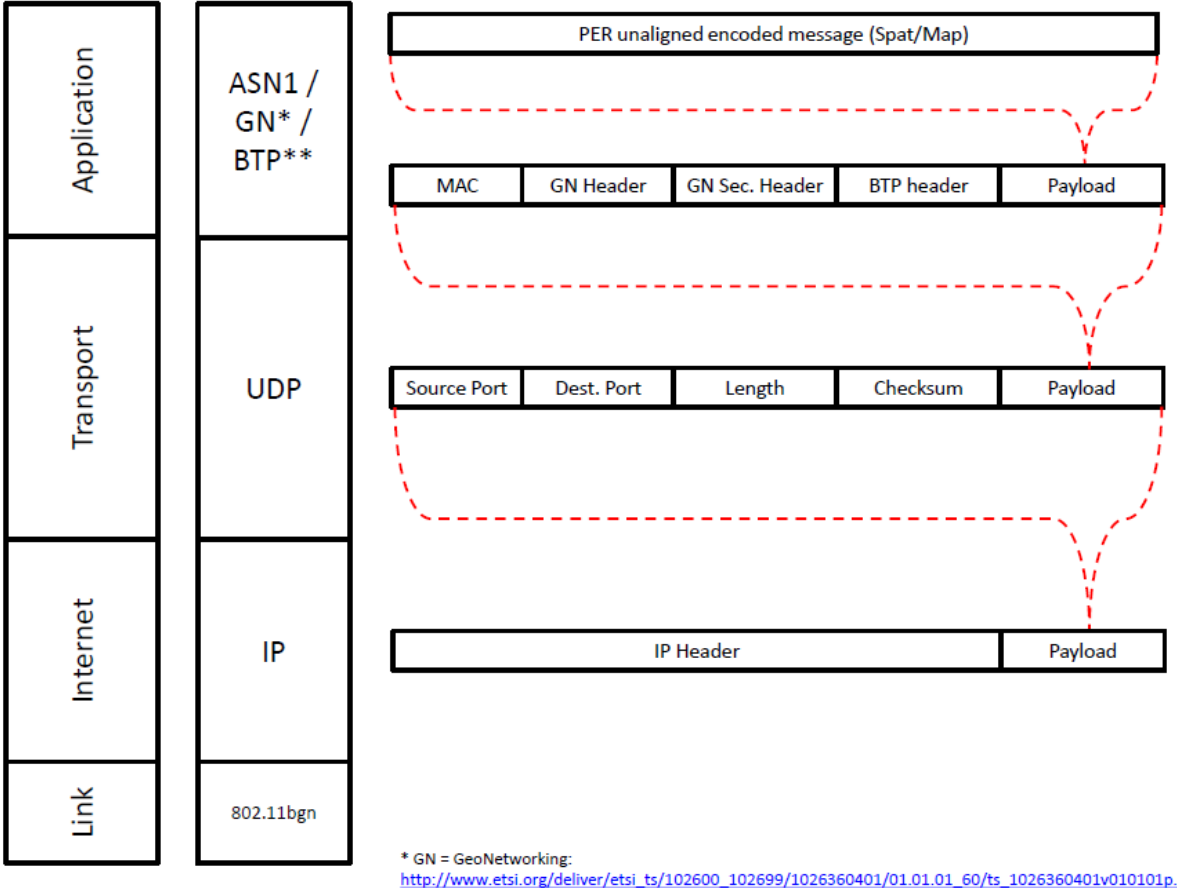

http://www.etsi.org/deliver/etsi\_ts/102600\_102699/1026360401/01.01.01\_60/ts\_1026360401v010101p.pdf<br>\*\* BTP = Basic Transport Protocol: http://www.etsi.org/deliver/etsi\_ts/102600\_102699/1026360501/01.01.01\_60/ts\_1026360501v010101p.pdf

<span id="page-39-0"></span>**Abbildung 3-12: Protokollstack**

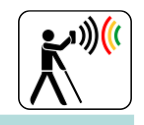

**ASN.1 Library**

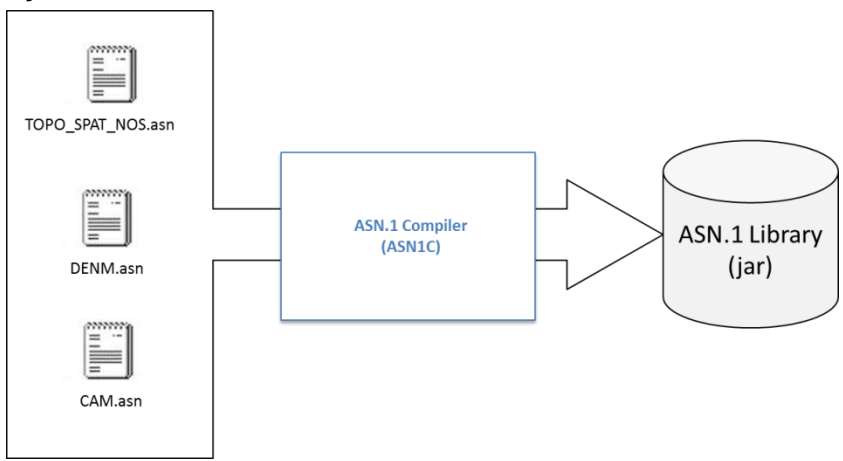

**Abbildung 3-13: Generierung ASN.1 Library**

<span id="page-40-0"></span>Die ASN.1 Library stellt eine jar-Datei dar, die in bestehenden Java-Programmcode verlinkt werden kann, um ASN.1-basierte Nachrichten zu kodieren und dekodieren. Sie wurde mit Hilfe des ASN.1 Compilers ASN1C der Firma Objective Systems auf Basis der im Folgenden angegebenen ASN.1-Definitionen der SPAT- und TOPO-Nachrichten erstellt.

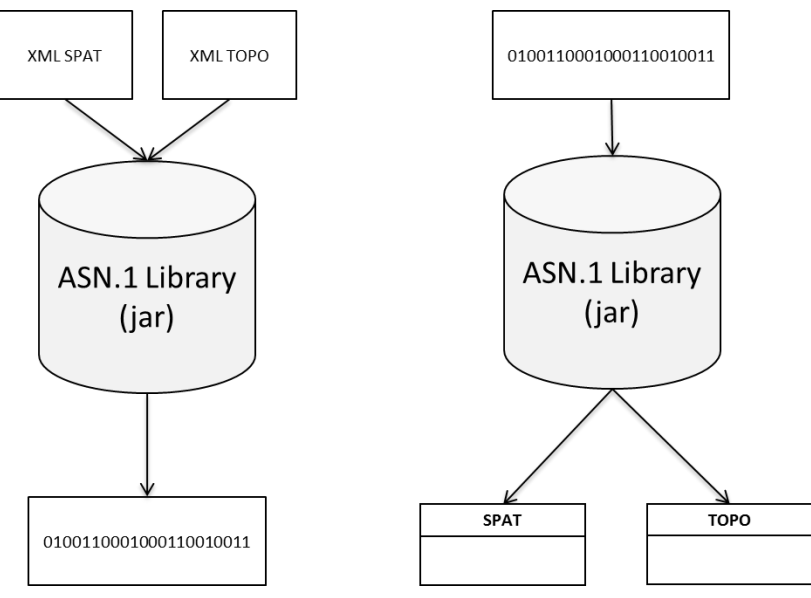

<span id="page-40-1"></span>**Abbildung 3-14: Kodierung/Dekodierung SPAT und TOPO**

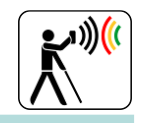

#### **Teilsystem Component Server Platform**

#### **Wegesuche / Routing**

Neben der Definition der Gesamtsystemarchitektur, der Mitentwicklung der WLAN-gestützten LSA-Kommunikation war das TUBS-IVS auch an der Definition und Implementierung eines geeigneten Routingdienstes für das Forschungsprojekt InMoBS beteiligt.

Der Routingdienst stellt dabei den Kernbestandteil des Routingservers dar und hat die Aufgabe, Routenanfragen entgegenzunehmen und mittels geeigneter Algorithmen einen Routensatz für den späteren Navigationsprozess sowie für das Webportal zu erzeugen. Der zu generierende Routensatz muss dabei neben dem geographischen Verlauf der Route auch notwendige Metainformationen, wie z.B. Hindernisse oder POIs enthalten. Hauptziel des Routingservers ist die Bestimmung einer kürzesten und zugleich möglichst sicheren Route innerhalb eines definierten Netzes. Um dies zu realisieren, werden die Kanten des betrachteten Netzes hinsichtlich der Metriken Länge und Sicherheit bewertet. Bzgl. der Sicherheit einer errechneten Route konzentriert sich InMoBS unter Berücksichtigung der vorliegenden Daten auf die folgenden Aspekte:

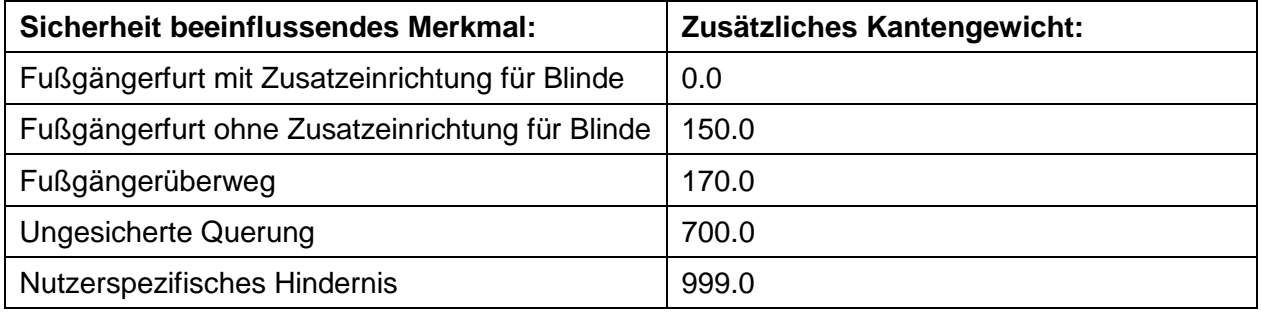

#### **Tabelle 3-9: Routingrelevante Sicherheitsmerkmale**

<span id="page-41-0"></span>Neben den in [Tabelle 3-9](#page-41-0) aufgeführten Merkmalen enthält der ausgegebene Routensatz weitere navigationsrelevante Merkmale:

- POIs auf der Route
- Hindernisse auf der Route
- POIs in der Umgebung
	- Informationen über Verkehrsknotenpunkte
		- o Knotenpunktform (X,Y,T-Kreuzung)
		- o Beschaffenheit des Bordsteins (abgesenkt, nicht abgesenkt)
		- o Mittelinsel
		- o Zusatzeinrichtungen für Blinde und Sehbehinderte

Bei der Suche nach einer möglichst sicheren und individualisierten Route werden darüber hinaus auch nutzerspezifische Hindernisse berücksichtigt. Das von einem Anwender definierte Hindernis führt im Planungsprozess einer neuen Route zum Ausschluss der betroffenen Kante. In bestehenden Routen werden die Hindernisse als Objekt im Verlauf der Route angesagt. Die Verarbeitung des Routings basiert maßgeblich auf einer relationalen postgreSQL-Datenbank [\[BD-119\],](#page-60-4) welche mit Hilfe der Erweiterungen pgRouting [\[BD-115\]](#page-60-1) in der Lage ist, komplexe Graphen zu erstellen und in diesen eine Routensuche durchzuführen. Mittels pgRouting wurden in InMoBS die folgende Routingstrategien implementiert:

- Kürzester Weg zwischen zwei oder mehreren Punkten
- Sicherster und möglichst kürzester Weg zwischen zwei oder mehreren Punkten (unter Ausschluss von Gefahrenstellen)

Die umgesetzten Strategien basieren dabei auf den Routingalgorithmen Dijkstra und A-Star [\[BD-86\].](#page-59-1) Zur Beschreibung und Modifikation geometrischer und geographischer Objekte wird im Projekt die postgreSQL-Extension PostGIS [\[BD-117\]](#page-60-5) genutzt. Das Datenformat eines fertig be-

![](_page_42_Picture_1.jpeg)

rechneten Routensatzes wird in dem standardisierten Datenformat geoJSON [\[BD-100\]](#page-60-2) beschrieben und gewährleistet eine einfache Einbindung in Web- und Smartphone-Applikationen. [Abbildung 3-15](#page-42-1) beschreibt die in InMoBS genutzte Routing-Architektur.

![](_page_42_Figure_3.jpeg)

**Abbildung 3-15: Routing Architektur**

#### <span id="page-42-1"></span><span id="page-42-0"></span>**3.1.4 AP 4000/6000 - Infrastrukturkomponenten – Entwicklung und Aufbau**

Ziel des Arbeitspakets 4000 war der prototypische Entwicklung sowie der Aufbau der Infrastrukturkomponenten. Im Zuge dieser Arbeiten wurde durch das TUBS-IVS auch die Teilsystemkomponente der Forschungs-LSA in Zusammenarbeit mit dem ifak Magdeburg (Institut für Automation und Kommunikation e.V.) entwickelt. Im Anschluss daran folgte im Kontext der Systemintegration des AP 6000 die Erprobung der Kommunikations- und Funktionsfähigkeit der Systemkomponenten untereinander. Dabei wurde durch das TUBS-IVS auch die Kommunikationsfähigkeit der Forschungs-LSA mit dem mobilen Endgerät erprobt und dokumentiert. Die Ergebnisse dieser Arbeitspakete werden im nachfolgenden Abschnitt zusammenfassend dargestellt.

#### **Implementierung Forschungs-LSA**

Für InMoBS wurde die aus dem Forschungsprojekt SIGNOS [\[BD-84\]](#page-59-0) bestehende Hard- und Softwarebasis in Zusammenarbeit mit dem ifak Magdeburg an die Anforderungen von InMoBS angepasst. Ziel der Arbeiten war dabei die grundsätzliche Überprüfung der technischen Machbarkeit einer WLAN-Kommunikation zwischen Smartphone und SIGNOS Set-Top-Box zur zyklischen (min. 1 Hz) Übertragung von SPAT- und TOPO-Nachrichten. Die prototypisch entwickelte Set-Top-Box wird im Gegensatz zu der von Siemens entwickelten WLAN-Komponente nicht im realen Testfeld eingesetzt. Das entwickelte System dient primär als Laboranlage und kann in Kombination mit SIGNOS-kompatiblen Steuergeräten (z. B. Dresden Elektronik) komplexe verkehrsadaptive Steuerungsverfahren prozessieren und schalten.

#### **Laborgerät**

Die entwickelte Set-Top-Box umfasst die folgenden Hardwarekomponenten:

- Mainboard im PCI/104-Express Format, Intel Atom D525 (2x1800 MHz),
- 2 GB DDR3-RAM,
- 8 GB SATA DOM als nichtflüchtiger Speicher,
- Energieversorgung-und IO-Modul im PC104 Format (Versorgung 12-32 V DC),
- PCI/104-Express Erweiterungskarte,

![](_page_43_Picture_1.jpeg)

- WLAN-Modul als Mini-PCIE-Steckmodul,
- Aluminiumgehäuse mit passiver Kühlung
- Montagemöglichkeit auf Tragschiene TS35
- Steckernetzteil (24 V, 1 A),
- Zusätzlicher Powerstecker für eine optionale Stromversorgung ohne Steckernetzteil,
- **1x WLAN-Stabantenne**

![](_page_43_Picture_8.jpeg)

**Abbildung 3-16: Systemkomponenten SIGNOS Set-Top-Box** 

<span id="page-43-0"></span>Die wesentliche Kernkomponente der Set-Top-Box ist dabei die WLAN-Karte vom Typ "Ubiquiti SR71-E miniPCI-Express". Das genutzte Modul verfügt über die folgende Spezifikation:

- Chipsatz Atheros AR9280 mit DFS
- Funkbetrieb: Unterstützung IEEE 802.11a/b/g/n
- Temperaturbereich: -20 °C bis +70 °C
- Sicherheit: 802.11i mit AES-CCM & TKIP Verschlüsselung, 802.1x, 64/128/152bit WEP
- Datenübertragungsgeschwindigkeit: Legacy 802.11a/b/g (1-54 Mbps), 802.11n (bis zu 300 Mbps)
- Innenreichweite (antennenabhängig): bis zu 200 Meter
- Außenreichweite (antennenabhängig): über 50 km
- Sendeleistung: bis 400 mW

#### **Versorgung und Kommunikationstests**

Zur Überprüfung der unidirektionalen Datenkommunikation zwischen Set-Top-Box und dem mobilen InMoBS-Endgerät wurde ein Testsetup entwickelt und erfolgreich erprobt. Das Setup simuliert dabei mit Hilfe eines virtuellen Steuergeräts die signalisierte Regelung eines vollständigen Verkehrsknotenpunktes. Bei dem simulierten Knotenpunkt handelt es sich um eine Kreuzung aus dem realen InMoBS-Testfeld (Hagenring/Rebenring). Zur Virtualisierung des Steuergeräts wird auf die bestehe SIGNOS-Software zurückgegriffen. Die Versorgung des virtuellen Steuergeräts benötigt dabei die folgenden Bestandteile:

- Grundversorgung nach OCIT-I-VD 2.0
- Topologie des Knotenpunkts im XML-Format
- Zuordnung zwischen Signalgruppen (Movement) und Fahrstreifen/Fußgänger-/Radfahrerfurten (Lane) im CSV-Format

![](_page_44_Picture_1.jpeg)

Während der Datenkommunikation werden Signalzustandsinformationen aller Signalgruppen des virtuellen Steuergeräts über eine Ethernet-Schnittstelle an die SIGNOS Set-Top-Box übertragen. Im Anschluss daran werden die Signalzustandsinformationen jeder Signalgruppe in eine CEN/ISO-konforme SPAT-Nachricht kodiert und zusammen mit der TOPO-Nachricht (Topologie des Knotenpunkts im XML-Format) an das Endgerät übertragen. Auf Grundlage des beschrieben Testsetups konnte die Kommunikationsfähigkeit zwischen SIGNOS Set-Top-Box und mobilen Endgerät erprobt und sichergestellt werden. Neben Labortests fanden auch diverse Kommunikationstests in realen Umgebungssituationen mit dem Testsetup statt, um zu überprüfen, welche Datenverfügbarkeit (Empfangsrate) mit der entwickelten SIGNOS Set-Top-Box erreicht werden kann. Hierzu wurde das Testsetup am Verkehrsknoten Pockelstraße/Rebenring positioniert und in Betrieb genommen. Während des Betriebs wurden mittels eines handelsüblichen Notebooks inkl. eines WLAN-b/g-Adapters sekündlich ausgesendete UDP-Datenpakete (User Datagram Protocol) der SIGNOS Set-Top-Box empfangen. Im Verlauf des Tests wurde das Notebook auf einem etwa quadratischen Testparcours über alle Furten des Verkehrsknoten geführt, um die Empfangsrate bei unterschiedlichen Abständen zu prüfen. Während des gesamten Tests betrug die maximale Entfernung zwischen Notebook und SIGNOS Set-Top-Box ca. 60 m. In einem exemplarisch aufgenommenen Datenmitschnitt von 224 Sekunden konnte das Notebook 217 SPAT-Datenpakete empfangen. Damit liegt die Empfangsrate der benötigten Signalisierungsinformation bei ca. 97 %. Bei sekündlicher UDP-Datenübertragung stellt dies eine typische Empfangsqualität dar und kann z. B. durch Steigerung der Sendefrequenz und Erhöhung der Datenredundanz verbessert werden [\[BD-80\].](#page-59-2) Um diesem Optimierungspotenzial nachzugehen, wurde in Zusammenarbeit mit dem ifak Magdeburg die Sendefrequenz variabel zwischen 1-10 Hz gestaltet. Weitere Tests haben gezeigt, dass die Empfangsrate auf ca. 99 % verbessert werden konnte. Die in InMoBS benötigten Signalinformationen konnten somit außerordentlich zuverlässige dem mobilen Endgerät zur Verfügung gestellt werden.

#### <span id="page-44-0"></span>**3.1.5 AP 5000 - Mobile Endgeräte Entwicklung und Aufbau**

#### **Mobiles Endgerät**

#### **Online-Fragebogen**

Im Rahmen des AP 5000 führten die TUBS-IV und der DBSV im Zeitraum 02/13 - 03/13 eine bundesweite Fragebogenaktion zum Mobilitätsverhalten Blinder und Sehbehinderter durch. Der Fragebogen wurde im Rahmen des AP 2000 zur deutschlandweiten Erhebung von Mobilitätsmustern und nutzerspezifischen Anforderungen an das mobile Endgerät sowie dem Umgang mit Technologien entwickelt. Das Ziel war es zusätzliche Erkenntnisse für die Entwicklung der "InMoBS mobile"-App in Bezug auf das Mobilitätsverhalten und Mobilitätsverhaltensmuster sowie Probleme und Anforderungen Blinder und Sehbehinderter im innerstädtischen Straßenverkehr zu identifizieren. Zudem sollte ein Vergleich mit der bisherigen InMoBS-Stichprobe ermöglicht werden.

Betroffene konnten Fragen online über die Internetseite des DBSV [\(www.navigation.dbsv.org\)](http://www.navigation.dbsv.org/) [\[BD-18\]](#page-56-4) oder mit Hilfe Sehender auf Schwarzschriftfragebögen, die der Zeitschrift "Gegenwart" beigefügt waren, beantworten. Darüber hinaus wurde eine Telefonsprechstunde, in der Blinde und Sehbehinderte unter Anleitung die Fragen beantworten konnten, von der TUBS-IV angeboten.

Insgesamt konnten Fragebögen von insgesamt *N* = 719 Personen ausgewertet werden. 68 % der Pb (*n* = 489) waren blind, 14 % der Pb (*n* = 100) waren (hochgradig) sehbehindert und 18 % der Pb (*n* = 130) konnten keinem Sehstatus eindeutig zugeordnet werden. Das Erhebungsinstrument bzw der Fragebogen umfasste 60 Fragen, die sich in die Themenbereiche "Personenmerkmale", "Funktionen", "Bedieneigenschaften" und "Umgang mit Technologie" gliederten. Es wurden geschlossene Fragen, d. h. mit vorgegebenen Antwortmöglichkeiten, und offene Fragen gestellt. Sofern das Frageformat und die Antwortmöglichkeiten von diesem Schema abwichen, wurde dies erläutert.

![](_page_45_Picture_1.jpeg)

Ein zentrales Ergebnis der Online-Befragung war, dass hinsichtlich der Funktionen und Bedieneigenschaften 96 % der Pb (*n* = 687) eine zuverlässige Navigation als unbedingt notwendig angaben. Die Bedienung per Sprachausgabe (*n* = 626, 88 %) und eine einfache Handhabung (*n* = 594*,* 84 %) wurden ebenfalls häufig genannt. Als außerdem sehr wichtig wurden von *n* = 570 Pb (80 %) eine präzise Standortbestimmung bzw. Hausnummer-Navigation und von *n* = 539 Pb (76 %) Handlichkeit und Leichtigkeit des Systems erachtet. Weitere *n* = 529 Pb (74 %) sahen Bedarf in einer Home-, *n* = 486 Pb (68 %) in einer Favoriten-Funktion. Zusätzlich wurden von *n* = 479 Pb (67 %) häufige Routenaktualisierungen und von *n* = 457 Pb (64 %) Ansagen von (Roll-)Treppen, Unterführungen u. ä. als "unbedingt notwendig" bewertet.

Hinsichtlich der Ergebnisse der Fragebogenaktion zeigte sich, dass sie sehr gut mit denen aus den vorherigen, an deutlich kleineren Stichproben aus Braunschweig und Umgebung gewonnenen Datenerhebungen der TUBS-IV übereinstimmten. Die breite Datenbasis der Fragebogenstudie konnte als repräsentativ eingestuft werden und wies durch ihre Analogie zu den bis zu diesem Zeitpunkt durchgeführten Nutzerstudien auf die "Güte" der kleinen InMoBS-Stichprobe.<sup>4</sup>

#### **Telefoninterviews**

Im Zeitraum 03/13 - 04/13 wurden Telefoninterviews (*N* = 10; *n* = 5 (50 %) blinde und *n* = 5 (50 %) sehbehinderte Pb) zum HMI des mobilen Endgeräts durchgeführt. Das Erhebungs-instrument [\[BD-19\]](#page-56-5) umfasste grundsätzliche Erläuterungen zum Interviewablauf sowie zur "In-MoBS mobile"-Applikation. Des Weiteren umfasste es Fragen zu soziodemographischen Daten, Eigenschaften und Einstellungen des HMI, zur Routenplanung, Navigation und zu Kreuzungen.

Ein zentrales Ergebnis der Telefoninterviews war, dass die meisten Pb (*n* = 9, 90 %) vor dem Losgehen grundsätzliche Informationen über die geplante Route wünschten, insbesondere hinsichtlich Form, Anzahl und Ausstattung der Kreuzungen, der Streckenlänge (*n* = 5 Pb, 56 % von *n* = 9) und des Routenziels (*n* = 4 Pb, 44 % von *n* = 9). 70 % der Pb (*n* = 7) wünschten, Eingaben jederzeit und aus jedem Menü heraus vornehmen zu können.<sup>5</sup>

#### **Interviews und Anwendungstests**

Mögliche HMI-Lösungen wurden durch Interaktion mit unterschiedlichen Nutzergruppen mit einem Prototypen der InMoBS-mobile-App erprobt. Interviews und Anwendungstests zum HMI der Smartphone-App wurden im Zeitraum 07/13 - 08/13 mit 8 Pb und im Zeitraum 02/14 - 03/14 mit 5 Pb durchgeführt.

#### **Interviews und Anwendungstests zum mobilen Endgerät I**

Die Stichprobe der Interviews und Anwendungstests zwischen 07/13 – 08/13 setzte sich aus *n* = 6 (75 %) blinden und *n* = 2 (25 %) sehbehinderten Pb zusammen.

Sämtliche für die Befragungen relevanten Bedieneigenschaften und Funktionen wurden durch die Interviewleiter anhand eines Smartphones zunächst demonstriert und durch die Pb ausprobiert. Das Erhebungsinstrument [\[BD-20\]](#page-56-6) umfasste Erläuterungen zum Interviewablauf sowie zur "InMoBS mobile"-Applikation. Des Weiteren umfasste es Fragen und Aufgaben zu soziodemographischen Daten, den jeweiligen Untermenüs der Applikation sowie einen speziell Teil für Sehbehinderte.

Die Interviews wurden anhand des Leitfadens durchgeführt, der an den damaligen Stand des HMI des mobilen Endgeräts angelehnt und aus fiktiven "Navigations-Szenarien" aufgebaut war. Die Pb sollten sich diverse navigationsrelevante Situationen vorstellen, damit zusammenhängende Aufgaben ausführen und Fragen beantworten. Die bei der Ausführung von den Pb gemachten Fehler wurden hinsichtlich Anzahl und Art von einer Mitarbeiterin der TUBS-IV dokumentiert.

<sup>4</sup> Die Ergebnisse sind detailliert in Kapitel 6.3.1 des Abschlussberichts aufgeführt.

 $5$  Die Ergebnisse sind detailliert in Kapitel 6.3.2 des Abschlussberichts aufgeführt.

![](_page_46_Picture_1.jpeg)

Mit dem im 5-Felder-Schema aufgebauten Haupt- und Navigationsmenü kamen jeweils *N* = 8 Pb (100 %) problemlos mit der Bedienung zurecht. Bei der Bedienung des Bestätigungsmenüs waren es *n* = 7 Pb (88 %). Nur die Hälfte der Pb (*n* = 4 Pb) konnte problemlos die Liste der Favoritenauswahl bedienen. Die meisten Schwierigkeiten, gemessen an der Anzahl der gemachten Fehler, traten bei der Favoritenauswahl (*n* = 6 Pb; 75 %) auf. Die Hälfte der Pb (*n* = 4; 50 %) machte mindestens einen Fehler beim Aktivieren der Funktion "Navigationsanweisungen", jeweils  $n = 3$  Pb (38 %) beim Aktivieren der Funktion der "Routeninformationen" und der Funktion "Wo bin ich?" sowie beim Aufrufen des Wischmenüs per Wischgeste. Jeweils *n* = 2 Pb (25 %) unterlief mindestens ein Fehler während des Doppelklicks auf "Zu Favorit navigieren", beim erneuten Abrufen bzw. Anhören des Bestätigungstextes, beim Starten der Navigation, beim Aktivieren der Funktion "Umgebung", beim Beenden der Navigation und beim Aufrufen des Wischmenüs per "Tastendruck". Das Beenden der App gelang fast allen Pb (*n* = 7; 88 %) fehlerfrei.

Im Vergleich der durchschnittlichen Durchführungszeiten über alle Aufgaben dauerte das Aktivieren der Funktion "Routeninformationen" mit 2:46 min am längsten. Das Auswählen eines Favoriten erfolgte im Durchschnitt nach 1:28 min, das Aufrufen des Wischmenüs per Tastendruck nach 1:09 min. Die Aktivierung der Funktion "Umgebung" wurde durchschnittlich nach 0:43 min, die der Funktion "Navigationsanweisungen" nach 0:32 min erreicht. Das Beenden der Navigation gelang durchschnittlich in 0:21 min, das Aktivieren der Funktion "Wo bin ich?" in 0:14 min und das Doppelklicken auf "Zu Favorit navigieren" in 0:12 min. In durchschnittlich 0:10 min schafften es die Pb, das Wischmenü per Wischgeste aufzurufen, in 0:07 min den Bestätigungstext erneut auszulösen und ihn anzuhören, in 0:03 min die Navigation zu starten und in 0:01 min die Applikation vollständig zu beenden.

Negative Aspekte des Hauptmenüs sahen *n* = 3 Pb (38 %) in einer suboptimalen Anordnung der Funktionen im 5-Felder-Schema und *n* = 1 Pb (13 %) in Größe/Position/Verhältnis der Buttons (zueinander). An der Favoritenliste kritisierten *n* = 4 Pb (50 %) eine nicht eingängige, zu wenig detaillierte Struktur der Gliederung. Weitere *n* = 2 Pb (25 %) störten fehlende Signale/Hinweise beim Bedienen der App und jeweils *n* = 1 Pb (13 %) äußerte Bedienschwierigkeiten aufgrund mangelnder Übung, das z. T. erforderliche Scrollen, das limitierte Anzeigen von vier Favoriten auf einmal, Größe/Position/Verhältnis der Buttons (zueinander) und einen zu kleinen Schriftgrad für Sehbehinderte.<sup>6</sup>

Die Ergebnisse der Telefoninterviews führten zur Ableitung verschiedener Obermenüs (Hauptmenü, Kreuzungsmenü und Wischmenü) und Untermenüs für das HMI des mobilen Endgeräts. Die einzelnen Menüs umfassten verschieden Funktionen.<sup>7</sup>

#### **Interviews und Anwendungstests zum mobilen Endgerät II**

Die Interviews und Anwendungstests zum HMI des mobilen Endgeräts zwischen 02/14 – 03/14 wurde mit *N* = 5 blinden Pb durchgeführt. Das Erhebungsinstrument [\[BD-23\]](#page-56-7) umfasste grundsätzliche Erläuterungen zum Interviewablauf, Fragen zu soziodemographischen Daten und Angaben zur Bedienung der InMoBS-Applikation auf dem Smartphone. Des Weiteren umfasste es Aufgaben zum Haupt-, zum Navigations- und zum Wischmenü.

Die Pb wurden außerdem zur Verständlichkeit der zum damaligen Zeitpunkt im Kreuzungsmenü verwendeten Begriffe, zur Möglichkeit, sinnvoll eine Spracheingabefunktion zu aktivieren, und zur bevorzugten Höhe der Funktionsfelder befragt. Die Interviews wurden anhand des Leitfadens durchgeführt, der an den damaligen Stand des HMI der "InMoBS mobile"-Applikation angelehnt und aus fiktiven "Navigations-Szenarien" aufgebaut war. Die Pb sollten sich diverse navigationsrelevante Situationen vorstellen, damit zusammenhängende Aufgaben ausführen und Fragen beantworten. Die bei der Ausführung von den Pb gemachten Fehler wurden hinsichtlich Anzahl und Art von einer Mitarbeiterin der TUBS-IV dokumentiert.

 $6$  Die Ergebnisse sind detailliert in Kapitel 6.3.3 des Abschlussberichts aufgeführt.

 $7$  Die einzelnen Menüs werden in Kapitel 6.3.4 des Abschlussberichts ausführlich beschrieben.

![](_page_47_Picture_1.jpeg)

Der damalige Entwicklungsstand des HMI der "InMoBS mobile"-Applikation stieß im Gesamten auf Zustimmung bei den Pb. Schwierigkeiten und Fehler (jeweils *n* = 3 Pb; 60 %) traten am häufigsten bei folgenden Aufgaben auf:

- nach Aktivieren der Funktion "Ziel frei wählen" Durchscrollen der Adressliste per Button oder Wischgeste und Auswahl des Ziels "Karlstraße" per Doppelklick
- im Navigationsmenü primär die Abgrenzung der Funktionen "Wo geht es lang?" und "Was kommt noch?"

Kritisch äußerten  $n = 3$  Pb (60 %) gegenüber der Funktion ... Ziel frei wählen", dass sie Bedienschwierigkeiten durch mangelnde Übung gehabt hätten. Jeweils *n* = 2 Pb (40 %) gaben eine fehlerhafte Ausführung des Doppelklicks auf den "nach unten"-Button an bzw. kritisierten Geräteinstellungen wie Haken und zu sensibles Reagieren. Zu Fehlern im Navigationsmenü kam es in 60 % (*n* = 3) der Fälle durch die Auswahl falscher Funktionen im 5-Felder-Schema und in 40 % der Fälle durch unsystematisches Klicken irgendwo auf dem Display. Jeweils *n* = 1 Pb (20 %) kritisierten eine missverständliche Bezeichnung der Felder und "Hintergrundtexte", Bedienschwierigkeiten durch mangelnde Übung sowie unsystematische Doppelklicks irgendwo auf den Bildschirm.

Von einer bspw. unter Lärmeinfluss erschwerten Spracherkennung beim Setzen von POIs gingen *n* = 3 Pb (60 %) aus. Nach Ideen zur Aktivierung einer Spracheingabefunktion gefragt, nannten *n* = 3 Pb (60 %) eine Taste bzw. einen Button oder Menüpunkt in der App, *n* = 2 Pb (40 %) das Schütteln des Smartphones und *n* = 1 Pb (20 %) eine 2-Finger-Geste von oben nach unten.

Nach entsprechender Demonstration war es  $n = 3$  Pb (60 %) egal, ob in der Applikation gleich oder unterschiedlich hohe Funktionsfelder verwendet würden, *n* = 2 Pb (40 %) bevorzugten gleich hohe Felder.<sup>8</sup>

#### **Abgeleitete Anforderungen an das mobile Endgerät**

Aufgrund der Ergebnisse der Interviews und des Anwendungstests wurden verschiedene Änderungen vorgenommen. U. a. wurde das "Listenprinzip" im Hinblick auf eine vereinfachte Bedienung umgestaltet. Die zuvor intuitiv schwer zu differenzierenden Funktionen "Wo geht es lang?" und "Was kommt noch?" wurden in "Wo geht es jetzt lang?" und "Was kommt noch bis zum Ziel?" umbenannt. Im Wischmenü konnte fortan eine Unterteilung von POIs in "als privaten POI setzen" bzw. "als Hindernis setzen" vorgenommen werden. Bezüglich Querungshilfen mit Akustik (und Vibration) wurde durch "auf Anforderung" eine akustische Angabe darüber ergänzt, ob ein Taster an einer Querungshilfe verfügbar ist, der zum Auslösen des Signals gedrückt werden muss. Bezüglich der Aktivierung einer Spracheingabefunktion wurde das (eindeutige) Schütteln als praktikabelste Lösung erachtet. Die Funktionsfelder wurden unterschiedlich hoch gelassen und im Hauptmenü die Funktion "InMoBS home Favoriten" analog zum InMoBS-Webportal in "Meine Routen" umbenannt. Das aufgrund der Ergebnisse der Interviews und Anwendungstests modifizierte HMI der "InMoBS mobile"-Applikation ist in zentralen Aspekten in Abschnitt 6.5 des Abschlussberichts dargestellt.

#### **Webportal**

TUBS-IV und TRV arbeiteten kontinuierlich an der Gestaltung und Funktionalität eines nutzerzentrierten HMI des Webportals. Allgemein stand die TUBS-IV hierbei TRV aus verkehrspsychologischer und nutzerzentrierter Sicht beratend zur Seite. Im Speziellen hat sie die durch TRV jeweils zur Verfügung gestellten Entwicklungsstände umfassenden Reviews unterzogen und entsprechende Implikationen für Änderungen, Ergänzungen etc. zur Implementierung an TRV zurückgemeldet.

<sup>8</sup> Die Ergebnisse dieser Interviews und des Anwendungstests zum HMI des mobilen Endgeräts sind detailliert im Kapitel 6.4.4 des Abschlussberichts aufgeführt.

![](_page_48_Picture_1.jpeg)

Zum HMI des Webportals wurden zwischen 01/14 - 03/14 Interviews und Anwendungstests durchgeführt. Hierbei sollten zentrale Aspekte wie Barrierefreiheit, intuitive Bedienbarkeit, Sinnhaftigkeit des Seitenaufbaus, Verständlichkeit und Akzeptanz erfragt werden. Zu diesem Zweck wurde ein Erhebungsinstrument in Form eines Interviewleitfadens [\[BD-21\]](#page-56-8) entwickelt, das an den damaligen Stand des HMI des "InMoBS home"-Webportals angelehnt und aus fiktiven "Navigations-Szenarien" aufgebaut war. Die *N* = 7 Pb (*n* = 4 Blinde und *n* = 3 Pb mit Sehrest) sollten sich verschiedene navigationsrelevante Situationen vorstellen und nach Ausprobieren der dafür relevanten Bereiche des Webportals damit zusammenhängende Aufgaben ausführen und Fragen beantworten. Die bei der Ausführung von den Pb gemachten Fehler wurden hinsichtlich Anzahl und Art von einer Mitarbeiterin der TUBS-IV dokumentiert.

Das spontane Erlernen und Bedienen neuer bzw. unbekannter Technik gestaltet sich für Blinde und Sehbehinderte i. d. R. schwierig. Deshalb wurde die private Hard- und Software (z. B. Computer mit individuellen Konfigurationen) der Pb verwendet. Hierdurch lag jedoch ein erweitertes Spektrum an (störenden) Einflussgrößen auf den Interviewablauf vor. Die Probleme, die aufgrund dessen während der Probandentermine auftraten, konnten ad hoc nicht geklärt werden und führten zu Unklarheiten. Diese Unklarheiten führten zunächst zu einer Modifizierung<sup>9</sup> des Interviewleitfadens, machten die Fortsetzung der Datenerhebungen und eine damit einhergehende Auswertung aber letztendlich unmöglich.

Aufgrund dessen wurde nach Rücksprache zwischen TUBS-IV, TUBS-IVS und TRV das Vorgehen geändert. Aufbauend auf den vorliegenden Interviewgrundlagen und –ergebnissen führten TUBS-IVS und TRV zusätzlich spezielle Expertentests mit Betroffenen im kleinen Kreis durch. Hierbei wurden spezifische technische Fragen betrachtet. Anschließend wurden die vorläufigen Ergebnisse der TUBS-IV sowie die von TUBS-IVS und TRV zusammengeführt. Hieraus wurden nach ausführlicher Rücksprache der drei Projektpartner Implikationen für das weitere Vorgehen abgeleitet.

#### <span id="page-48-0"></span>**3.1.6 AP 6000 - Systemintegration**

Barrierefreiheit und Zuverlässigkeit des InMoBS-Systems wurden zwischen Juni und August 2014 in Zusammenarbeit mit dem DLR-TS durch sehende Hilfskräfte der TUBS-IV getestet.

Insbesondere wurde geprüft, ob die auf dem Google Nexus 5 installierte InMoBS-Applikation die richtigen Ansagen bzw. Ausgaben an den vorgesehenen Routenpunkten der Teststrecke lieferte. Des Weiteren wurde die Funktionalität bzw. Tauglichkeit der einzusetzenden Hardware (z. B. Pulsuhr und zugehöriger Brustgurt) getestet.

Für die zu testenden Funktionen wurden von der TUBS-IV Navigationsaufgaben geplant, Dokumentationsbögen und entsprechende Testrouten/-punkte im Webportal erstellt. Diese wurden unterwegs über den Menüpunkt "Meine Routen" des Hauptmenüs der Smartphone-App abgerufen.

Im Detail bezogen sich die Funktionen insbesondere darauf, ob das Grün-Signal der LSA in Form eines akustischen Signals auf dem Smartphone wiedergegeben wurde. Es wurde geprüft, ob das Grün-Signal mit der akustisch-taktilen Ausgabe der Querungshilfen für Blinde und Sehbehinderte an den LSA übereinstimmt und ob die App dementsprechend zum richtigen Zeitpunkt die notwendige akustische Ausgabe lieferte.

Des Weiteren wurde geprüft, ob sich das Kreuzungsmenü an den richtigen Streckenpositionen öffnete und schloss und ob es automatisch und auf Anfrage Informationen zu Ampeln, Kreuzungen, Bodeneigenschaften und zu den Navigationsanweisungen im Kreuzungsbereich ausgab. Die Korrektheit der Ansagen im Navigationsmenü, welches aus den Funktionen "Was ist im Umfeld?", "Wo bin ich?", "Was kommt noch bis zum Ziel?" und "Wo geht es jetzt lang?" bestand, wurde ebenfalls geprüft. Ferner wurde getestet, ob Abbiegeanweisungen, Angaben über parallel verlaufende oder kreuzende Radwege, öffentliche und private POIs sowie Hindernisse,

<sup>&</sup>lt;sup>9</sup> Die modifizierte Version umfasste anstelle der fiktiven "Navigations-Szenarien" der ersten Version konkrete Aufgaben, die die Pb ausführen und anschließend bewerten sollten.

![](_page_49_Picture_1.jpeg)

Spurhaltungsinformationen und die Option, beim Abweichen von der Route auf Kurs zurückgeführt zu werden, korrekt ausgegeben wurden.

Die Ergebnisse dieser System-Funktionstests wurden von der TUBS-IV dokumentiert und an das DLR-TS und TRV zur Fehleranalyse und –korrektur weitergeleitet.

#### <span id="page-49-0"></span>**3.1.7 AP 7000 - Demonstration und Bewertung**

#### **Erprobung und Bewertung**

Die Gesamtsystemevaluationen durch Blinde und Sehbehinderte wurden im Zeitraum 16.09.14 bis 23.10.14 mit *N* = 8 Pb durchgeführt. Von ihnen waren *n* = 5 Pb (63 %) blind und *n* = 3 Pb (38 %) besaßen einen (geringen) Sehrest.

Die Pb liefen zweimal eine ca. 1.900 m lange Teilstrecke des Braunschweiger Stadtrings. An einem Termin liefen die Pb die Strecke mit Unterstützung der Navigations-App. Am anderen Termin liefen sie die Strecke ohne Systemunterstützung. Für letzteren Termin wurde blinden Pb eine taktile Karte und sehbehinderten Pb eine kontrastreiche Karte der Route zur Verfügung gestellt. Die Strecke wurde einmal mit und an dem anderen Termin gegen den Verkehrsfluss gelaufen. Bei den Terminen mit Navigations-App wurde den Pb die Bedienung von InMoBS mobil und InMoBS home zunächst erläutert und sie konnten die Bedienung der Systeme üben.

Subjektive Daten wurden mit Interviewleitfäden [\(\[BD-25\]](#page-56-9) – [\[BD-28\]\)](#page-57-1) erhoben. Diese enthielten offene Fragen und Fragen, die auf einer 5-stufigen Antwortskala zu beantworten waren. An drei Routenpunkten wurden Befragungen zum Verlauf der letzten Teilstrecke durchgeführt und am Zielpunkt zusätzlich Fragen zum Verlauf der Gesamtstrecke gestellt. Die Interviews wurden mit einem Diktiergerät aufgezeichnet. Es wurde das Empfinden hinsichtlich der Bewältigung der Aufgabe die Route mit und ohne Navigations-App zu laufen erhoben. Allgemeine Mobilitätsaspekte und was die Pb an der Navigations-App und dem Webportal gut und weniger gut fanden wurden ebenfalls erfragt. Objektive Daten wurden mit dem an das GNSS-Gerät (Alberding A07) gekoppelte Smartphone (Google Nexus 5) und der Pulsuhr (Forerunner 110 der Firma Garmin) mit dazugehörigem Brustgurt erhoben. Fortlaufend wurden die Herzfrequenzrate (beats per minute, bpm), die Lauf- bzw. Gehgeschwindigkeit (m/s) und die gelaufene Streckenlänge (m) erfasst.

Die Durchführungsmethode und die Ergebnisse der Gesamtsystemevaluation sind in Kapitel 8.5 des Abschlussberichts ausführlich beschrieben. Generell bewerteten alle Pb die InMoBS-Navigations-App positiv. Besonders gut gefielen die Unterstützung an LSA ohne Querungshilfen, der Informationsgehalt des Kreuzungsmenüs, das Ansagen von Radwegen und einzelne Funktionen, wie die Option "Wo bin ich?". Bei dieser Option wurde die aktuelle Position auf der Route angesagt. An InMoBS home gefielen den Pb besonders die relativ autonome Bedienbarkeit und die Orientierung und Navigation auf der Webseite. Fast alle Pb bewältigten die Bearbeitung der Aufgaben im Webportal. Kritisiert wurden von allen Pb die durch ungenaue Ortung verursachten verzögerten Ansagen. Außerdem war die Bedienung der Systeme aufgrund mangelnder Erfahrung und Übung mitunter schwierig. Hinsichtlich der objektiven Daten unterschieden sich die Gruppen mit und ohne Navigations-App nicht wesentlich.

#### **Handlungsempfehlung**

#### **Nutzerintegration**

Von Nutzerseite, aus versuchsplanerischer und verkehrspsychologischer Sicht lassen sich verschiedene Handlungsempfehlungen ableiten.

#### **Testzeiträume und Stichprobe**

In Folgeprojekten sollten ausreichend lange Zeiträume für Systemfunktionsvortests und anschließende Evaluationstests realisiert werden. Zudem sollte genügend Zeit zwischen beiden Testreihen geplant werden, um technische Probleme beheben und Rückmeldungen sowie Op-

![](_page_50_Picture_1.jpeg)

timierungsvorschläge seitens der Systemtester prüfen und gegebenenfalls umsetzen zu können. Aufgrund der im vorliegenden Projekt wiederholt aufgetretenen technischen Probleme, insbesondere hinsichtlich der Ortungsgenauigkeit, konnten diese Anforderungen nur eingeschränkt realisiert werden. Einerseits mussten die Systemfunktionsvortests und die Evaluationstests wiederholt verschoben, andererseits ihr Durchführungszeitraum auf Grund des nahenden Projektendes beträchtlich gekürzt werden. Bspw. musste der Durchführungszeitraum der Evaluationstests mit blinden und sehbehinderten Personen von geplanten sechs Monaten auf sechs Wochen gekürzt werden. Dies bedeutete eine Reduzierung der für die Evaluation geplanten Probandenzahl. Daher sollten hinsichtlich der Aussagekraft von Ergebnissen in Folgeprojekten desselben Formats insgesamt längere Testzeiträume mit größeren Stichprobenumfängen realisiert werden.

Dabei sollte insbesondere berücksichtigt werden, dass die Endnutzer in der Regel nur ein geringes technisches und inhaltliches Grundlagenwissen besitzen, was gerade in frühen Stadien der Entwicklung eines derartigen Assistenzsystems zu erhöhtem Erklärungsaufwand führt. Andererseits können nur so bereits sehr frühzeitig die besonderen Anforderungen durch die Nutzer berücksichtigt und notwendige spätere Veränderungen vermieden werden. Für diese frühen Stadien genügen erfahrungsgemäß auch relativ wenige Nutzer. Ein auf diese Weise optimierter Prototyp kann dann in einem zweiten Schritt mit einer größeren Gruppe von Nutzern untersucht werden.

#### **Nutzerbelastung**

Eine weitere Empfehlung für Folgeprojekte ist die Vernetzung mit Projekten, die zeitgleich inhaltlich ähnliche Aspekte bzw. Fragestellungen betrachten. Einerseits könnte dies neue Impulse für das eigene Projekt bieten, andererseits kann dies zur Vermeidung bzw. Reduzierung von Nutzerbelastungen, z. B. durch parallel stattfindende inhaltlich ähnliche Befragungen, beitragen.

Generell sollte bei der Planung von Evaluationsrouten das übliche Mobilitätsverhalten der Gruppe der blinden und sehbehinderten Menschen berücksichtigt werden. Die Teststrecke in InMoBS war ca. zwei Kilometer lang. Das Laufen dieser Strecke stellte für einige Pb aufgrund ihrer üblichen Laufgewohnheiten sowie ihrer Konstitution und Kondition eine körperliche Anstrengung dar. Da diese Personengruppe vorwiegend Menschen ab dem mittleren Lebensalter umfasst, die auf Grund ihrer Blindheit oder Sehbehinderung im Alltag eher kurze und bekannte Wege laufen, sollten für Evaluationstests deshalb eher kürzere Strecken geplant werden. Darüber hinaus sollte auch berücksichtigt werden, dass Blindenführhunde unter Umständen an unterschiedlich lange Strecken gewöhnt sind. Bspw. zeigten sich bei einem Blindenführhund während eines Evaluationstests Unzuverlässigkeiten bei der Führung. Ob diese auf die Länge der Teststrecke oder auf generelle Eigenschaften des Hundes zurückzuführen waren, ist an dieser Stelle nicht beantwortbar. Seitens der Pb wurde vermutet, dass ihr Blindenführhund neben dem gewohnten mehrstündigen Einsatz vor Beginn der Studie durch die zusätzliche Testsituation stark gefordert und angestrengt war.

#### **Nutzerwünsche**

Aufgrund aller während des Projekts durchgeführten Nutzerstudien, insbesondere der Ergebnisse der Nutzerstudie zur Evaluation der Navigations-App, können folgende weitere Handlungsempfehlungen abgeleitet werden.

Hinsichtlich der Bedienung des Smartphones sollte die Lautstärke der Sprachausgabe des Gerätes verbessert bzw. den Umgebungsgeräuschen entsprechend derart angepasst werden, dass die Mitnahme eines externen, für den Outdoor-Bereich geeigneten Lautsprechers überflüssig wird. In Vortests zeigte sich, dass es selbst für Personen, die das Smartphone in den Händen hielten, aufgrund von Straßenverkehrsgeräuschen mitunter schwierig war, Ansagen der App eindeutig zu verstehen.

Dass das Smartphone während der gesamten zu laufenden Strecke in der Hand gehalten und der Laufrichtung entsprechend ausgerichtet werden musste, gestaltete sich mitunter als wenig komfortabel. Eine in einer frühen Phase des InMoBS-Projekts diskutierte Befestigung des

![](_page_51_Picture_1.jpeg)

Smartphones bzw. der App am Oberarm könnte in einem Folgeprojekt gegebenenfalls wieder aufgegriffen werden.

Hinsichtlich der Funktionen der Navigations-App wurden von Pb wiederholt folgende Wünsche geäußert. Die Ansage parallel verlaufender Fahrradwege wurde durchgehend als positiv bewertet. Verbessert werden könnte diese durch die Information, auf welcher Seite aus Sicht des Nutzers der Fahrradweg verläuft. Ebenfalls häufig gewünscht wurde die Integration eines Hindernissensors, also die Erkennung von Hindernissen (z. B. Poller oder Hydranten), ohne dass diese vorher in der App bzw. im Webportal als Hindernis gesetzt werden müssen.

Die Möglichkeit der Installation der Navigations-App auf ein nicht androidbasiertes Mobilgerät wurde von den meisten Pb erfragt. In der vorliegenden Stichprobe besaß die Mehrheit der Pb ein Mobilgerät mit dem Betriebssystem iOS. Ob dies eine regionale Besonderheit dieser Probandengruppe darstellte oder dieses Betriebssystem in dieser Personengruppe generell favorisiert wird, sollte beantwortet und bei entsprechendem Bedarf gegebenenfalls eine Navigations-App für nicht androidbasierte Mobilgeräte entwickelt werden.

Die Pb wiesen unterschiedliche Grundkenntnisse im Umgang mit Smartphones und dem Webportal auf. Zur Reduzierung von "Berührungsängsten", z. B. im Umgang mit Technologien mit Touchscreen-Smartphones, könnte über das Angebot bzw. die Durchführung von Nutzerschulungen nachgedacht werden.

Weitere Wünsche von Nutzerseite waren die Integration von Informationen des ÖPNV in die Assistenzfunktionen sowie die Möglichkeit der Indoor-Navigation (z. B. in Bahnhofsgebäuden) mithilfe der Navigations-App.

Das zentrale Problem im InMoBS-Projekt stellten die mitunter beträchtlichen Ortungsungenauigkeiten dar. Diese wurden in unterschiedlich starker Ausprägung bei allen Probandenversuchen beobachtet. Alle Pb wünschten deshalb eine Verbesserung der Ortungsgenauigkeit. Insbesondere in diesem Anwendungsfeld ist eine präzise Ortung unumgänglich. Darüber hinaus wäre es hinsichtlich der Positionsbestimmung für den Nutzer komfortabler, wenn auf zusätzliche Hardware, wie z. B. das GNSS-Gerät, welches am Oberarm der Pb befestigt wurde, verzichtet werden könnte.

Grundsätzlich bewerteten alle Pb das Konzept der im InMoBS-Projekt entwickelten Navigations-App als positiv. Der Entwicklungsstand des Prototypens zum Zeitpunkt der Nutzerstudie wurde vor allem aufgrund der Ortungsprobleme, welche mitunter zu falschen und teilweise beträchtlich verzögerten Ansagen der Navigations-App führten, jedoch durchgehend als problematisch und die Verkehrssicherheit gefährdend eingestuft. Unter der Bedingung des Behebens der Ortungsprobleme wurde von Nutzerseite jedoch mehrfach geäußert, dass die Navigations-App die Lebensqualität blinder und sehbehinderter Menschen durchaus beträchtlich verbessern könnte. Aber nicht nur der Gruppe der blinden und sehbehinderten Menschen, sondern auch der Gruppe älterer sehender Fußgänger könnte die Navigations-App mehr Sicherheit im Straßenverkehr bieten.

#### **Systemarchitektur**

Zu Beginn des Entwicklungsprozesses von InMoBS musste eine Systemarchitektur identifiziert und definiert werden, die sich an unterschiedliche interdisziplinäre Forschungsfelder und sich in Bewegung befindlichen Systemanforderungen flexibel und effizient anpassen konnte. Darüber hinaus musste die gewählte Systemarchitektur nicht nur den explorativen, wissenschaftlichen Bedürfnissen eines Forschungsprojekts genügen, sondern auch den schrittweisen Übergang zu einem Systembetreiber bestmöglich gewährleisten. Im Verlauf des Forschungsprojekts wurden durch iterative, nutzerzentrierte Entwicklungsstufen Schnittstellen zur Datenkommunikation und Strategien der Datenhaltung erprobt, optimiert oder aber auch verworfen und durch effizientere Ansätze abgelöst. Durch eine konsequente und sukzessive Weiterentwicklung der Gesamtarchitektur wurde ein auf das AIM-Forschungsfeld begrenzter, funktionsorientierter Prototyp geschaffen, der den hohen Anforderungen einer Fußgängerassistenz für Blinde und Sehbehin-

![](_page_52_Picture_1.jpeg)

derte gerecht wurde und eine Evaluation des Gesamtsystems durch die Nutzergruppe ermöglichte.

Mit den bis zum Projektende gesammelten Erfahrungswerten sollte die entwickelte Architektur in Zusammenarbeit mit einem potenziellen Systembetreiber, wie z.B. einem Nahverkehrsversorger überarbeitet und in ein bestehendes Auskunfts- und Planungssystem überführt werden. Dabei müssen die in InMoBS entwickelten Ansätze zur Erlangung einer barrierefreien Lösung berücksichtigt werden. Im Zuge der Systemmigration zu einem kommerziellen System sollte die bestehende Architektur von nicht länger benötigten forschungsorientierten Entwicklungsseitensträngen befreit und eine klare, betriebsorientierte Spezifikation erstellt werden. Das aus diesem Prozess entstehende Gesamtsystem muss hinsichtlich funktionaler Systemzusammenhänge und dem Zusammenwirken von Hard-, Software sowie den Schnittstellen analog zu InMoBS mit standardisierten Methoden definiert werden. Das Reduzieren des Systemdesigns auf die absolut notwendigen Algorithmen und Softwarefunktionen sowie die Systemmodellierung mittels etablierter Methoden aus Wissenschaft und Industrie ist Voraussetzung für die Bereitstellung einer marktnahen Lösung, welche durch interessierte Unternehmen, Städte, Kommunen oder Forschungseinrichtungen eingesetzt oder weiterentwickelt werden kann. Bei dem Entwurf der Systemarchitektur sollte besonderes Augenmerk auf die Skalierbarkeit, Sicherheit und Zuverlässigkeit gelegt werden. Ein kommerzielles System muss dabei im nächsten Schritt ein großes geographisches Gebiet mit hoher Nutzeranzahl, wie z. B. eine Großstadt, abdecken können. Gleichzeitig müssen die hohen Anforderungen der Nutzergruppe weiterhin im Vordergrund der Entwicklung stehen.

#### **Lichtsignalanlage**

#### **Siemens-LSA**

Der durch Siemens entwickelte SCALANCE W 786 WLAN Access Point konnte im AIM-Testfeld unter realen Betriebsbedingen installiert und prototypisch erprobt werden. Dabei zeigten sich im Kontext der Datenkommunikation teils Fehlerbilder, die zur Einschränkung der Informationsverfügbarkeit geführt haben. Im Zuge der Hard- und Softwareentwicklung zur Übertragung von Freigabe- und Sperrzeitinformationen mittels WLAN wurden zahlreiche Aspekte zur Betriebssicherheit sowie zur Einhaltung bestehender Sicherheitsnormen analysiert und dokumentiert. Um innerhalb des Projektzeitrahmens die gewünschten funktionalen Anforderungen zu erfüllen, wurden nicht alle Aspekte der Betriebssicherheit berücksichtigt und umgesetzt. Daher wird empfohlen, die im Gesamtprojektbericht beschriebenen sicherheitsrelevanten Inhalte weiter zu analysieren und im Zuge kommerzieller Systeme zu implementieren. Wichtigster Punkt ist dabei die Sicherstellung der fehlerfreien Übertragung und Verarbeitung von Signalzustandsinformationen auf mobilen Empfangsgeräten. So müssen in Zukunft Strategien angewendet werden, die seitens des Empfangsgerätes die Validität der auszugebenden Informationen sicherstellen können.

Neben den genannten sicherheitsrelevanten Gesichtspunkten wurden in InMoBS die Installations- bzw. Rüstkosten zur Ausstattung von signalisierten Knotenpunkten mit kompatibler WLAN-Technik als wesentliches Hemmnis für städtische LSA-Betreiber identifiziert. Ein wesentlicher Schlüssel für eine möglichst schnelle Verbreitung der WLAN-Kommunikation ist die Integration der entwickelten Technologie mit weiteren Funktionen. So müssen in Zukunft Systeme geschaffen werden, die zeitgleich Fußgängern mit und ohne Sehbehinderung, Radfahrern, Kraftfahrzeugen sowie den Betreibern selbst einen Nutzen aus der zur Verfügung stehenden Kommunikation stiften können. Einer der Use Cases zur Einführung könnte hierbei der Ersatz für bestehende Bevorrechtigungssysteme des ÖPNV (Straßenbahnen und Busse) sein, die in vielen Fällen noch auf analoger Funktechnik basieren. Dabei müssen die entwickelten Systeme zur Minimierung der Installationskosten möglichst kompatibel zu bestehenden Bestandsanlagen (retrofit) gestaltet werden.

![](_page_53_Picture_1.jpeg)

#### **Forschungs-LSA**

Die im Projekt durch die TU Braunschweig weiterentwickelte SIGNOS-SetTop-Box [\[BD-84\]](#page-59-0) zur Ansteuerung kompatibler LSA-Steuergeräte hat InMoBS einen außerordentlich großen Nutzen gestiftet. So ermöglichte das für den Forschungseinsatz konzipierte System eine flexible und prototypische Erprobung der auf Consumer-WLAN adaptierten Funkkommunikation mit dem mobilen Endgerät. Seitens der TU Braunschweig wird das entwickelte System fortlaufend in anderen Car2X-Projekten eingesetzt werden. Dabei ermöglicht die modulare SetTop-Box eine Adaption an projektspezifische Anforderungen. Ein bedeutendes zukünftiges Handlungs- und Forschungsfeld ist die verkehrsmittelübergreifende Nutzung des kooperativen Kommunikationsansatzes. So bietet ein Informationsaustausch zwischen Fahrzeug und z.B. Fußgängern oder Radfahrern ein erhebliches Potenzial zur Steigerung der Verkehrssicherheit.

#### <span id="page-53-0"></span>**3.2 Finanzen**

Der zahlenmäßige Nachweis wird in diesem Schlussbericht als vertraulich erachtet und ist somit nicht Bestandteil des öffentlichen Schlussberichts des Teilprojekts der TU Braunschweig.

#### <span id="page-53-1"></span>**3.3 Notwendigkeit und Angemessenheit der geleisteten Arbeit**

Die im Projekt geleisteten Arbeiten wurden inhaltlich gemäß der Vorhabenbeschreibung durchgeführt. Notwendigkeit bzw. Angemessenheit der Arbeiten wurden bereits im Projektantrag bzw. der Vorhabensbeschreibung ausführlich dargelegt.

#### <span id="page-53-2"></span>**3.4 Nutzen und Verwertbarkeit**

Das in Forschungsprojekt InMoBS entwickelte prototypische System stellt einen wichtigen Schritt zur tatsächlichen Umsetzung eines kooperativen Systems im öffentlichen Raum dar. Der zugrundeliegende Anwendungsfall einer Navigationshilfe für Blinde und Sehbehinderte konnte den erwarteten großen Nutzen bei der Anwendergruppe in der explorativ durchgeführten Evaluationsstudie unter Beweis stellen. Mit der erfolgreichen Erprobung und Umsetzung des in InMoBS entwickelten Systems wurden Grundlagen für weitere Forschungsprojekte sowie kommerzielle Produkte geschaffen.

Ein wesentliches Verwertungspotenzial geht von der in InMoBS entwickelten digitalen Kartengrundlage aus, an die Blinde und Sehbehinderte besonders hohe Anforderungen stellen. So dient ein exaktes Netzmodell als Referenz für einen durchgängigen Navigationsprozess, bei dem der Nutzer feinteilige Informationen seiner Umgebung erhält und möglichst präzise auf Kurs gehalten wird. Aus dem entwickelten Ansatz zur Erstellung eines digitalen Gehwegenetzmodells entspringt ein Bündel von Anwendungsmöglichkeiten sowie weiterer Entwicklungsbedarf in Forschung und Wirtschaft. So können aus den Katasterdaten abgeleitete Netze für eine allgemeine Fußgängernavigation, z.B. für touristische Zwecke oder dem Stadtmarketing genutzt werden. Im Bereich der Universitäten Forschung können die Ideen zur Generierung von Gehwegenetzen im Kontext der Fußgängersimulation Anwendung finden. Die Nutzung der standardisierten Eingangsdaten gewährleistet dabei grundsätzlich eine Übertragbarkeit auf andere Städte und Kommunen.

Während der Entwicklung eines digitalen Netzmodells für das Forschungsprojekt konnten seitens des TUBS-IVS neue Kompetenzen im Umgang digitaler georeferenzierter Daten gewonnen werden, welche effektiv in Anschlussprojekten sowie in Veröffentlichungen Verwertung finden. Gleiches gilt für die Entwicklung und Implementierung von Routingalgorithmen auf Grundlage von OpenData.

Neben der digitalen Kartengrundlage entspringt aus der entwickelten WLAN-Kommunikationstechnik ein ebenfalls bedeutendes Verwertungspotenzial. Dies gilt zugleich für die von Siemens und der TU Braunschweig entwickelten WLAN Kommunikationseinheiten. Die im Projekt durch die TU Braunschweig in Zusammenarbeit mit dem Ifak Magdeburg weiterentwickelte SIGNOS-SetTop-Box [\[BD-84\]](#page-59-0) zur Ansteuerung kompatibler LSA-Steuergeräte hat in

![](_page_54_Picture_1.jpeg)

InMoBS einen außerordentlich großen Nutzen gestiftet und ermöglicht auch in Zukunft für den Forschungseinsatz eine flexible und prototypische Erprobung der auf Consumer-WLANadaptierter Funkkommunikation. Seitens des TUBS-IVS kann das entwickelte System fortlaufend in weiteren Car2X-Projekten eingesetzt werden. Dabei ermöglicht die modulare SetTop-Box eine Adaption an projektspezifische Anforderungen. Ein bedeutendes zukünftiges Handlungs- und Forschungsfeld ist die verkehrsmittelübergreifende Nutzung des kooperativen Kommunikationsansatzes. So bietet ein Informationsaustausch zwischen Fahrzeug und z. B. Fußgängern oder Radfahrern ein erhebliches Potenzial zur Steigerung der Verkehrssicherheit.

Im InMoBS-Projekt gewonnene Erkenntnisse und Ergebnisse sind für die TUBS-IV insbesondere von wissenschaftlichem Nutzen und finden bspw. in Veröffentlichungen Verwertung. Die direkte Zusammenarbeit mit der Nutzergruppe blinder und sehbehinderter Menschen ermöglichte ein besseres Verständnis hinsichtlich spezifischer Herausforderungen und Schwierigkeiten, denen Blinde und Sehbehinderte im Straßenverkehr begegnen. Hierzu zählen das Queren von Kreuzungen ohne LSA, das Queren von Kreuzungen mit Mittelinseln, unterschiedliche Bordsteinhöhen, parallel zum Gehweg verlaufende Radwege, auf dem Gehweg befindliche Hindernisse (z. B. Hydranten oder Poller) oder eine nur auf farbliche Unterschiede der Wegplatten basierende Abgrenzung zwischen Fußgänger- und Radweg. Darüber hinaus konnte ein besseres Verständnis darüber wie Blinde und Sehbehinderte spezielle Umgebungsmerkmale wahrnehmen und anhand welcher Merkmale die Orientierung im Straßenverkehr erfolgt gewonnen werden. Diese Erkenntnisse können aus verkehrspsychologsicher Sicht im verkehrsplanerischen Kontext in Anforderungen an eine blindengerechte Gestaltung Verwertung finden.

#### <span id="page-54-0"></span>**3.5 Abgrenzung von anderen Projekten**

Es ist kein Fortschritt auf dem Gebiet des Vorhabens bei anderen Stellen bekannt.

![](_page_55_Picture_1.jpeg)

## <span id="page-55-0"></span>**3.6 Erfolgte und geplante Veröffentlichungen**

![](_page_55_Picture_173.jpeg)

#### <span id="page-55-1"></span>**Tabelle 3-10: Öffentlichkeitswirksame Maßnahmen**

**▪ Ende des Dokuments ▪**

![](_page_56_Picture_1.jpeg)

### <span id="page-56-0"></span>**4 Referenzen**

#### <span id="page-56-1"></span>**4.1 Bezugsdokumente aus dem Projekt InMoBS**

- [BD-1] TU Braunschweig & Projektpartner: InMoBS\_AP1100\_Abkuerzungsverzeichnis. 2013
- [BD-2] TU Braunschweig & Projektpartner: InMoBS\_AP1100\_Begriffsverzeichnis. 2013
- [BD-3] TU Braunschweig & Projektpartner: InMoBS Anforderung an die digitale Straßenkarte für ein barrierefreies Routing. Braunschweig, 2012
- [BD-4] TU Braunschweig & Projektpartner: InMoBS Anforderungen zur Gestaltung barrierefreier Webinhalte. Braunschweig, 2012
- [BD-5] TU Braunschweig & Projektpartner: InMoBS Anforderung an die InMoBS-Infrastruktur. Braunschweig, 2012
- [BD-6] Transver GmbH & Projektpartner: InMoBS\_Testkonzept\_AP6000. 2013
- [BD-7] Knust, M. & Struck, S. Innerstädtische Mobilitätsunterstützung für Blinde und Sehbehinderte (InMoBS): Eine erste Anforderungsanalyse. Unveröffentlichte Masterarbeit, Technische Universität Braunschweig, 2012.
- [BD-8] Dinkel, A., Axer, S.: Anforderungen an Routenplanung und Webportal. München, 2012
- [BD-9] Dinkel, A., Axer, S.: Recherche und Analyse bestehender Routingsoftwarelösungen. München, 2012
- [BD-10] Deimann, S.: InMoBS. Anforderungsanalyse Betreibermodell, 2012
- [BD-11] TU Braunschweig & Projektpartner: InMoBS Innerstädtische Mobilitätsunterstützung für Blinde und Sehbehinderte. Vorhabenbeschreibung für ein Forschungs- und Entwicklungsprojekt. Unveröffentlichtes Dokument, Braunschweig, 2011.
- [BD-12] Proskawetz, K.-O.: Eigentum an LSA. Augsburg, 2012. Am 18.10.2012 an Sandra Deimann.
- [BD-13] Wunder, R.: Bereitstellung der WLAN-Komponenten. Augsburg, 18.10.2012 an Sandra Deimann
- [BD-14] Wunder, R.: Kostenaufteilung bei der WLAN-Komponente, 13.11.2012. E-Mail an Sandra Deimann
- <span id="page-56-3"></span>[BD-15] Bericht zu Meilenstein M2 – Abschluss Entwurfsphase. 2013
- <span id="page-56-2"></span>[BD-16] Interviewleitfaden Anforderungsanalyse aus Tiefeninterviews. InMoBS-Projektpartner TUBS-IV. 2012.
- [BD-17] Interviewleitfaden Beobachtungen bei der Kreuzungsquerung. InMoBS-Projektpartner TUBS-IV. 2012.
- <span id="page-56-4"></span>[BD-18] Interviewleitfaden Bundesweite (Online-)Fragebogenaktion. InMoBS-Projektpartner TUBS-IV. 2013.
- <span id="page-56-5"></span>[BD-19] Interviewleitfaden Telefoninterviews HMI mobiles Endgerät. InMoBS-Projektpartner TUBS-IV. 2013.
- <span id="page-56-6"></span>[BD-20] Interviewleitfaden Interviews und Anwendungstests HMI mobiles Endgerät I. InMoBS-Projektpartner TUBS-IV. 2013.
- <span id="page-56-8"></span>[BD-21] Interviewleitfaden Interviews und Anwendungstests HMI Webportal I. InMoBS-Projektpartner TUBS-IV. 2014.
- [BD-22] Interviewleitfaden Interviews und Anwendungstests HMI Webportal II. InMoBS-Projektpartner TUBS-IV. 2014.
- <span id="page-56-7"></span>[BD-23] Interviewleitfaden Interviews und Anwendungstests HMI mobiles Endgerät II. InMoBS-Projektpartner TUBS-IV. 2014.
- [BD-24] Beispiel Dokumentationsbogen Funktionstests. InMoBS-Projektpartner TUBS-IV. 2014.
- <span id="page-56-9"></span>[BD-25] Interviewleitfaden Erprobung und Bewertung – mVoA. InMoBS-Projektpartner TUBS-IV. 2014.
- [BD-26] Interviewleitfaden Erprobung und Bewertung gVoA. InMoBS-Projektpartner TUBS-IV. 2014.

![](_page_57_Picture_1.jpeg)

- [BD-27] Interviewleitfaden Erprobung und Bewertung mVmA. InMoBS-Projektpartner TUBS-IV. 2014.
- <span id="page-57-1"></span>[BD-28] Interviewleitfaden Erprobung und Bewertung – gVmA. InMoBS-Projektpartner TUBS-IV. 2014.
- [BD-29] Erprobung und Bewertung Einwilligungserklärung. InMoBS-Projektpartner TUBS-IV. 2014.
- [BD-30] Erprobung und Bewertung Ergänzung Einwilligungserklärung. InMoBS-Projektpartner TUBS-IV. 2014.

#### <span id="page-57-0"></span>**4.2 Bezugsdokumente**

- [BD-31] Aktion Mensch: Häufig gestellte Fragen. URL [www.aktion](http://www.aktion-mensch.de/foerderung/antraege_formulare/faq.php#67695)[mensch.de/foerderung/antraege\\_formulare/faq.php#67695,](http://www.aktion-mensch.de/foerderung/antraege_formulare/faq.php#67695) Zugriff 29.11.2012.
- [BD-32] Alberding Bedienungsanleitung A07-N-11 Revision 12666
- [BD-33] BITV, 2012 Barrierefreie Informationstechnik-Verordnung, URL [www.bitvtest.de,](http://www.bitvtest.de/) Zugriff 10.05.2012
- [BD-34] BMJ, 2012 Bundesministerium der Justiz, URL [www.gesetze-im-internet.de/bitv\\_2\\_0,](http://www.gesetze-im-internet.de/bitv_2_0) Zugriff 10.05.2012
- [BD-35] Boltze, M.; Wolfermann, A.; Schäfer, P.: Leitfaden Verkehrstelematik. Hinweise zur Planung und Nutzung in Kommunen und Kreisen. Herausgegeben vom Bundesministerium für Verkehr, Bau und Stadtentwicklung. Berlin, 2006
- [BD-36] BSI Bundesamt für Sicherheit in der Informationstechnik: Glossar und Begriffsdefinitionen: Integrität, URL [www.bsi.bund.de/DE/Themen/weitereThemen/ITGrundschutzKataloge/Inhalt/Glossar/glossar\\_node.htm](http://www.bsi.bund.de/DE/Themen/weitereThemen/ITGrundschutzKataloge/Inhalt/Glossar/glossar_node.html) l[,](http://www.bsi.bund.de/DE/Themen/weitereThemen/ITGrundschutzKataloge/Inhalt/Glossar/glossar_node.html) Zugriff 14.06.2012
- [BD-37] Busch, F.; Dinkel, A.; Schimandl, F.; Boltze, M.; Jentsch, H.: Leitfaden für die Vernetzung dynamischer Verkehrsbeeinflussungssysteme im zuständigkeitsübergreifenden Verkehrsmanagement. Bundesministerium für Verkehr, Bau und Stadtentwicklung (Hrsg.). Berlin, 2007
- [BD-38] business-wissen (2008): Betreibermodell. Kunden bezahlen nur noch für den Service. URL [www.business-wissen.de/unternehmensfuehrung/betreibermodell-kunden-bezahlen-nur](http://www.business-wissen.de/unternehmensfuehrung/betreibermodell-kunden-bezahlen-nur-noch-fuer-den-service)[noch-fuer-den-service,](http://www.business-wissen.de/unternehmensfuehrung/betreibermodell-kunden-bezahlen-nur-noch-fuer-den-service) Zugriff 03.10.2012
- [BD-39] business-wissen: Das Konzept der Total Cost of Ownership. URL [www.business](http://www.business-wissen.de/handbuch/total-cost-of-ownership/das-konzept-der-total-cost-of-ownership)[wissen.de/handbuch/total-cost-of-ownership/das-konzept-der-total-cost-of-ownership,](http://www.business-wissen.de/handbuch/total-cost-of-ownership/das-konzept-der-total-cost-of-ownership) Zugriff 12.11.2012
- [BD-40] CHIP (2010): Total Cost of Ownership (k)eine klare Sache. URL [m.chip.de/test/Server-Wie-](http://m.chip.de/test/Server-Wie-Sie-alle-Kosten-im-Voraus-berechnen_46025188.htm)[Sie-alle-Kosten-im-Voraus-berechnen\\_46025188.htm,](http://m.chip.de/test/Server-Wie-Sie-alle-Kosten-im-Voraus-berechnen_46025188.htm) zuletzt aktualisiert am 03.12.2010, Zugriff 21.11.2012
- [BD-41] DBSV Deutscher Blinden- und Sehbehindertenverband e. V.: Selbstauskunft über Einnahmen aus der Zusammenarbeit mit Wirtschaftsunternehmen aus dem Gesundheitswesen, URL [www.dbsv.org/dbsv/aufgaben-und-themen/selbstauskunft,](http://www.dbsv.org/dbsv/aufgaben-und-themen/selbstauskunft) Zugriff 20.07.2012
- [BD-42] DBSV Deutscher Blinden- und Sehbehindertenverband, URL [www.dbsv.org](http://www.dbsv.org/)
- [BD-43] DBSV et. al: Anforderungen an satellitengestützte Navigationssysteme für blinde und sehbehinderte Menschen, Berlin, 2008
- [BD-44] Deimann, S.: Betreibermodelle für verkehrstechnische Dienste Entwicklung eines Betreibermodells zur Mobilitätsunterstützung für Blinde und Sehbehinderte. Masterarbeit. TUM, München. Lehrstuhl für Verkehrstechnik, 2012
- [BD-45] Deutsche Gesellschaft für Psychologie. (Hrsg.). Richtlinien zur Manuskriptgestaltung (3. Aufl.). Göttingen: Hogrefe, 2007.
- [BD-46] DIN 18024 Barrierefreie Umwelt, Beuth Verlag, Berlin 1998

![](_page_58_Picture_1.jpeg)

<span id="page-58-4"></span><span id="page-58-3"></span><span id="page-58-2"></span><span id="page-58-1"></span><span id="page-58-0"></span>![](_page_58_Picture_303.jpeg)

![](_page_59_Picture_1.jpeg)

<span id="page-59-2"></span>![](_page_59_Picture_286.jpeg)

<span id="page-59-1"></span><span id="page-59-0"></span>[BD-95] Wübbena, G., GNSS Network-RTK Today and in the Future Concepts and RTCM Standards, Berlin, 2008

![](_page_60_Picture_1.jpeg)

#### <span id="page-60-0"></span>**4.3 Verzeichnis zu weiteren Online-Quellen**

- [BD-96] Android Developer 2012. URL [developer.android.com/guide/topics/ui/accessibility/index.html](http://developer.android.com/guide/topics/ui/accessibility/index.html)
- [BD-97] ASCE Library. Traffic and Transportation Studies 2010. URL [asceli](http://ascelibrary.org/doi/book/10.1061/9780784411230)[brary.org/doi/book/10.1061/9780784411230,](http://ascelibrary.org/doi/book/10.1061/9780784411230) Zugriff 29.01.2013
- [BD-98] BSI 2012. URL [www.bsi.bund.de/DE/Themen/weitereThemen/ITGrundschutzKataloge/Inhalt/Glossar/glossar](http://www.bsi.bund.de/DE/Themen/weitereThemen/ITGrundschutzKataloge/Inhalt/Glossar/glossar_node.html) [\\_node.html,](http://www.bsi.bund.de/DE/Themen/weitereThemen/ITGrundschutzKataloge/Inhalt/Glossar/glossar_node.html) Zugriff 14.06.2012
- [BD-99] [developer.android.com/design/patterns/accessibility.html,](http://developer.android.com/design/patterns/accessibility.html) Zugriff am 28.01.2014
- <span id="page-60-2"></span>[BD-100] geoJSON 2012. URL [www.geojson.org/geojson-spec.html](http://www.geojson.org/geojson-spec.html)
- [BD-101] Google Earth. URL www.google.de/earth, Zugriff 09.12.2012
- [BD-102] Google Maps. https://www.google.de/map, Zugriff 20.11.2014
- [BD-103] NAVIG 2012. URL [navig.irit.fr](http://navig.irit.fr/)
- [BD-104] NAVTEQ MapTP Routing Service 2011. URL [sampleda](http://sampledata.navteq.com/site/global/build/web_services/routing/map24routingservice/map24routingservice.jsp)[pleda](http://sampledata.navteq.com/site/global/build/web_services/routing/map24routingservice/map24routingservice.jsp)[da](http://sampledata.navteq.com/site/global/build/web_services/routing/map24routingservice/map24routingservice.jsp)[ta.navteq.com/site/global/build/web\\_services/routing/map24routingservice/map24routingservi](http://sampledata.navteq.com/site/global/build/web_services/routing/map24routingservice/map24routingservice.jsp) [ce.jsp](http://sampledata.navteq.com/site/global/build/web_services/routing/map24routingservice/map24routingservice.jsp)
- [BD-105] Online-Atlas für Blinde und Sehgeschädigte 2012. URL [www.blind.accessiblemaps.org](http://www.blind.accessiblemaps.org/)
- [BD-106] OpenRouteService 2012. URL [www.openrouteservice.org](http://www.openrouteservice.org/)
- [BD-107] OpenStreetMap 2012. URL [wiki.openstreetmap.org/wiki/DE:Hauptseite](http://wiki.openstreetmap.org/wiki/DE:Hauptseite)
- [BD-108] OpenStreetMap, Look and Listen Map 2012. URL [wiki.openstreetmap.org/wiki/DE:Look\\_and\\_Listen\\_Map](http://wiki.openstreetmap.org/wiki/DE:Look_and_Listen_Map)
- [BD-109] OpenStreetMap, Map Features 2013. URL [wiki.openstreetmap.org/wiki/Map\\_Features](http://wiki.openstreetmap.org/wiki/Map_Features)
- [BD-110] OpenTripPlanner 2012. URL [www.opentripplanner.com](http://www.opentripplanner.com/)
- [BD-111] OpenTripPlanner Wiki 2012. URL<https://github.com/openplans/OpenTripPlanner/wiki>
- [BD-112] OSM2pgrouting 2012. URL [pgrouting.org/docs/tools/osm2pgrouting.html](http://pgrouting.org/docs/tools/osm2pgrouting.html)
- [BD-113] OSM2pgsql 2012. URL [wiki.openstreetmap.org/wiki/Osm2pgsql](http://wiki.openstreetmap.org/wiki/Osm2pgsql)
- [BD-114] OSM2PostGIS 2012. URL **osm2postgis.sourceforge.net**
- <span id="page-60-1"></span>[BD-115] pgRouting 2012. URL [www.pgrouting.org](http://www.pgrouting.org/)
- [BD-116] pgRouting Workshop 2012. URL [workshop.pgrouting.org/chapters/about.html#pgrouting](http://workshop.pgrouting.org/chapters/about.html#pgrouting)
- <span id="page-60-5"></span>[BD-117] PostGIS 2012. URL [postgis.refractions.net](http://postgis.refractions.net/)
- [BD-118] [postgis.net,](http://postgis.net/) Zugriff am 21.01.2014
- <span id="page-60-4"></span>[BD-119] PostgreSQL 2013. URL [www.postgresql.org](http://www.postgresql.org/)
- [BD-120] RABBITMQ 2012. URL [www.rabbitmq.com/getstarted.html](http://www.rabbitmq.com/getstarted.html)
- [BD-121] WCGA20 2012. URL [www.w3.org/Translations/WCAG20-de/](http://www.w3.org/Translations/WCAG20-de/)
- [BD-122] [wiki.openstreetmap.org/wiki/DE:Hauptseite,](http://wiki.openstreetmap.org/wiki/DE:Hauptseite) Zugriff am 21.01.2014
- [BD-123] Wikipedia Präzision. URL [de.wikipedia.org/wiki/Präzision,](http://de.wikipedia.org/wiki/Präzision) Zugriff Oktober 2012
- [BD-124] Wikipedia Verfügbarkeit. URL [de.wikipedia.org/wiki/Verfügbarkeit,](http://de.wikipedia.org/wiki/Verfügbarkeit) Zugriff Oktober 2012
- [BD-125] Wikipedia Zuverlässigkeit. URL [de.wikipedia.org/wiki/Zuverlässigkeit\\_\(Technik\),](http://de.wikipedia.org/wiki/Zuverlässigkeit_(Technik)) Zugriff Oktober 2012
- [BD-126] [www.drive-c2x.eu/project,](http://www.drive-c2x.eu/project) Zugriff am 21.01.2014
- <span id="page-60-3"></span>[BD-127] [www.geoserver.org,](http://www.geoserver.org/) Zugriff am 21.01.2014

![](_page_61_Picture_1.jpeg)

- [BD-128] [www.pgrouting.org,](http://www.pgrouting.org/) Zugriff am 21.01.2014
- [BD-129] [www.postgresql.org,](http://www.postgresql.org/) Zugriff am 21.01.2014
- [BD-130] [www.testfeld-telematik.at,](http://www.testfeld-telematik.at/) Zugriff am 21.01.2014